Федеральное агентство железнодорожного транспорта Уральский государственный университет путей сообщения Кафедра «Теоретические основы электротехники»

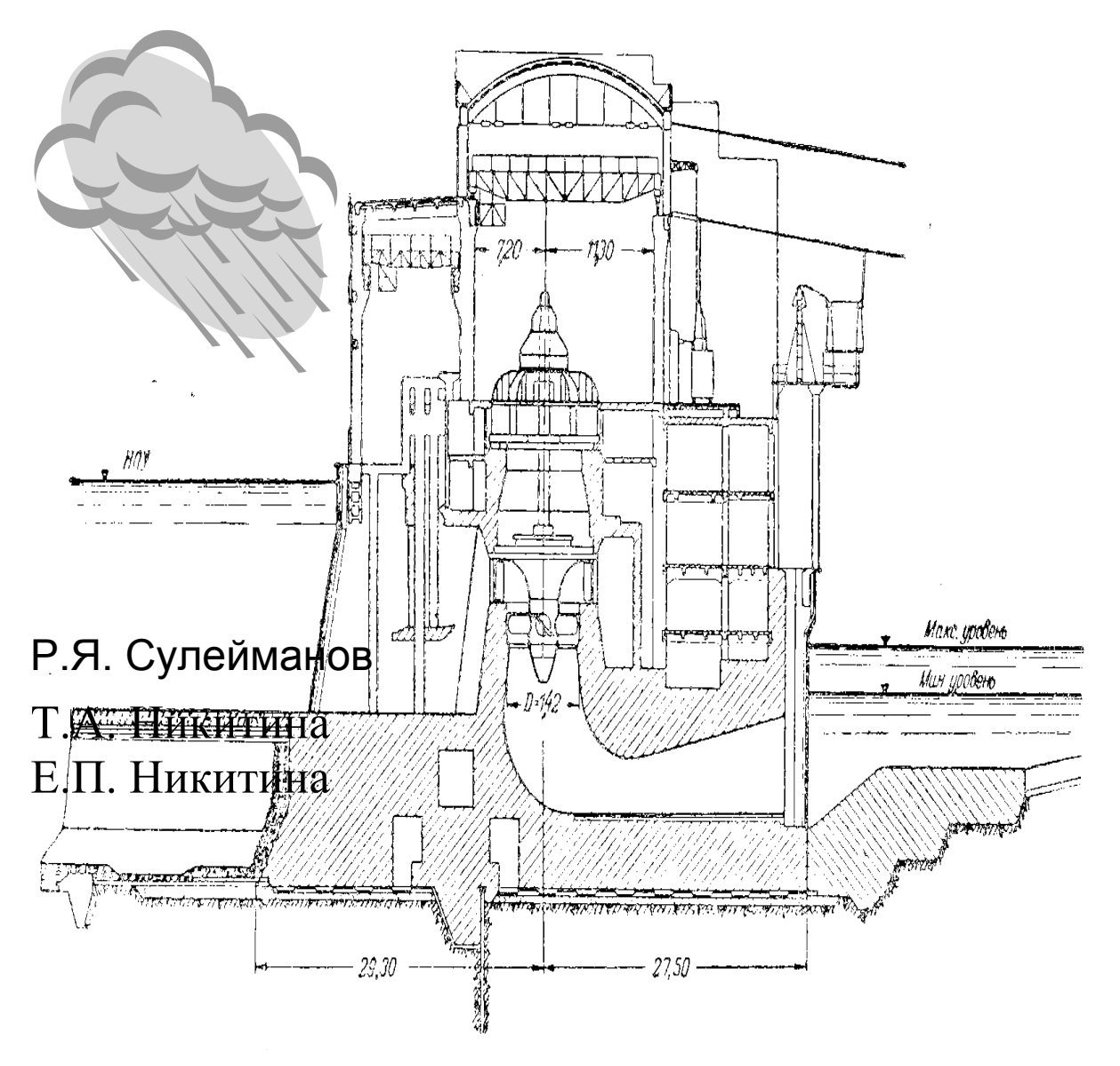

**Расчетно-графические работы**

Екатеринбург 2008

Федеральное агентство железнодорожного транспорта Уральский государственный университет путей сообщения Кафедра «Теоретические основы электротехники»

> Р. Я. Сулейманов Т. А. Никитина Е. П. Никитина

# **Расчетно-графические работы**

Сборник задач для студентов дневного отделения специальностей 190401 – «Электроснабжение железных дорог», 190303 – « Электрический транспорт железных дорог», 210700 – «Автоматика, телемеханика на ж.-д. транспорте»

2-е издание, дополненное и переработанное

Екатеринбург 2008

УДК 621.3.013

С 89

Сулейманов Р. Я. Расчетно-графические работы: сборник задач.– Екатеринбург: УрГУПС, 2008.– 52 с.

Сборник заданий по ТОЭ предназначен для студентов дневного отделения университета специальностей 190401 – «Электроснабжение железных дорог», 190303 – «Электрический транспорт железных дорог», 210700 – «Автоматика, телемеханика на ж.-д. транспорте», изучающих дисциплину в соответствии с учебными планами и программами.

Сборник включает шесть расчетно-графических работ, выполняемых студентами самостоятельно в течение времени изучения дисциплины.

Для каждой расчетно-графической работы определены объем и содержание, приведены варианты числовых данных и расчетные схемы. Конкретные числовые данные и схемы задаются преподавателем для каждого студента индивидуально.

Рекомендован к печати на заседании кафедры ТОЭ протокол № 9 от 2 сентября 2008г.

Авторы: Р. Я. Сулейманов – доцент каф. ТОЭ, канд. техн. наук, УрГУПС,

Т. А. Никитина – инженер, ст. преподаватель каф. ТОЭ, УрГУПС

Е. П. Никитина – инженер, ст. преподаватель каф. ТОЭ, УрГУПС

Рецензент: А. П. Сухогузов – зав. каф. ТОЭ, канд. техн. наук, УрГУПС

©Уральский государственный университет путей сообщения (УрГУПС), 2008

### ОГЛАВЛЕНИЕ

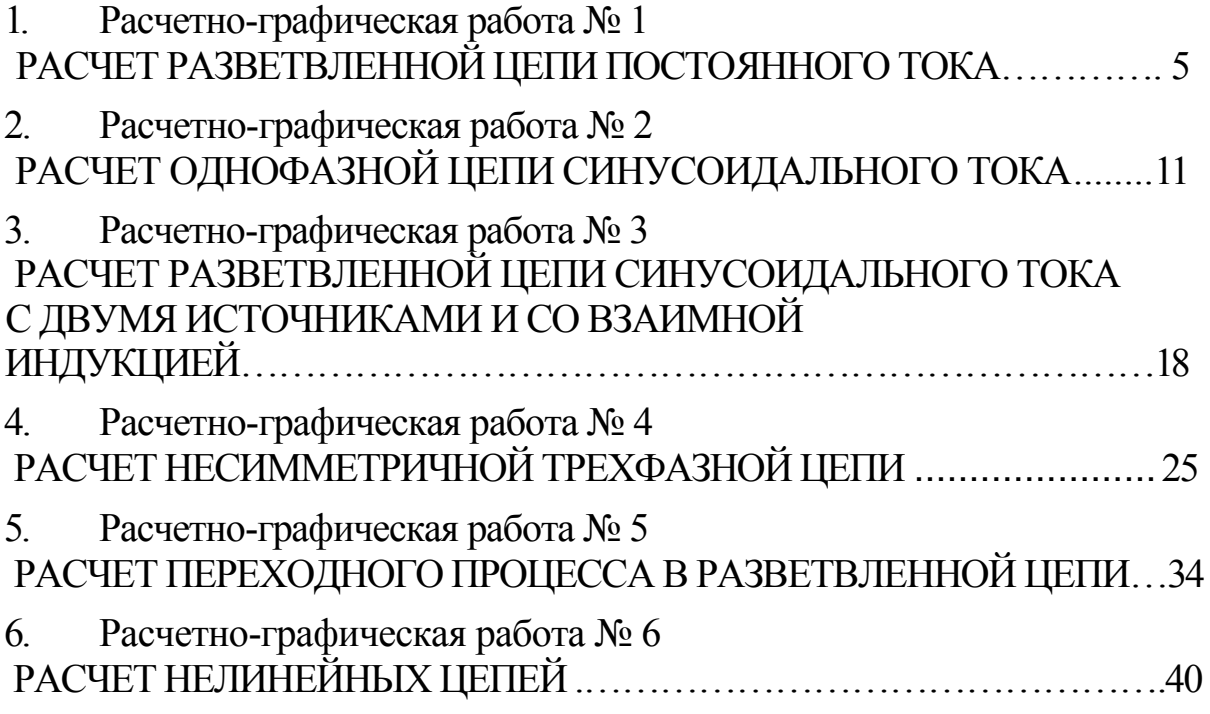

# 1. Расчетно-графическая работа № 1 РАСЧЕТ РАЗВЕТВЛЕННОЙ ЦЕПИ ПОСТОЯННОГО ТОКА

### *Содержание работы*

Заданы параметры цепи (табл. 1).

Требуется:

- 1. Рассчитать токи во всех ветвях методом контурных токов.
- 2. Проверить правильность решения по законам Кирхгофа.
- 3. Составить баланс мощностей.
- 4. Построить потенциальную диаграмму для замкнутого контура, проходящего через точки подсоединения вольтметров и точку заземления. Определить показания вольтметров по потенциальной диаграмме.
- 5. Определить ток в резисторе, подключенном к точкам *а б,* методом эквивалентного генератора. При определении ЭДС холостого хода воспользоваться методом узловых потенциалов.

## Таблица1

Параметры цепи для РГР-1

|                | $E_1$ | $E_2$ | $\mathrm{E}_3$ | $E_4$ | $E_5$ | $E_6$ | $R_1$ | $R_{2}$ | $R_3$ | $R_4$          | $R_6$  | $R_6$ | R <sub>7</sub> | I              |
|----------------|-------|-------|----------------|-------|-------|-------|-------|---------|-------|----------------|--------|-------|----------------|----------------|
| $\mathbf 1$    | 40    | 20    | 70             | 50    | 60    | 30    | 5     | $8\,$   | 15    | 4              | 6      | 9     | 12             | 5              |
| $\overline{2}$ | 20    | 20    | 60             | 60    | 75    | 40    | 80    | 90      | 6     | 12             | 8      | 15    | 20             | $\overline{4}$ |
| $\mathfrak{Z}$ | 90    | 100   | 30             | 75    | 50    | 120   | 15    | 12      | 6     | 8              | 10     | 14    | 25             | $\overline{2}$ |
| 4              | 60    | 50    | 70             | 80    | 100   | 40    | 25    | 10      | 12    | 6              | 20     | 8     | 15             | 3              |
| 5              | 100   | 30    | 60             | 90    | 40    | 80    | 15    | 6       | 10    | 18             | 8      | 5     | 12             | $\overline{2}$ |
| 6              | 20    | 40    | 90             | 30    | 60    | 50    | 10    | 4       | 16    | 8              | 12     | 25    | 6              | 3              |
| $7\phantom{.}$ | 80    | 100   | 60             | 50    | 90    | 30    | 16    | 10      | 20    | 6              | 18     | 22    | 8              | $\overline{2}$ |
| 8              | 40    | 120   | 80             | 90    | 30    | 50    | 12    | 15      | 10    | $8\,$          | 3      | 9     | 18             | 5              |
| 9              | 90    | 80    | 120            | 50    | 75    | 60    | 18    | 6       | 20    | 12             | 15     | 9     | 10             | 3              |
| $10$           | 80    | 60    | 75             | 100   | 50    | 90    | 20    | 15      | 25    | 10             | 5      | 14    | 8              | 4              |
| 11             | 40    | 50    | 20             | 60    | 80    | 30    | 8     | 12      | 6     | 15             | 16     | 20    | 10             | 3              |
| 12             | 50    | 70    | 30             | 60    | 100   | 75    | 18    | 5       | 12    | 20             | 10     | 25    | 16             | 6              |
| 13             | 60    | 90    | 40             | 75    | 120   | 80    | 10    | 16      | 6     | 25             | 12     | 14    | 20             | $\overline{4}$ |
| 14             | 80    | 100   | 30             | 75    | 90    | 40    | 16    | 4       | 20    | 10             | 15     | 22    | 12             | 3              |
| 15             | 40    | 80    | 60             | 30    | 70    | 50    | 15    | 20      | 12    | 8              | 10     | 14    | 18             | 4              |
| 16             | 40    | 20    | 70             | 50    | 60    | 30    | 5     | $\,8\,$ | 15    | $\overline{4}$ | 6      | 9     | 12             | 5              |
| 17             | 20    | 20    | 60             | 60    | 75    | 40    | 80    | 90      | 6     | 12             | 8      | 15    | 20             | 4              |
| 18             | 90    | 100   | 30             | 75    | 50    | 120   | 15    | 12      | 6     | 8              | 10     | 14    | 25             | $\overline{2}$ |
| 19             | 60    | 50    | 70             | 80    | 100   | 40    | 25    | 10      | 12    | $6\,$          | 20     | 8     | 15             | 3              |
| 20             | 100   | 30    | 60             | 90    | 40    | 80    | 15    | 6       | 10    | 18             | 8      | 5     | 12             | $\overline{2}$ |
| 21             | 20    | 40    | 90             | $30$  | 60    | 50    | 10    | 4       | 16    | 8              | 12     | 25    | 6              | 3              |
| 22             | 80    | $100$ | 60             | 50    | 90    | 30    | 16    | $10$    | $20$  | 6              | $1\,8$ | 22    | $\,8\,$        | $\mathbf{2}$   |
| 23             | 40    | 120   | 80             | 90    | 30    | 50    | 12    | 15      | 10    | 8              | 3      | 9     | 18             | 5              |
| 24             | 90    | 80    | 120            | 50    | 75    | 60    | 18    | 6       | 20    | 12             | 15     | 9     | 10             | 3              |
| 25             | 80    | 60    | 75             | 100   | 50    | 90    | 20    | 15      | 25    | 10             | 5      | 14    | $8\,$          | 4              |
| 26             | 40    | 50    | 20             | 60    | 80    | 30    | 8     | 12      | 6     | 15             | 16     | 20    | 10             | 3              |
| 27             | 50    | 70    | 30             | 60    | 100   | 75    | 18    | 5       | 12    | 20             | 10     | 25    | 16             | 6              |
| 28             | 60    | 90    | 40             | 75    | 120   | 80    | 10    | 16      | 6     | 25             | 12     | 14    | 20             | 4              |
| 29             | 80    | 100   | 30             | 75    | 90    | 40    | 16    | 4       | 20    | 10             | 15     | 22    | 12             | 3              |
| 30             | 40    | 80    | 60             | 30    | 70    | 50    | 15    | 20      | 12    | 8              | $10$   | 14    | 18             | 4              |

Примечания: ЭДС даны в Вольтах, сопротивления – в Омах, токи – в Амперах.

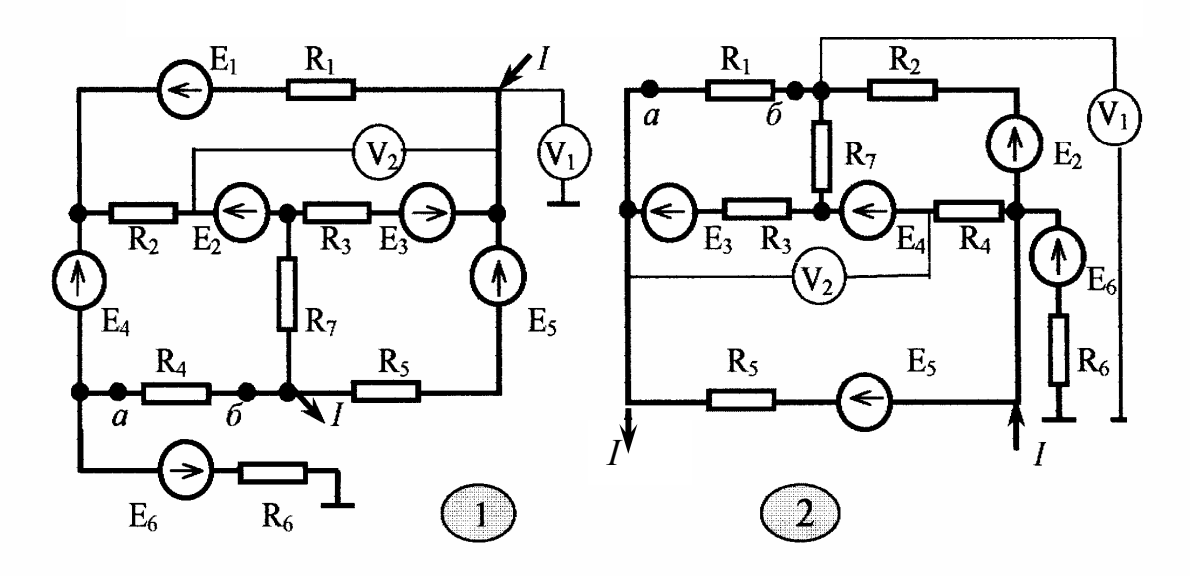

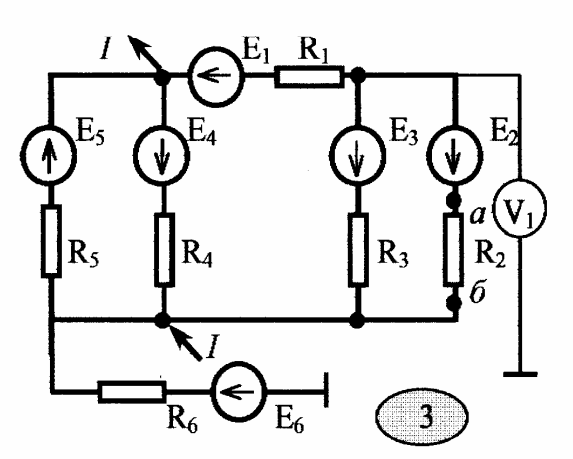

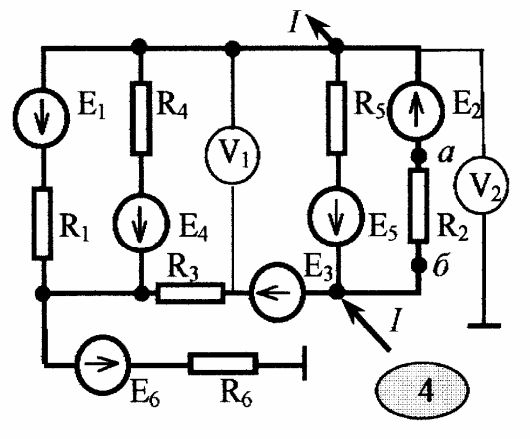

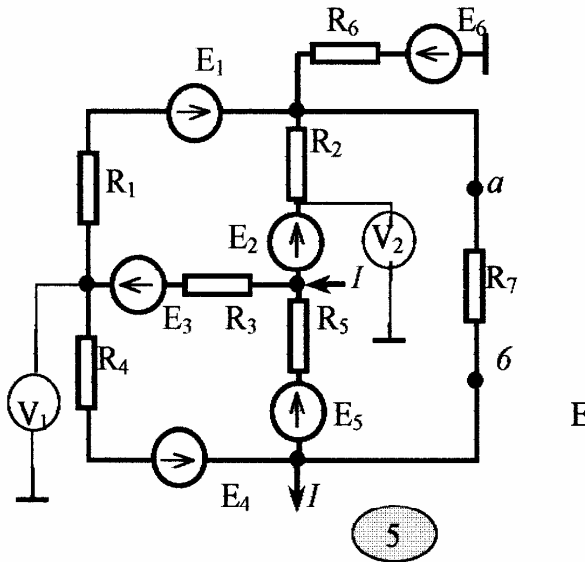

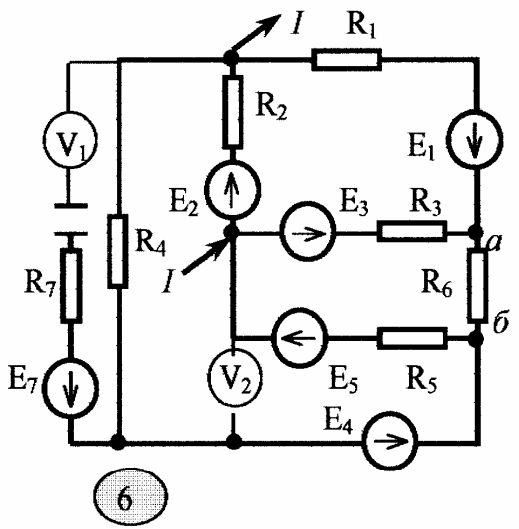

Рисунки к РГР-1

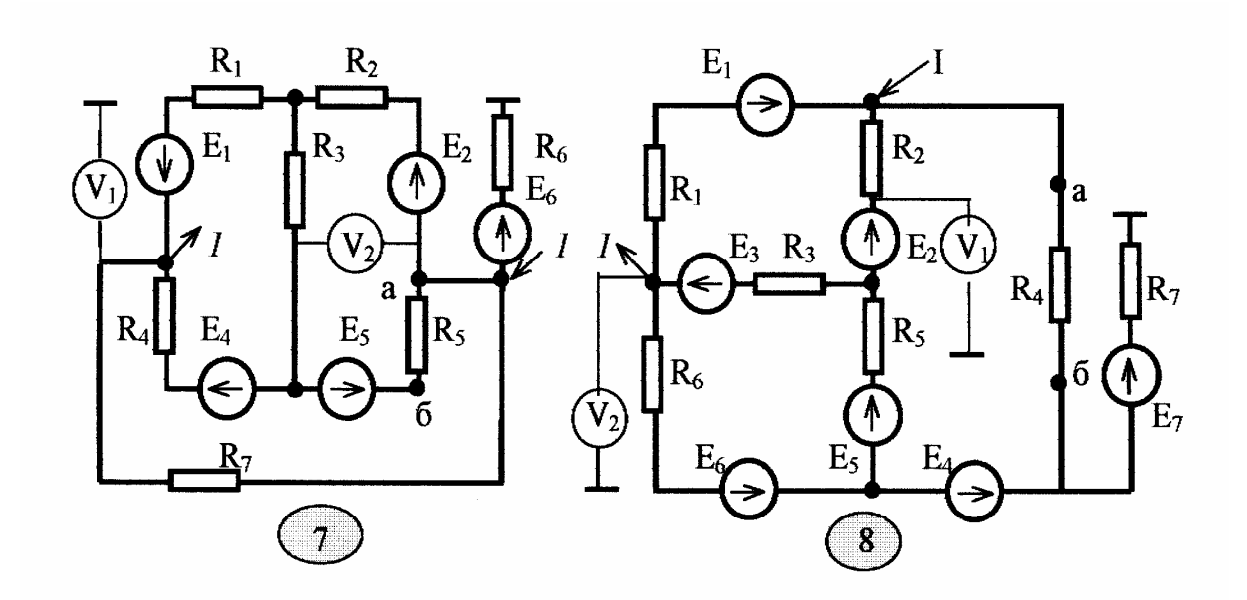

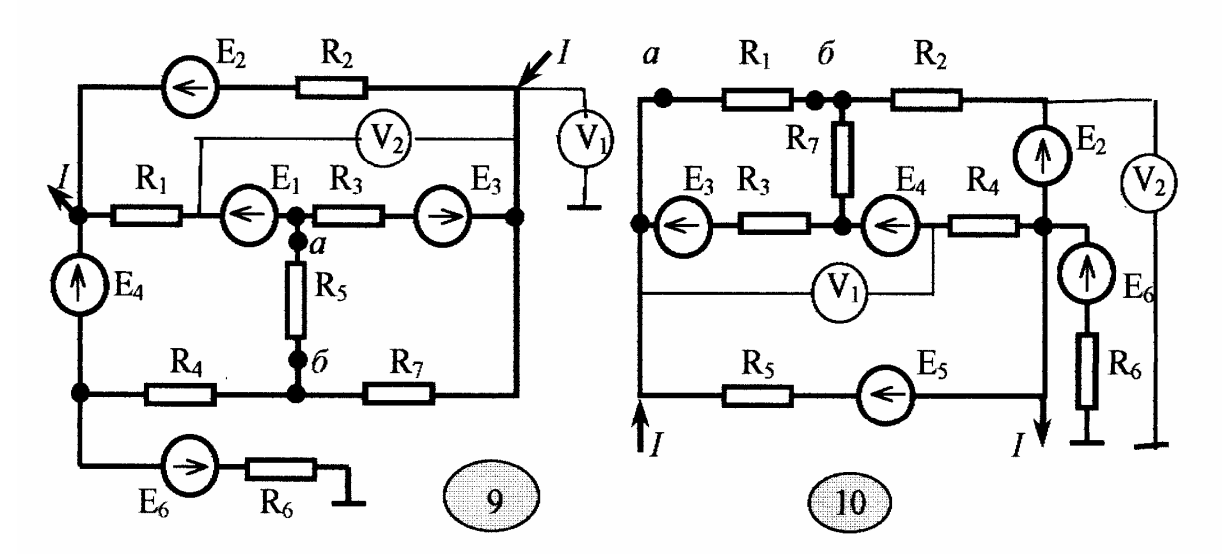

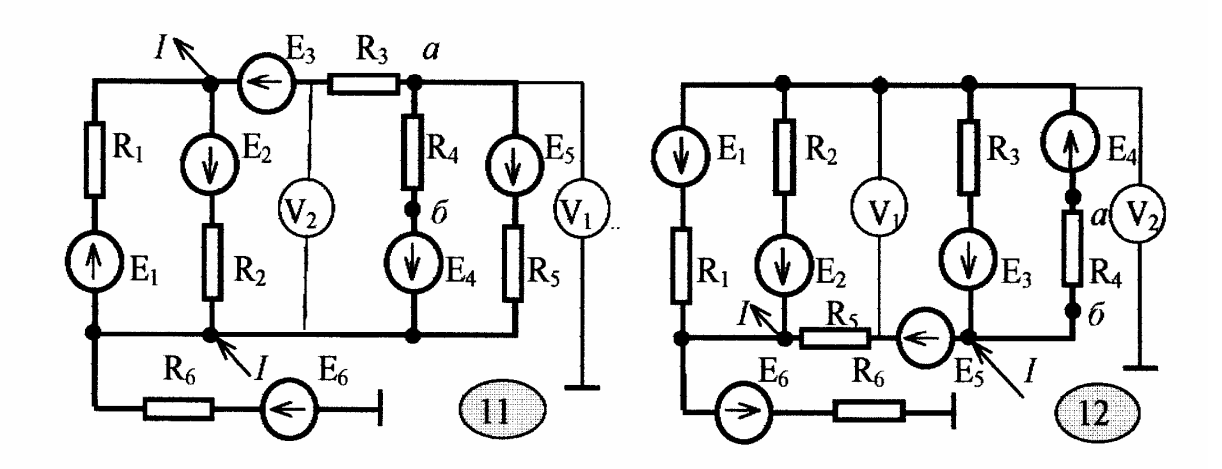

Рисунки к РГР-1

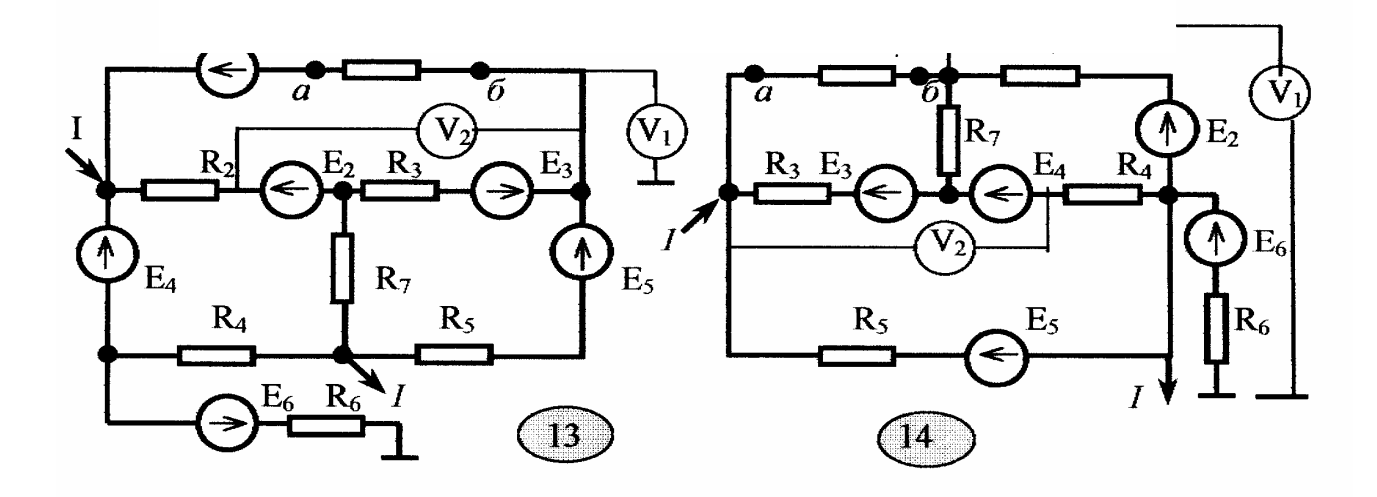

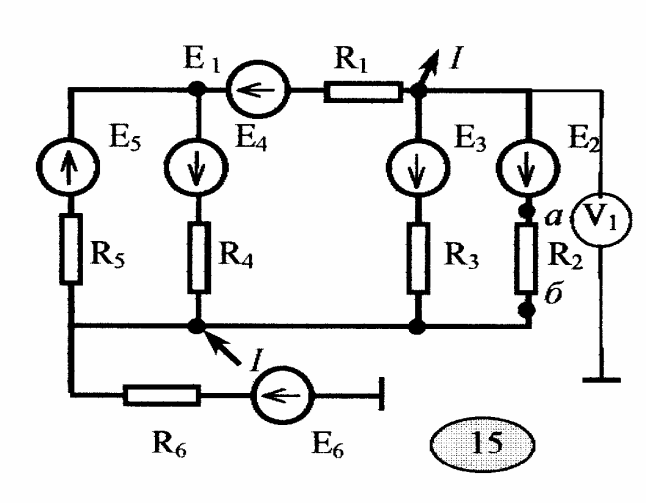

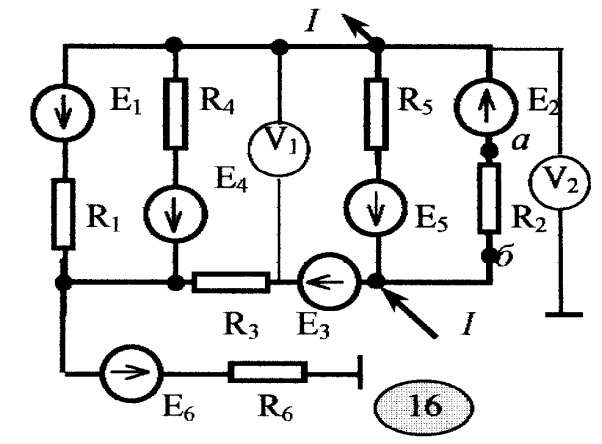

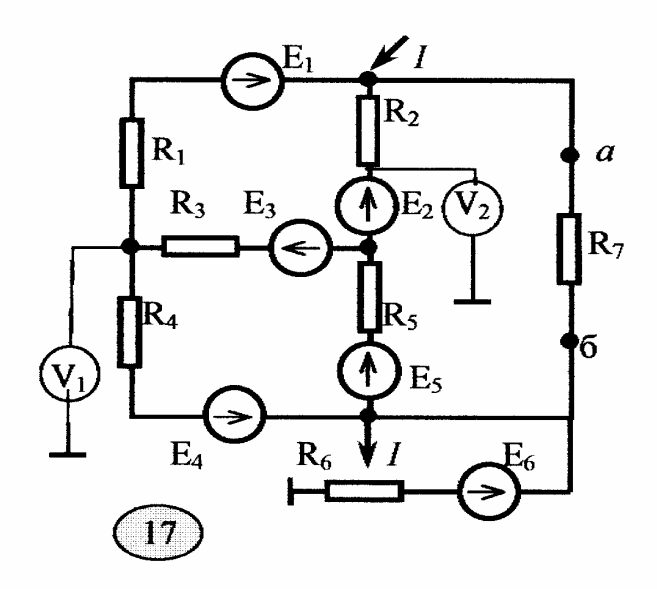

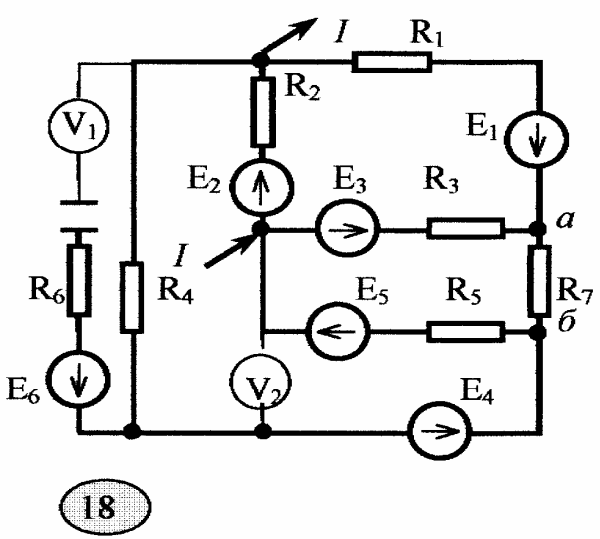

Рисунки к РГР-1

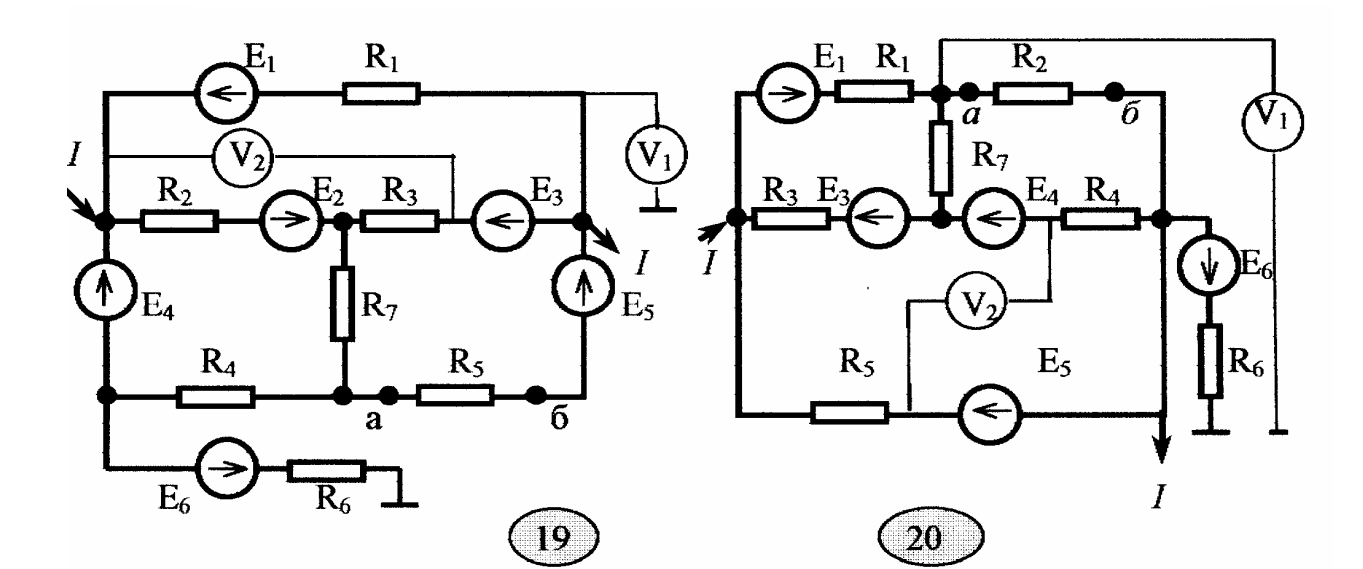

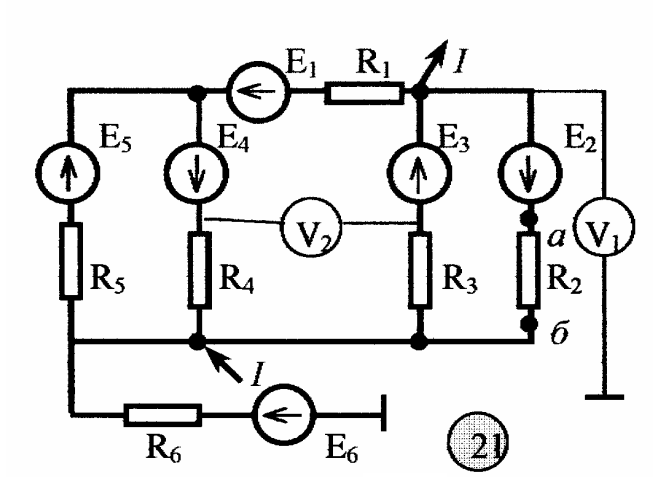

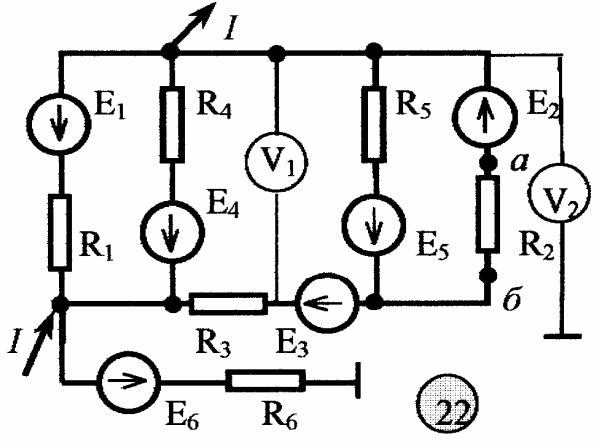

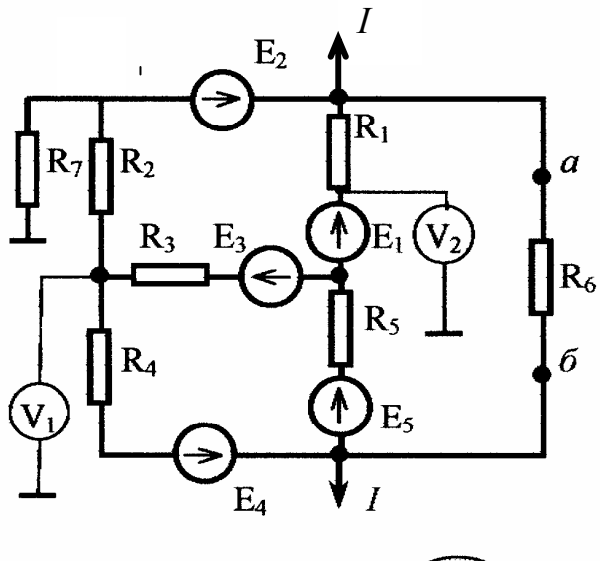

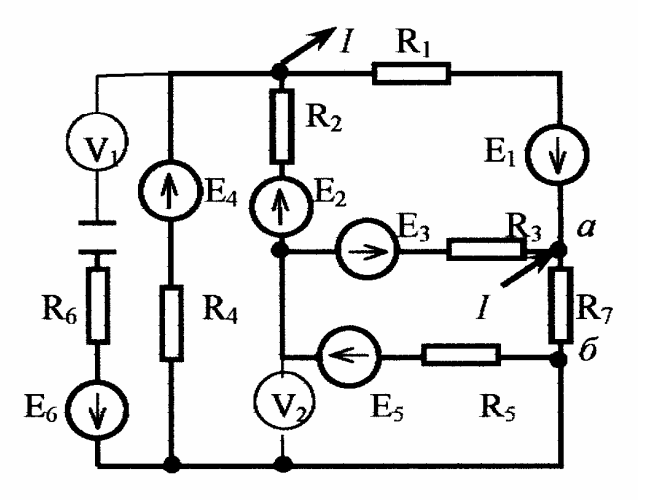

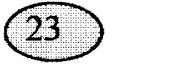

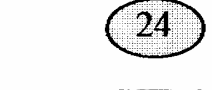

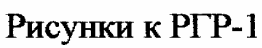

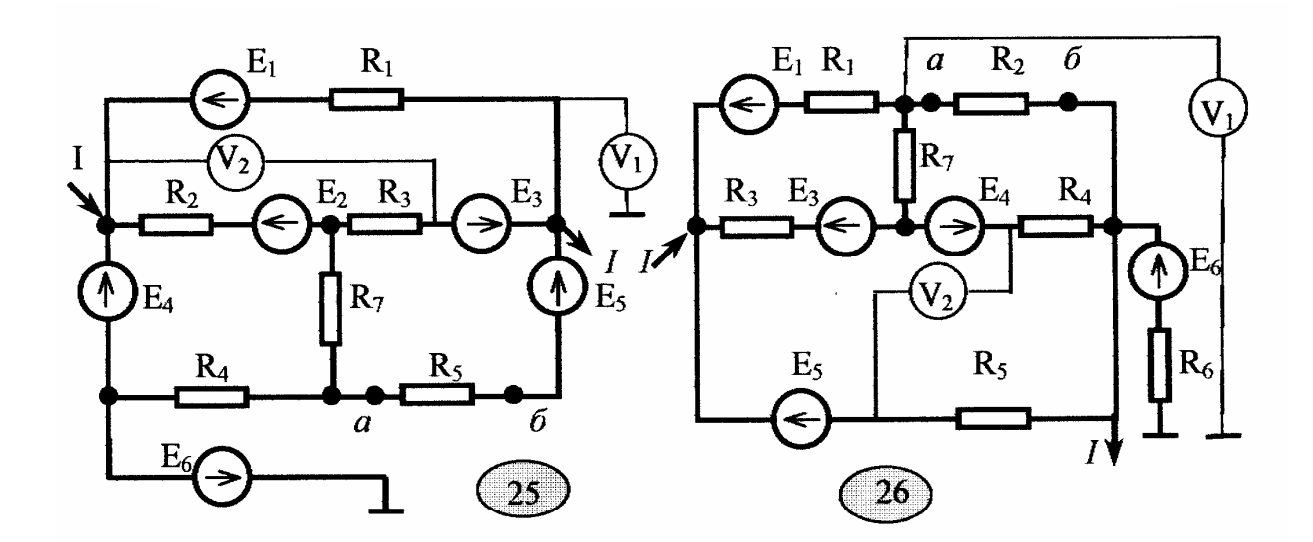

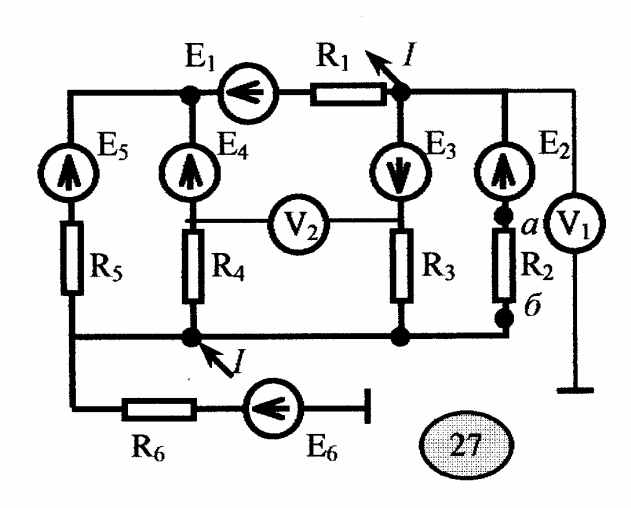

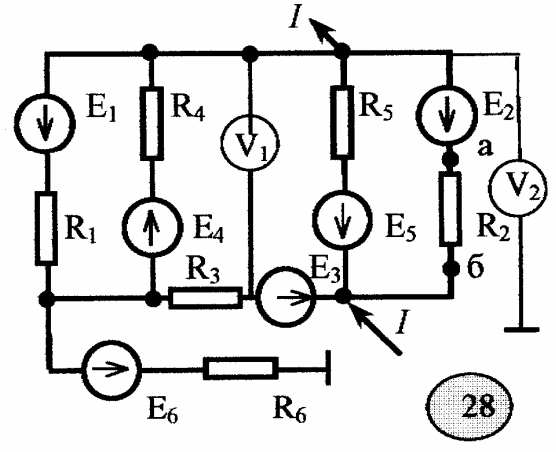

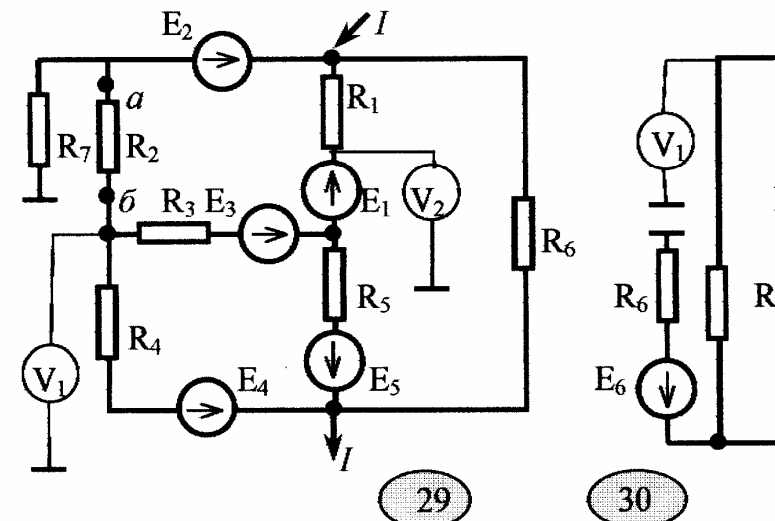

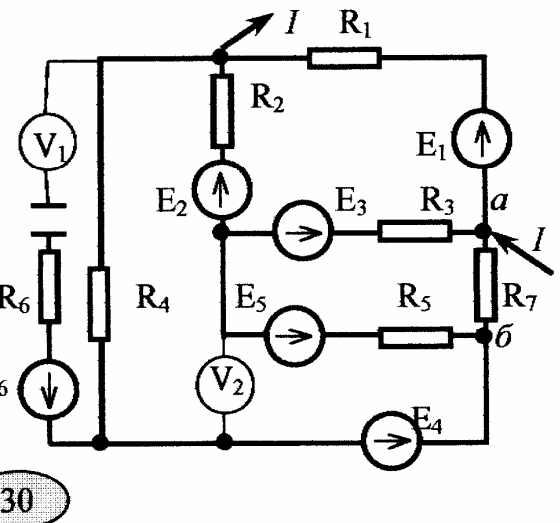

Рисунки к РГР-1

### 2. Расчетно-графическая работа № 2 РАСЧЕТ ОДНОФАЗНОЙ ЦЕПИ СИНУСОИДАЛЬНОГО ТОКА СИМВОЛИЧЕСКИМ МЕТОДОМ

### *Содержание работы*

Заданы параметры цепи и напряжение на одном из участков цепи, включенном между точками *а-б:*

### $u = U_{\text{m}} \sin{(\omega t + \psi)}$

Требуется:

1. Определить токи и напряжения на всех участках цепи символическим методом.

2. Записать выражения для мгновенных значений всех токов и напряжений.

- 3. Сделать проверку правильности решения по законам Кирхгофа.
- 4. Составить баланс активных и реактивных мощностей.
- 5. Построить волновые диаграммы напряжения, тока и мощности на входе цепи
- 6. Построить векторную диаграмму токов и напряжений.

Числовые данные приведены в табл. 2

### Таблица 2

## Числовые данные для РГР-2

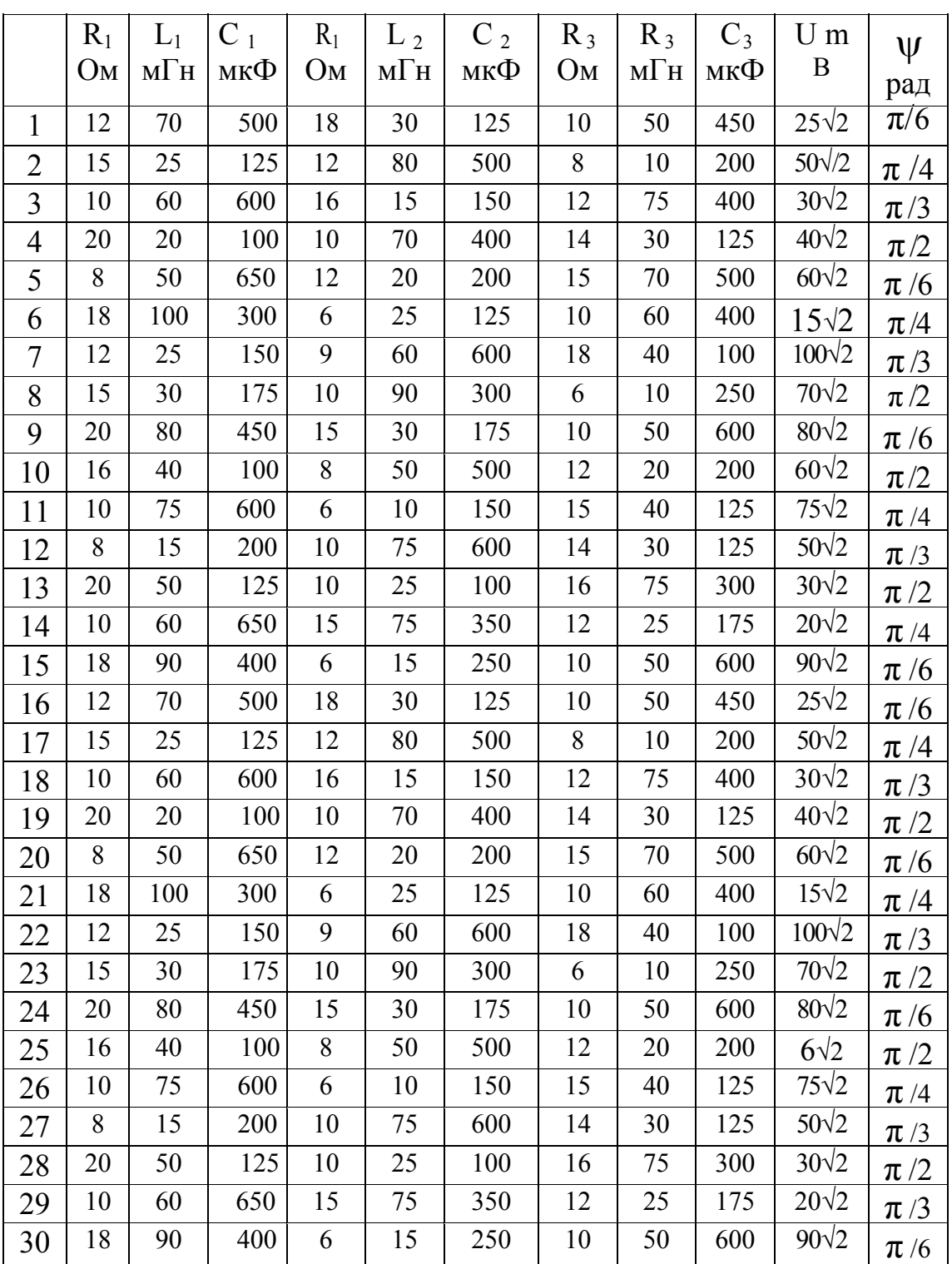

Частота 50 Гц.

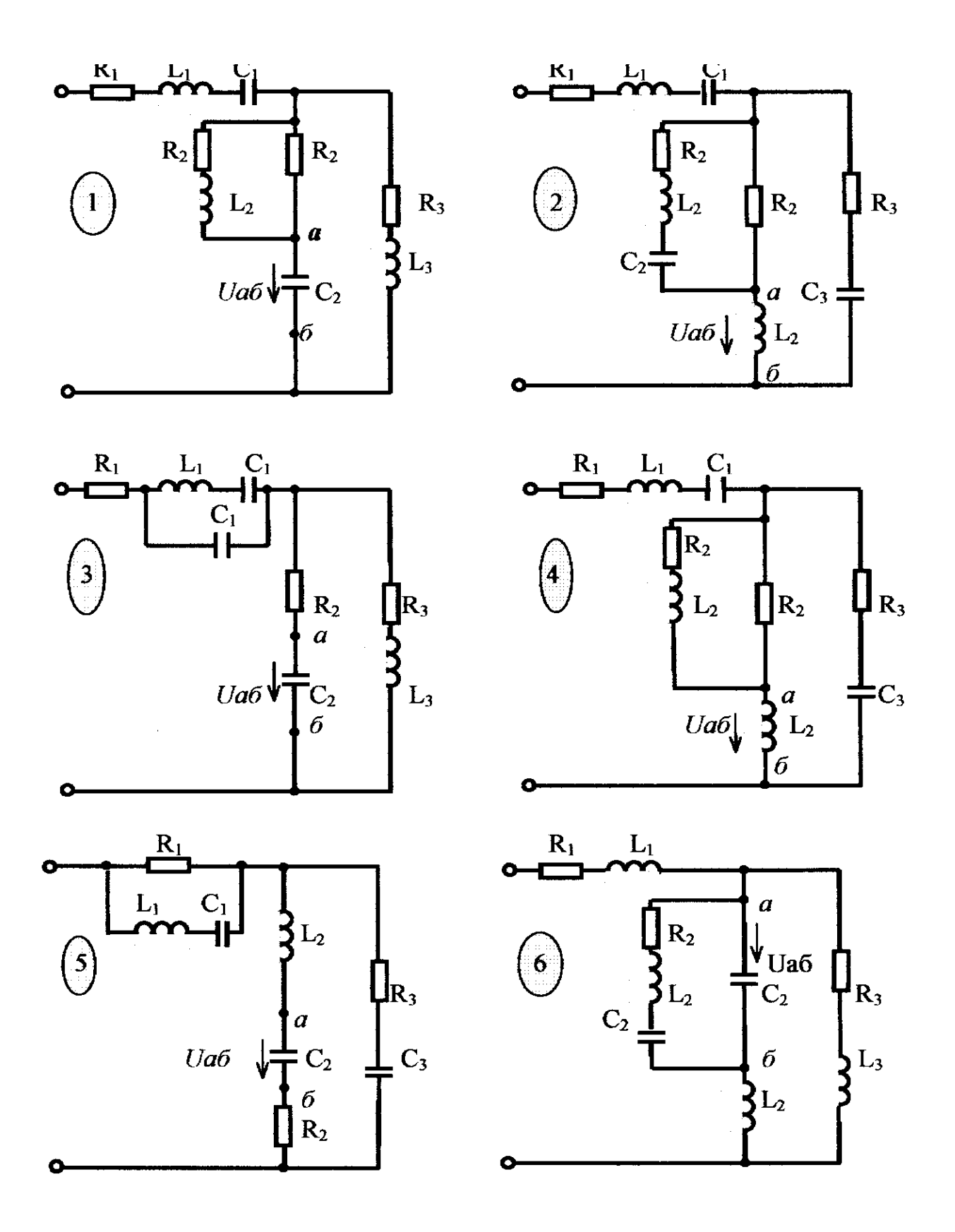

Рисунки к РГР-2

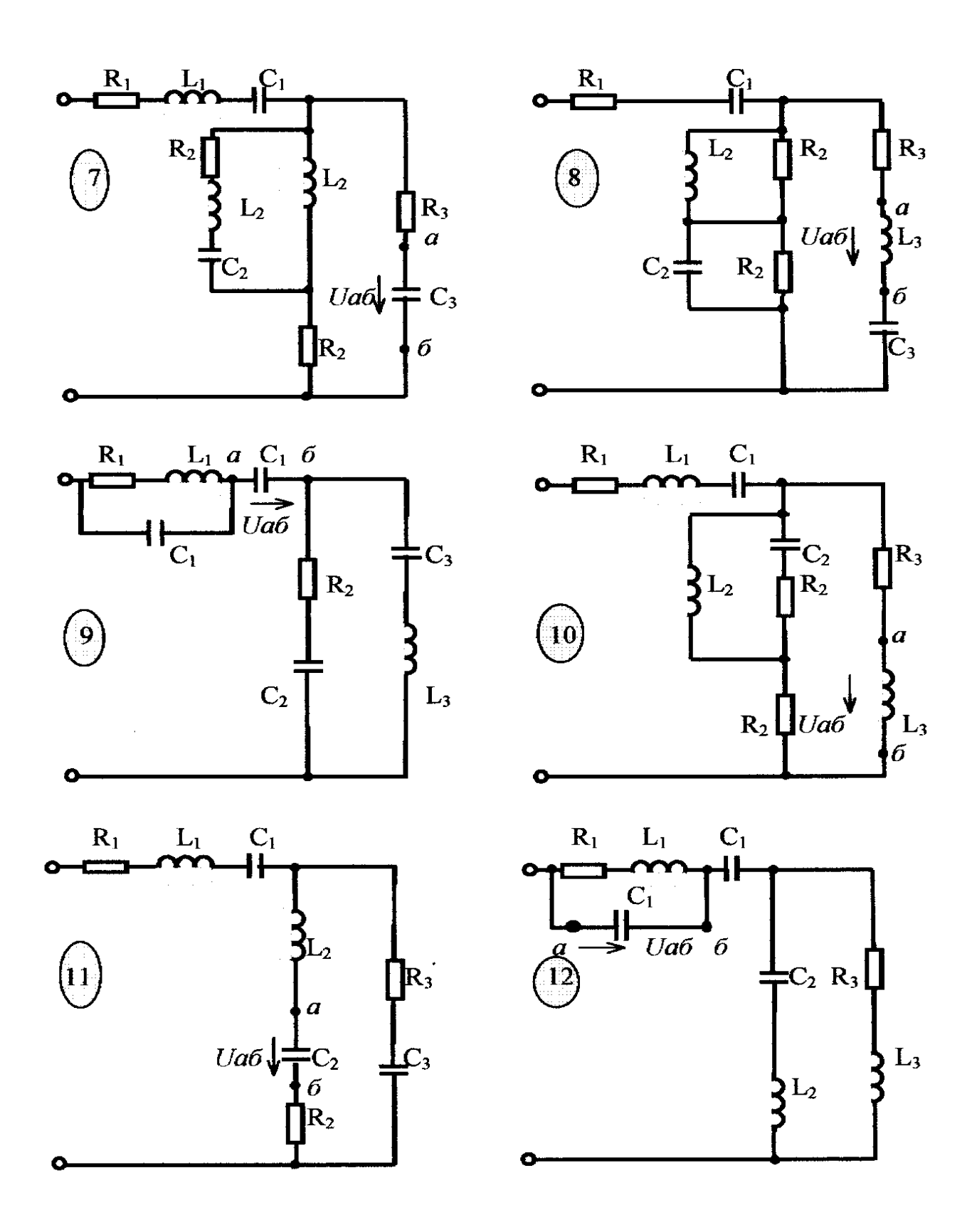

Рисунки к РГР-2

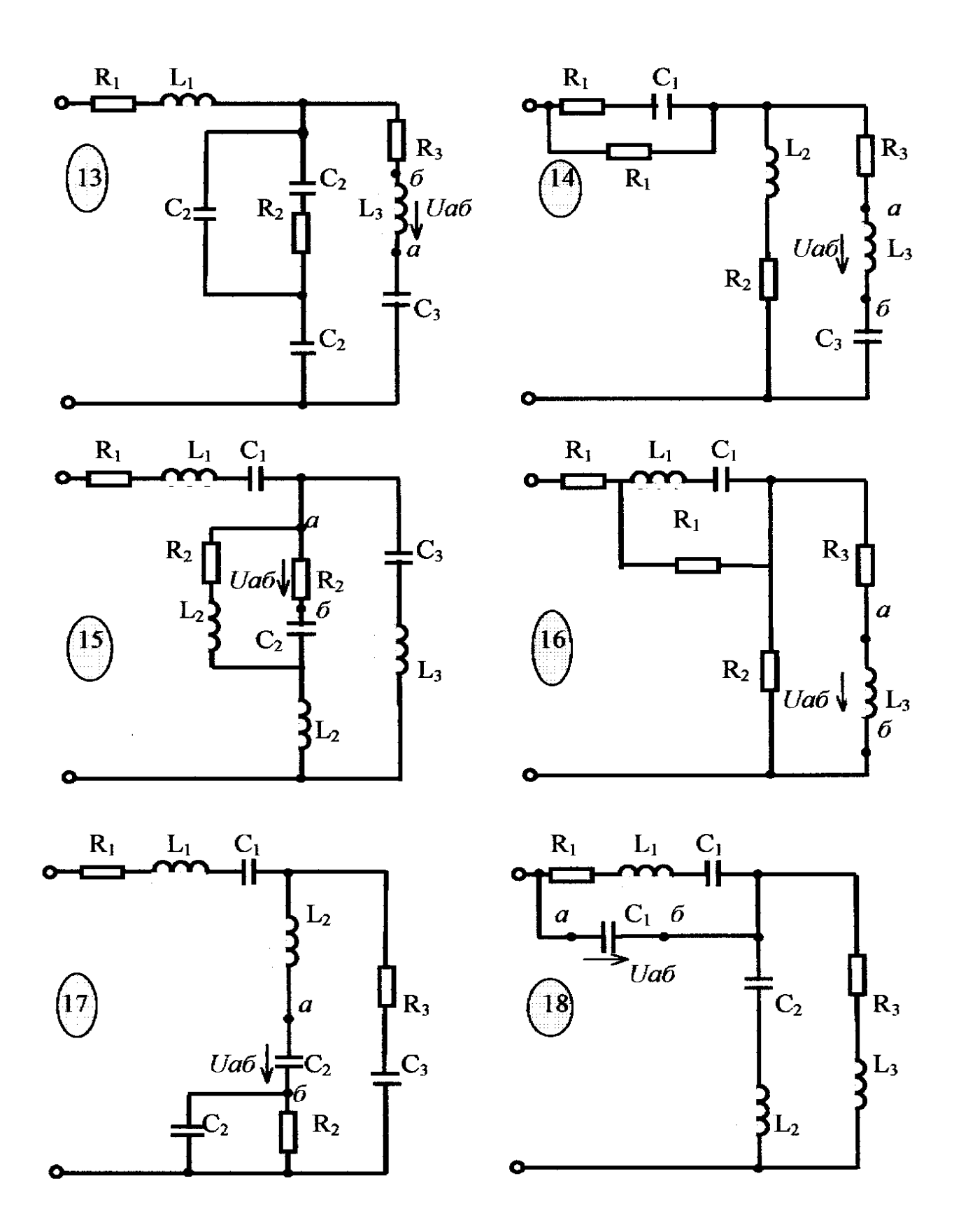

Рисунки к РГР-2

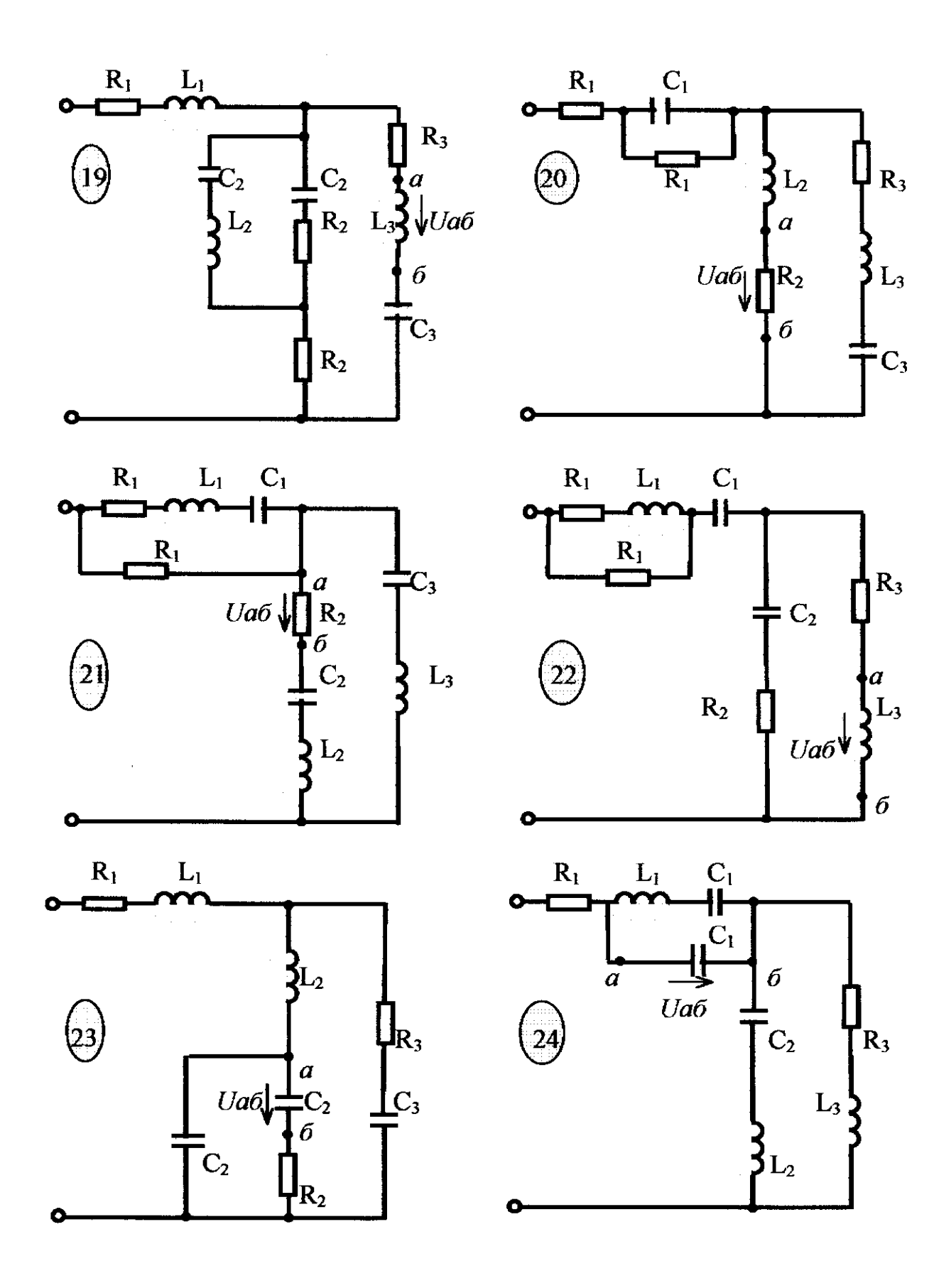

Рисунки к РГР-2

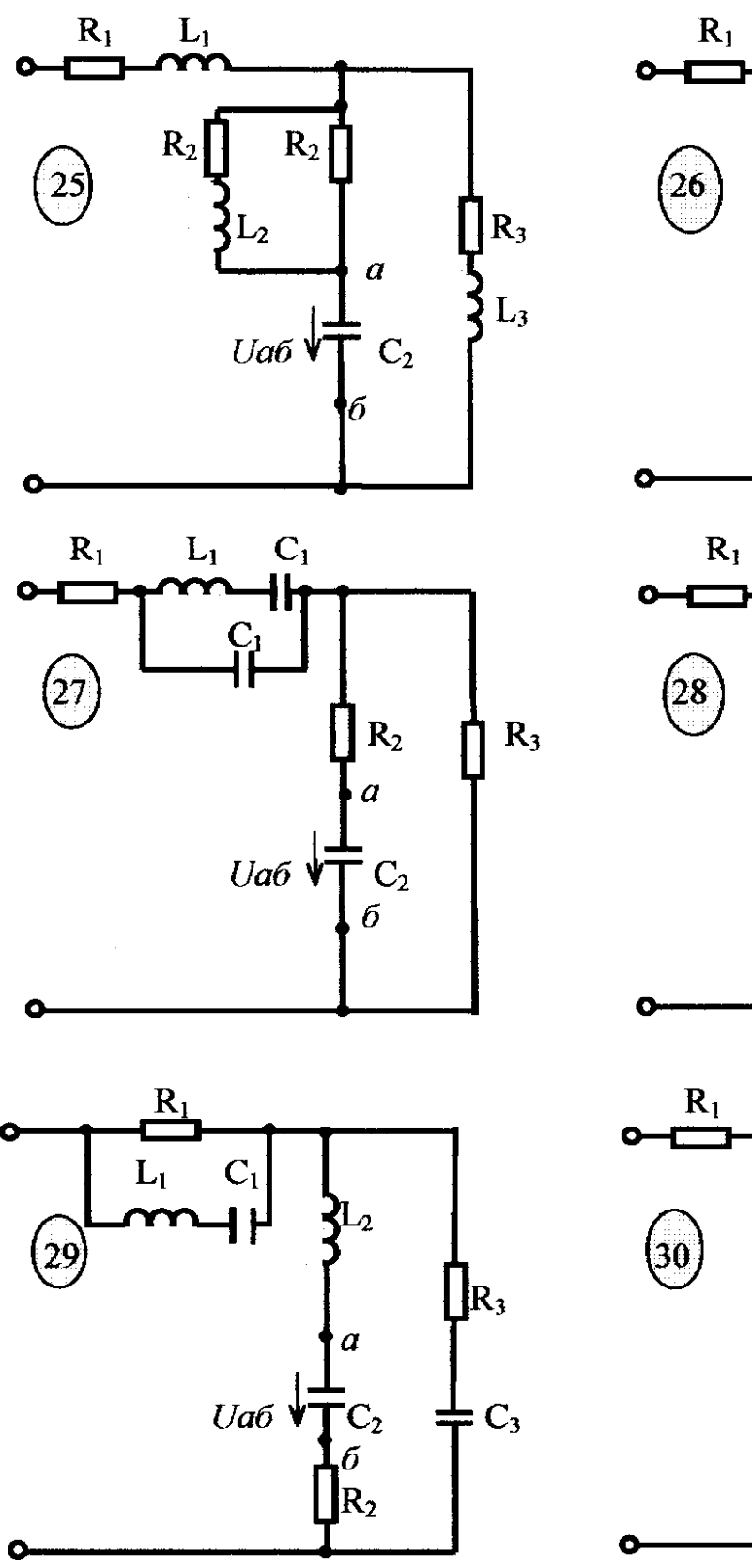

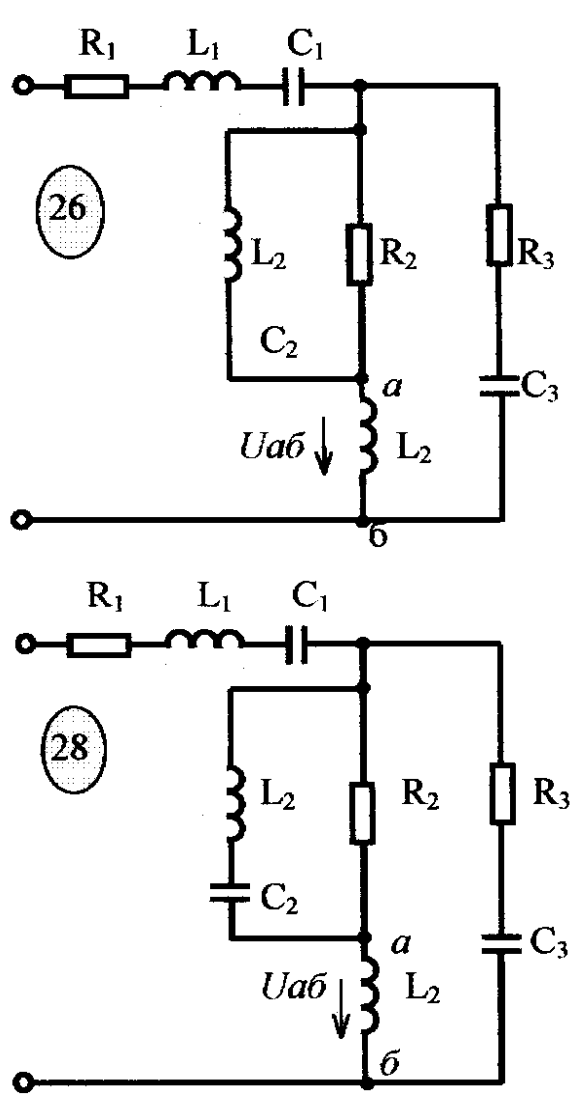

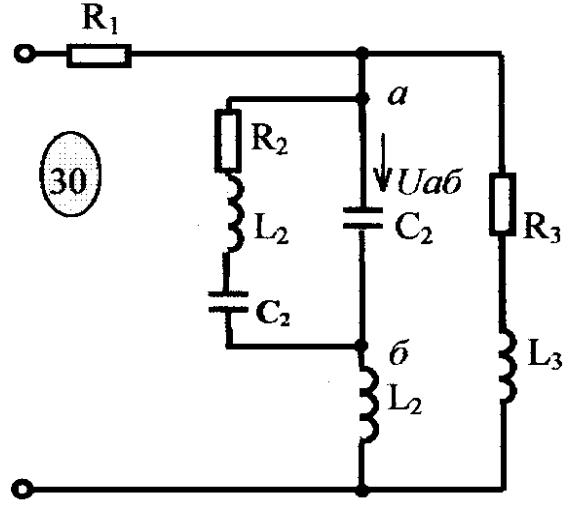

Рисунки к РГР-2

3. Расчетно-графическая работа № 3

# РАСЧЕТ РАЗВЕТВЛЕННОЙ ЦЕПИ СИНУСОИДАЛЬНОГО ТОКА С ДВУМЯ ИСТОЧНИКАМИ И СО ВЗАИМНОЙ ИНДУКЦИЕЙ *Содержание работы* ПЕРВАЯ ЗАДАЧА – ИНДУКТИВНАЯ СВЯЗЬ МЕЖДУ

КАТУШКАМИ ОТСУТСТВУЕТ

1. Составить уравнения по методу контурных токов и найти токи во всех ветвях.

- 2. Определить баланс активных и реактивных мощностей в цепи.
- 3. Определить показание ваттметра, включенного в схему.
- 4. Вычислить напряжения на всех элементах цепи.
- 5. Построить векторную диаграмму токов и топографическую диаграмму напряжений, показав на ней векторы напряжения на всех элементах цепи.

# ВТОРАЯ ЗАДАЧА – РАСЧЕТ ЦЕПИ С УЧЕТОМ ИНДУКТИВНОЙ СВЯЗИ МЕЖДУ КАТУШКАМИ

- 1. Составить уравнения по методу законов Кирхгофа (или контурных токов) и найти токи во всех ветвях.
- 2. Вычислить напряжения на всех элементах цепи.
- 3. Построить векторную диаграмму токов и топографическую диаграмму напряжений, показав на ней векторы всех напряжений, в том числе и векторы ЭДС взаимной индукции.

Числовые данные приведены в табл. 3

Таблица 3

Числовые данные для РГР-3

|                |                  |                |          | $R_1$          | $L_1$          | $C_1$ | R <sub>2</sub> | L <sub>2</sub>           | C <sub>2</sub> | $R_3$          | $L_3$          | $\mathbb{C}^3$ | К                | К                | К                | ${\bf F}$  |
|----------------|------------------|----------------|----------|----------------|----------------|-------|----------------|--------------------------|----------------|----------------|----------------|----------------|------------------|------------------|------------------|------------|
|                | $E_1$            | E <sub>2</sub> | $\alpha$ | Ом             | мГн            | мкФ   | O <sub>M</sub> | м $\Gamma$ н             | мкФ            | Oм             | $M\Gamma$ H    | мкф            | 12               | 13               | 32               | $\Gamma$ ц |
|                | $\boldsymbol{B}$ | B              | рад      |                |                |       |                |                          |                |                |                |                |                  |                  |                  |            |
| $\mathbf{1}$   | 100              | 100            | $\pi/6$  | $\overline{4}$ | 20             | 200   | 5              | 30                       | 250            | $\overline{2}$ | 10             | 400            | $\boldsymbol{0}$ | 0.6              | 0.8              | 50         |
| $\overline{2}$ | 100              | 120            | $\pi/4$  | 6              | 30             | 200   | 4              | 50                       | 300            | 4              | 20             | 300            | 0.6              | $\boldsymbol{0}$ | 0,8              | 50         |
| 3              | 220              | 140            | $\pi/3$  | 6              | 40             | 300   | 8              | 10                       | 200            | 6              | 60             | 200            | 0.6              | 0.8              | $\boldsymbol{0}$ | 50         |
| 4              | 200              | 200            | $\pi/2$  | 5              | $\overline{4}$ | 40    | 8              | 6                        | 80             | 6              | $\overline{4}$ | 36             | $\boldsymbol{0}$ | 0.6              | 0.8              | 400        |
| 5              | 200              | 220            | $\pi/6$  | 10             | 6              | 30    | 12             | $\overline{4}$           | 40             | 8              | 8              | 18             | 0.8              | 0.6              | $\boldsymbol{0}$ | 400        |
| 6              | 200              | 240            | $\pi/4$  | 12             | $\overline{2}$ | 20    | 14             | 8                        | 100            | $\overline{4}$ | 5              | 50             | 0.6              | 0.8              | $\boldsymbol{0}$ | 500        |
| 7              | 240              | 280            | $\pi/3$  | 20             | 10             | 50    | 24             | 8                        | 30             | 16             | $\overline{4}$ | 10             | 0.8              | $\boldsymbol{0}$ | 0.6              | 500        |
| 8              | 280              | 240            | $\pi/2$  | 40             | 30             | 100   | 30             | 10                       | 140            | 24             | 20             | 200            | $\boldsymbol{0}$ | 0.6              | 0.8              | 50         |
| 9              | 400              | 100            | $\pi/6$  | 3              | 30             | 300   | $\overline{4}$ | 40                       | 200            | $\overline{3}$ | 20             | 400            | 0.6              | $\overline{0}$   | 0.8              | 50         |
| 10             | 50               | 60             | $\pi/2$  | 40             | 10             | 100   | 20             | 50                       | 200            | 10             | 30             | 300            | $\boldsymbol{0}$ | 0.7              | 0.8              | 50         |
| 11             | 900              | 800            | $\pi/4$  | 10             | $\overline{2}$ | 20    | 30             | 4                        | 30             | 30             | 5              | 20             | 0.4              | $\boldsymbol{0}$ | 0.6              | 500        |
| 12             | 140              | 120            | $\pi/3$  | 20             | 20             | 200   | 10             | 30                       | 150            | 5              | 20             | 150            | 0.6              | 0.5              | $\boldsymbol{0}$ | 50         |
| 13             | 250              | 200            | $\pi/2$  | 5              | 50             | 300   | 8              | 20                       | 200            | 6              | 10             | 250            | 0.6              | 0.8              | $\boldsymbol{0}$ | 50         |
| 14             | 150              | 100            | $\pi/4$  | 10             | 30             | 150   | 12             | 10                       | 250            | 5              | 40             | 400            | $\boldsymbol{0}$ | 0.5              | 0.7              | 50         |
| 15             | 80               | 120            | $\pi/6$  | $\overline{4}$ | 20             | 200   | 3              | 50                       | 300            | 6              | 60             | 200            | 0.8              | $\boldsymbol{0}$ | 0.6              | 50         |
| 16             | 100              | 100            | $\pi/6$  | 4              | 20             | 200   | 5              | 30                       | 250            | $\overline{2}$ | 10             | 400            | $\boldsymbol{0}$ | 0.6              | 0.8              | 50         |
| 17             | 100              | 120            | $\pi/4$  | 6              | 30             | 200   | $\overline{4}$ | 50                       | 300            | $\overline{4}$ | 20             | 300            | 0.6              | $\boldsymbol{0}$ | 0.8              | 50         |
| 18             | 220              | 140            | $\pi/3$  | 6              | 40             | 300   | 8              | 10                       | 200            | 6              | 60             | 200            | 0.6              | 0.8              | $\boldsymbol{0}$ | 50         |
| 19             | 200              | 200            | $\pi/2$  | 5              | $\overline{4}$ | 40    | 8              | 6                        | 80             | 6              | $\overline{4}$ | 36             | $\boldsymbol{0}$ | 0.6              | 0.8              | 400        |
| 20             | 200              | 220            | $\pi/6$  | 10             | 6              | 30    | 12             | $\overline{\mathcal{A}}$ | 40             | 8              | 8              | 18             | 0.8              | 0.6              | $\boldsymbol{0}$ | 400        |
| 21             | 200              | 240            | $\pi/4$  | 12             | 2              | 20    | 14             | 8                        | 100            | 4              | 5              | 50             | 0.6              | 0.8              | $\boldsymbol{0}$ | 500        |
| 22             | 240              | 280            | $\pi/3$  | 20             | 10             | 50    | 24             | 8                        | 30             | 16             | $\overline{4}$ | 10             | 0.8              | $\boldsymbol{0}$ | 0.6              | 500        |
| 23             | 280              | 240            | $\pi/2$  | 40             | 30             | 100   | 30             | 10                       | 140            | 24             | 20             | 200            | $\boldsymbol{0}$ | 0.6              | 0.8              | 50         |
| 24             | 400              | 100            | $\pi/6$  | $\overline{3}$ | 30             | 300   | $\overline{4}$ | 40                       | 200            | 3              | 20             | 400            | 0.6              | $\boldsymbol{0}$ | 0.8              | 50         |
| 25             | 50               | 60             | $\pi/2$  | 40             | 10             | 100   | 20             | 50                       | 200            | 10             | 30             | 300            | $\overline{0}$   | 0.7              | 0.8              | 50         |
| 26             | 900              | 800            | $\pi/4$  | 10             | $\overline{2}$ | 20    | 30             | $\overline{4}$           | 30             | 30             | 5              | 20             | 0.4              | $\boldsymbol{0}$ | 0.6              | 500        |
| 27             | 140              | 120            | $\pi/3$  | 20             | 20             | 200   | 10             | 30                       | 150            | 5              | 20             | 150            | 0.6              | 0.5              | $\boldsymbol{0}$ | 50         |
| 28             | 250              | 200            | $\pi/2$  | 5              | 50             | 300   | 8              | 20                       | 200            | 6              | 10             | 250            | 0.6              | 0.8              | $\boldsymbol{0}$ | 50         |
| 29             | 150              | 100            | $\pi/3$  | 10             | 30             | 150   | 12             | 10                       | 250            | 5              | 40             | 400            | $\boldsymbol{0}$ | 0.5              | 0.7              | 50         |
| 30             | 80               | 120            | $\pi/6$  | $\overline{4}$ | 20             | 200   | $\overline{3}$ | 50                       | 300            | 6              | 60             | 200            | 0.8              | $\boldsymbol{0}$ | 0.6              | 50         |

Примечание:  $\alpha$  – угол, на который  $E_2$  отстает от  $E_1$ ].

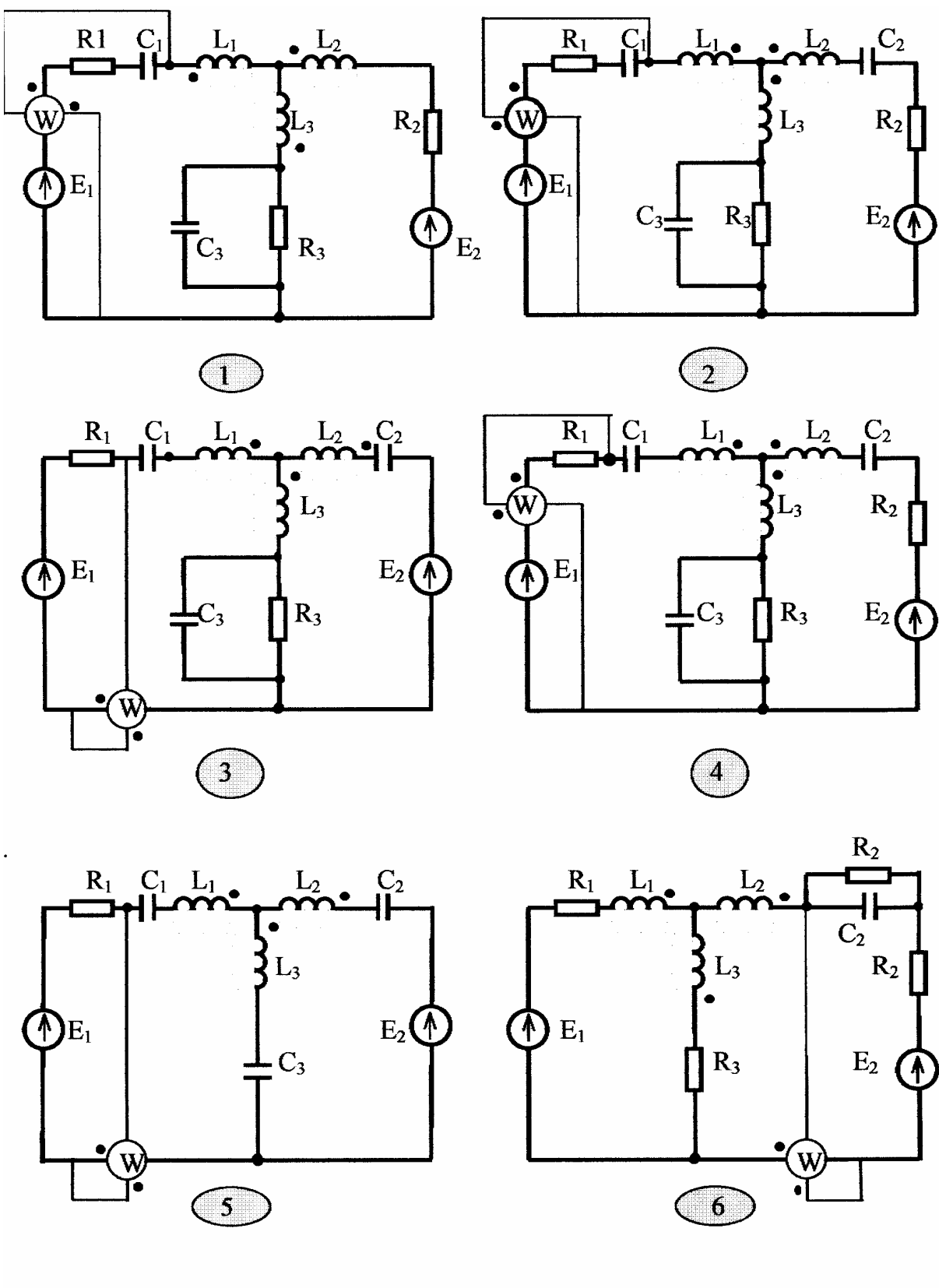

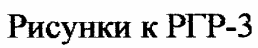

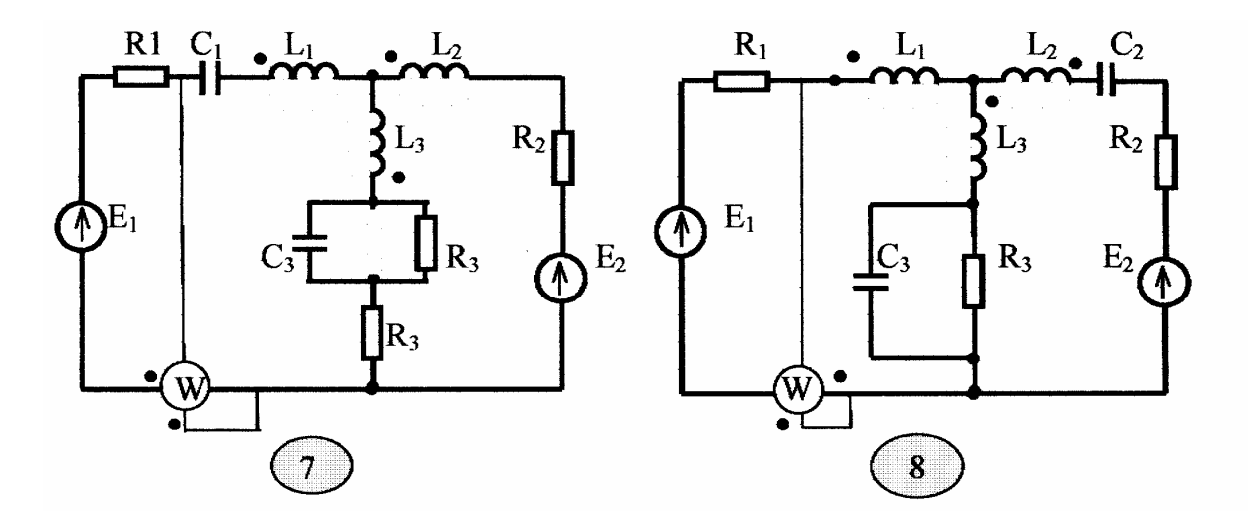

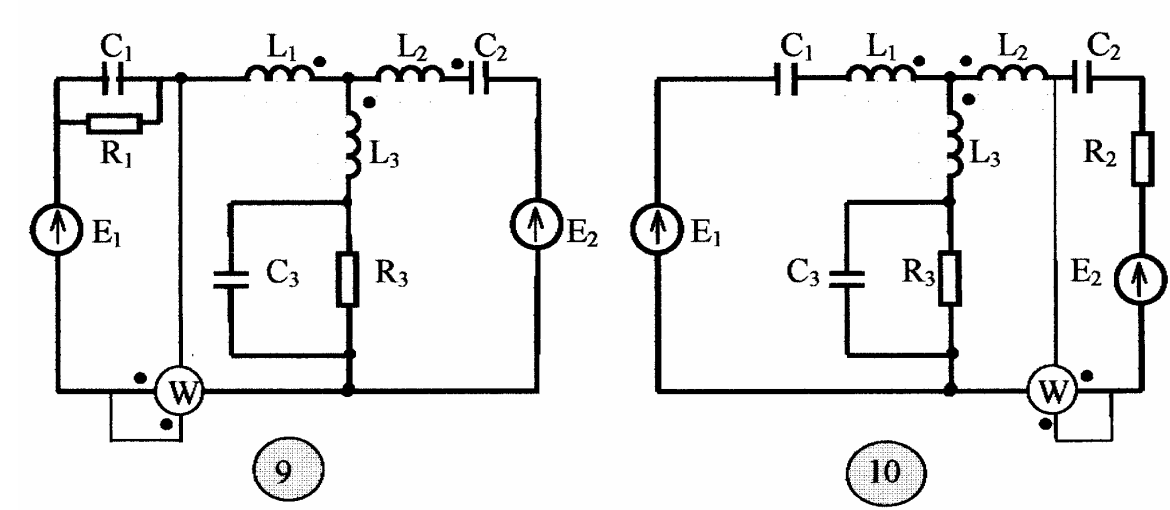

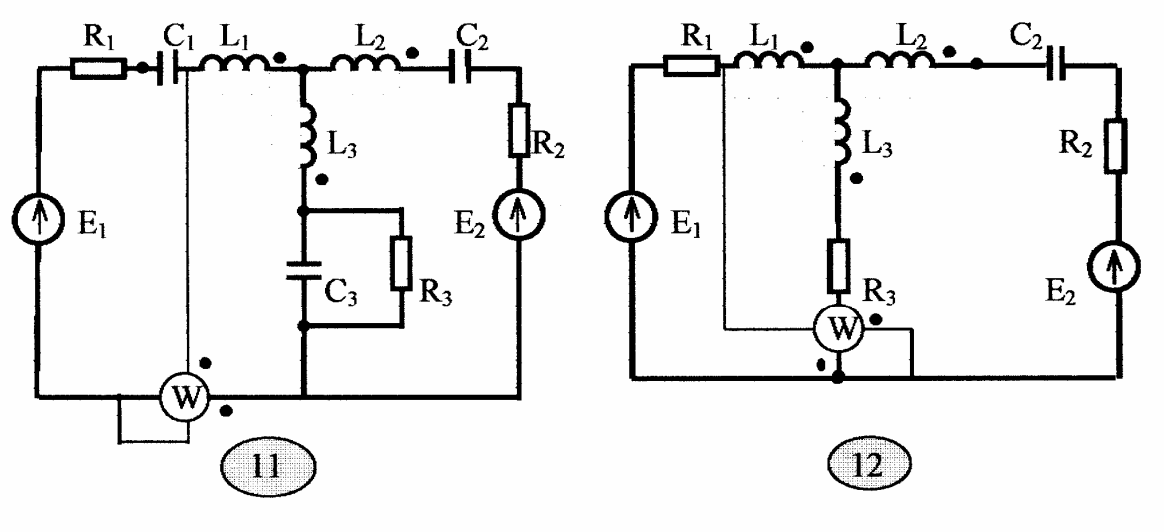

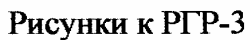

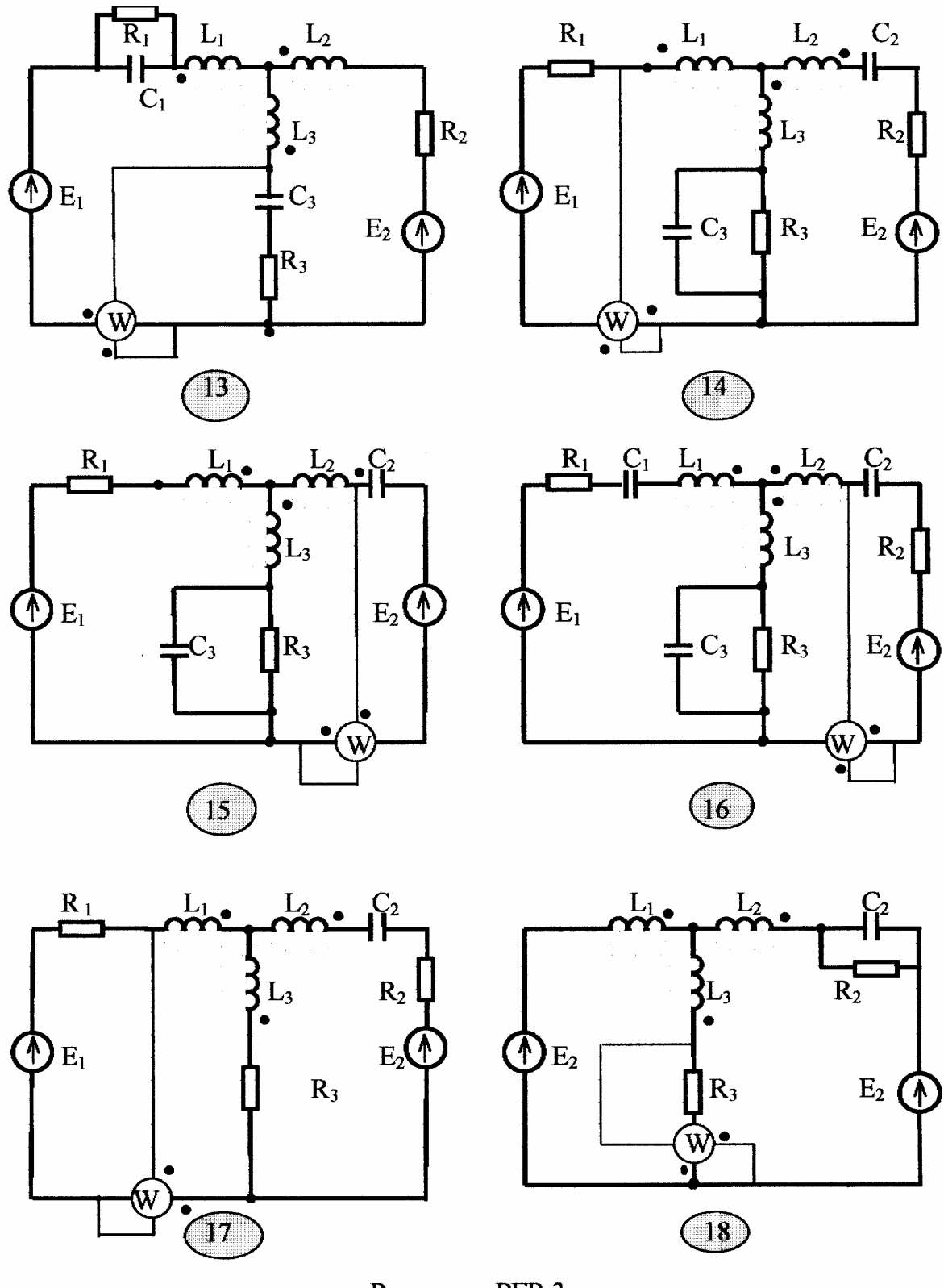

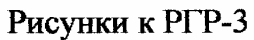

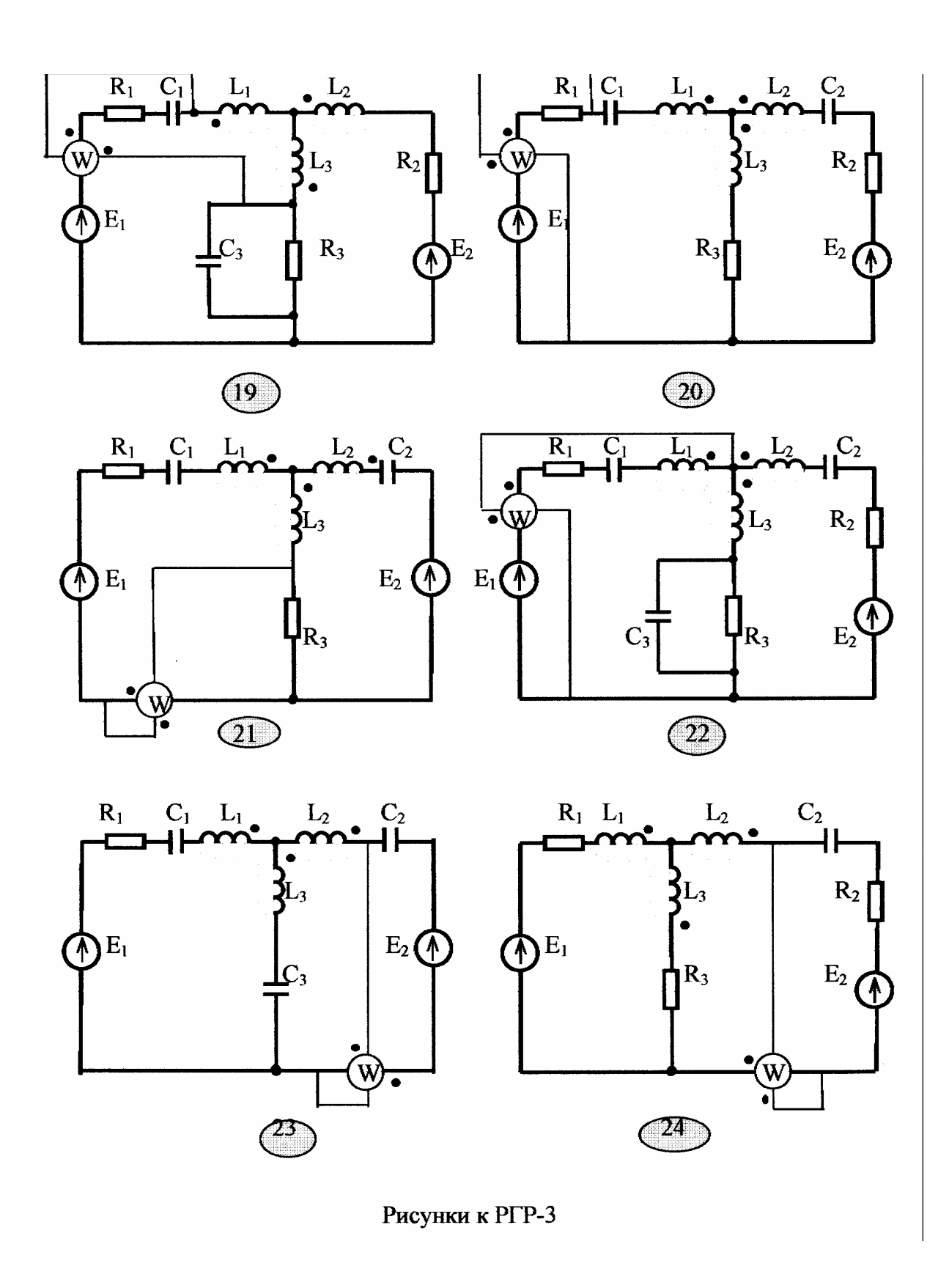

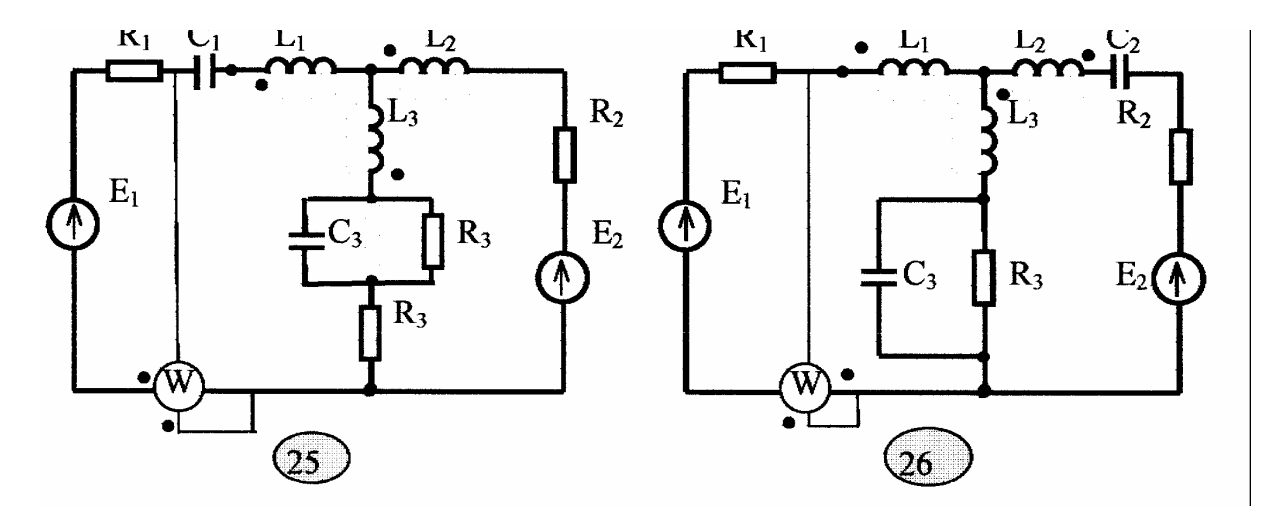

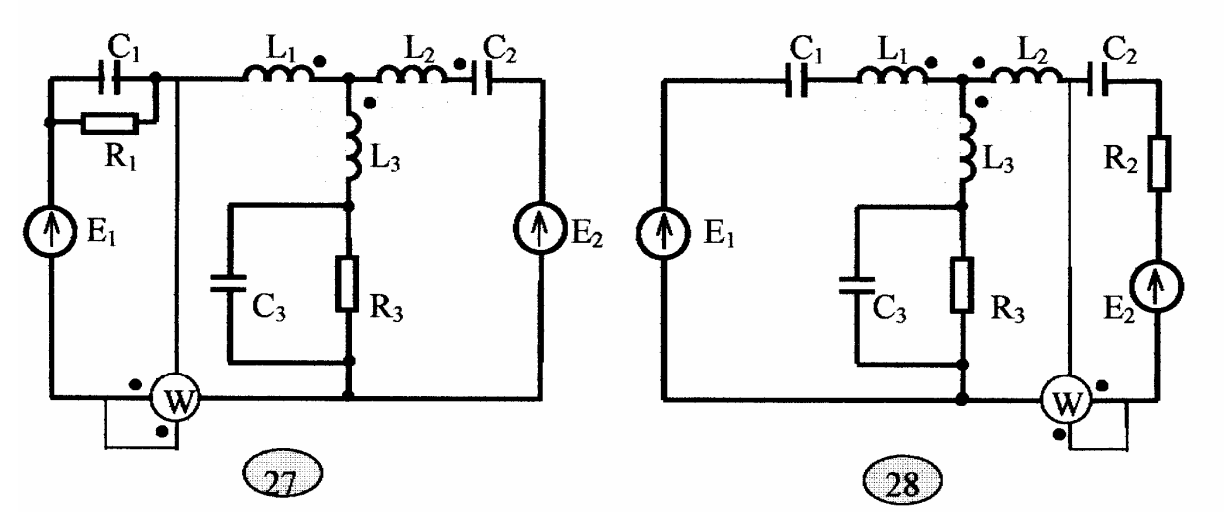

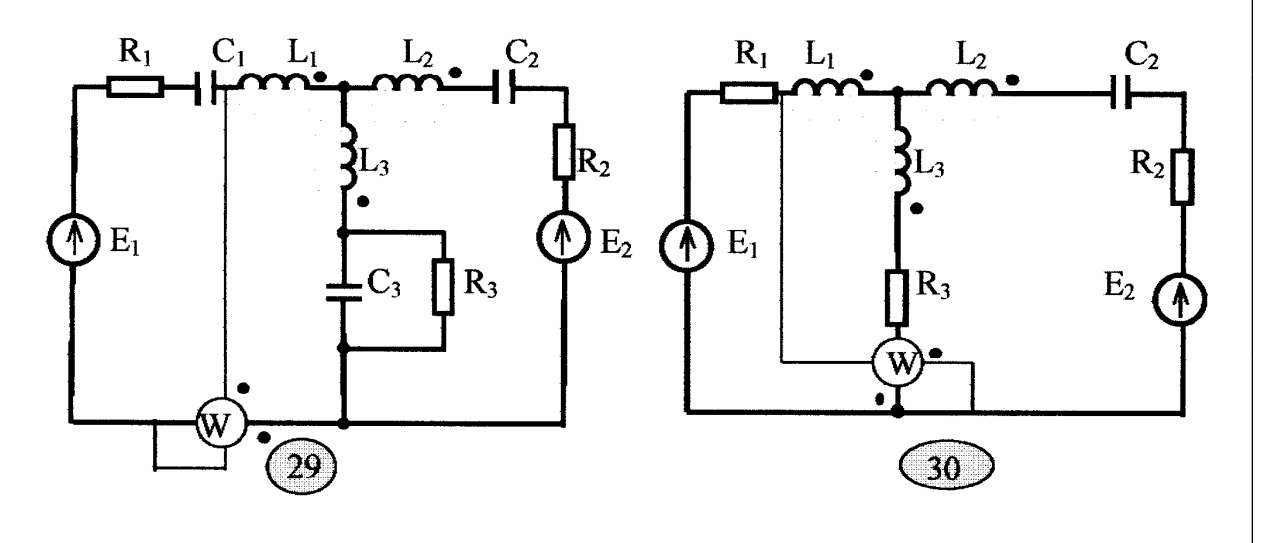

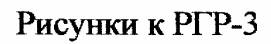

#### 4. Расчетно-графическая работа № 4

### РАСЧЕТ НЕСИММЕТРИЧНОЙ ТРЕХФАЗНОЙ ЦЕПИ

#### *Содержание работы*

Заданы параметры цепи. Генератор и нагрузка несимметричны. Для схем с нулевым проводом считать заданной систему фазных напряжений генератора *UA*, *UB, UC* , сдвинутых между собой на 120°. Для остальных схем считать известными линейные напряжения генератора  $U_{AB}$ ,  $U_{BC}$ ,  $U_{CA}$ . УГЛЫ сдвига между напряжениями определить по теореме косинусов.

- 1. Определить все токи, напряжения и мощности на всех элементах цепи.
- 2. Определить мощность всей цепи по показаниям двух или трех ваттметров (в четырехпроводной цепи), подключенных непосредственно к зажимам генератора.
- 3. Построить векторную диаграмму токов и топографическую диаграмму напряжений.
- 4. Разложить аналитически и графически полученную систему токов генератора на симметричные составляющие.

### Таблица 4.1

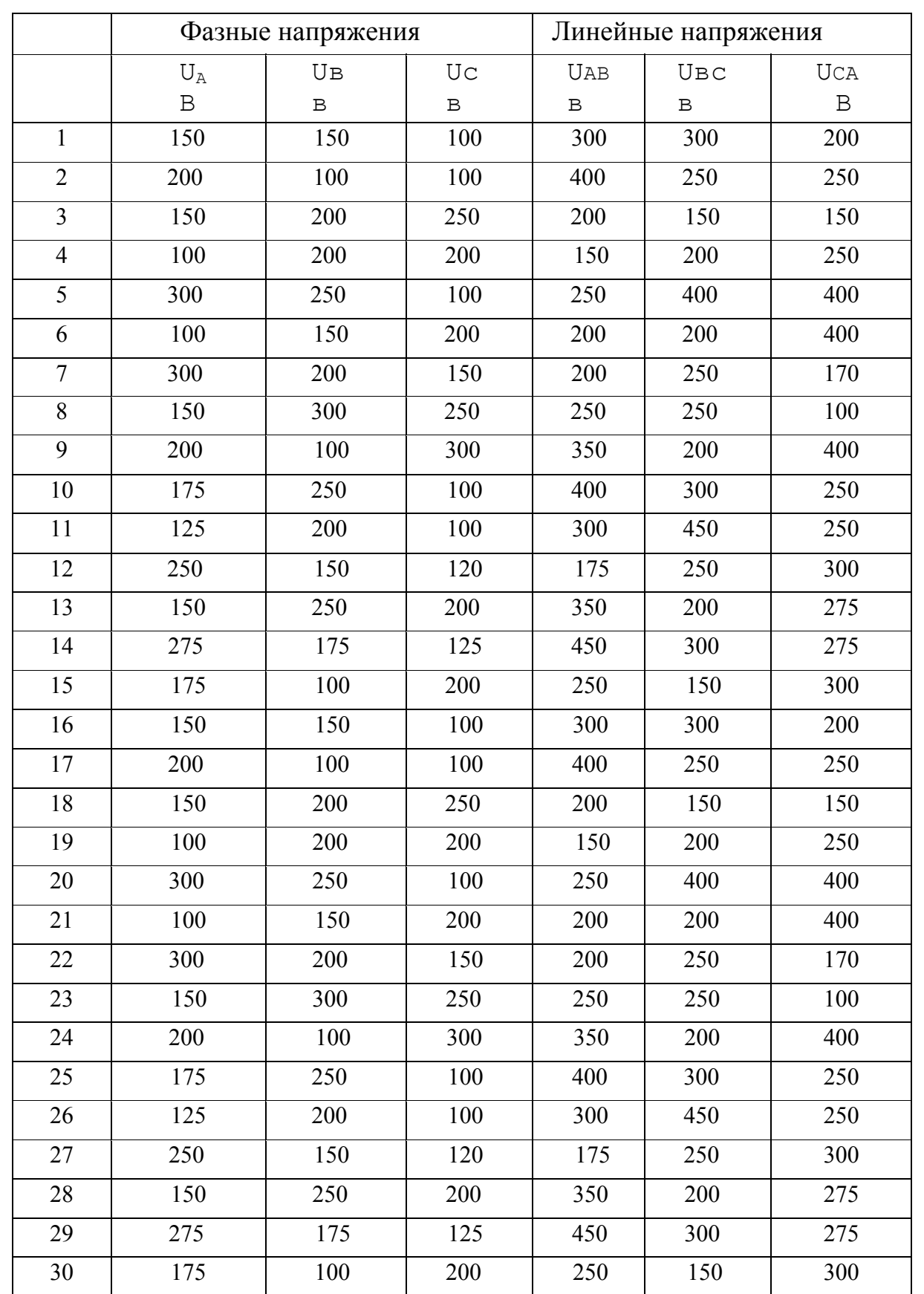

## Числовые данные напряжений

### Таблица 4.2

|                | Сопротивления линий и приемников |            |            |            |             |                |  |  |  |  |  |
|----------------|----------------------------------|------------|------------|------------|-------------|----------------|--|--|--|--|--|
|                | $Z_{\rm JI}$                     | $Z_1$      | $Z_2$      | $Z_2$      | $Z_3$       | $\mathbf{Z}_0$ |  |  |  |  |  |
| $\mathbf{1}$   | $1 + j35$                        | $24 + j30$ | $12 + j18$ | $18 + j28$ | $10 - j20$  | $12-j10$       |  |  |  |  |  |
| $\overline{2}$ | $2+j4$                           | $30 - j25$ | $18 + j20$ | $20 - j16$ | $12+j25$    | $16 + j20$     |  |  |  |  |  |
| $\overline{3}$ | $3+j5$                           | $20 - j12$ | $16 + j26$ | $15 + j15$ | $16 - j15$  | $20 + j22$     |  |  |  |  |  |
| $\overline{4}$ | $4+j6$                           | $24+j16$   | $20 - j25$ | $12 + j18$ | $18 - j18$  | $24 - j14$     |  |  |  |  |  |
| 5              | $1+j4$                           | $15 + j18$ | $24 + j30$ | $14 - j20$ | $20+j10$    | $22+j32$       |  |  |  |  |  |
| 6              | $2+j5$                           | $14 - j25$ | $15 - j16$ | $22+j30$   | $18 - j30$  | $20 - j10$     |  |  |  |  |  |
| $\tau$         | $3+j4$                           | $25 + j24$ | $18 + j22$ | $30 - j18$ | $16 + j18$  | $18 - j16$     |  |  |  |  |  |
| 8              | $2+j6$                           | $16 - j10$ | $12 - j20$ | $12+j24$   | $14 - j22$  | $15 + j18$     |  |  |  |  |  |
| 9              | $3+j6$                           | $28 - j20$ | $10 - j26$ | $16 - j18$ | $12 + j16$  | $12 + j20$     |  |  |  |  |  |
| 10             | $2+j7$                           | $18 - j20$ | $22+j15$   | $20 - j22$ | $10 - j24$  | $8-j12$        |  |  |  |  |  |
| 11             | $3+j7$                           | $30 - j30$ | $28 + j20$ | $18 - j20$ | $20 + j25$  | $10+j22$       |  |  |  |  |  |
| 12             | $1-j5$                           | $22+j14$   | $8-j24$    | $28 - j25$ | $28 + j 15$ | $14 - j10$     |  |  |  |  |  |
| 13             | $4+j7$                           | $35 - j35$ | $25+j10$   | $32-j25$   | $16 - j26$  | $25 + j20$     |  |  |  |  |  |
| 14             | $2.5 + j4$                       | $25 + j18$ | $10 - j15$ | $15 + j10$ | $10+j22$    | $30-j24$       |  |  |  |  |  |
| 15             | $4+j6$                           | $16 - j22$ | $20 + j8$  | $28 - j14$ | $8-j25$     | $32 + j15$     |  |  |  |  |  |
| 16             | $2+j5$                           | $18 + j24$ | $25 - j14$ | $32-j20$   | $12+j18$    | $26 - j14$     |  |  |  |  |  |
| 17             | $2+j6$                           | $24 - j25$ | 30+j 10    | $8-j12$    | $14 - j24$  | $26 + j30$     |  |  |  |  |  |
| 18             | $4+j5$                           | $23 + j16$ | $24 - j24$ | $16 - j20$ | $20 + j20$  | $14 - j16$     |  |  |  |  |  |
| 19             | $2 + 3$                          | $25 - j20$ | $12 - j18$ | $25 + j34$ | $24 + j30$  | $12 + j10$     |  |  |  |  |  |
| 20             | $2+j4$                           | $20+j15$   | $24 - j35$ | $20 + j12$ | $16 - j14$  | $10 - j12$     |  |  |  |  |  |
| 21             | $1+j4$                           | $25 - j25$ | $18+j3O$   | $15 - j16$ | $10+j20$    | $16 + j20$     |  |  |  |  |  |
| 22             | $2.5 + j4$                       | $35 - j18$ | $28 + j20$ | $16 - j18$ | $10-jLO$    | $12 + j20$     |  |  |  |  |  |
| 23             | $1+j5$                           | $25 + j30$ | $15-j16$   | $28 + j26$ | $16 - j18$  | $25 + j20$     |  |  |  |  |  |
| 24             | $4+j6$                           | $16 - j24$ | $18 + j22$ | $14 - j20$ | $14 - j24$  | $14 - j14$     |  |  |  |  |  |
| 25             | $2+j6$                           | $14 - j25$ | $20 - j25$ | $12 + j18$ | $18 - j18$  | $24 - j14$     |  |  |  |  |  |
| 26             | $1+j5$                           | $24 + j30$ | $12 + j18$ | $18 + j28$ | $10 - j20$  | $12 - j10$     |  |  |  |  |  |
| 27             | $2+j4$                           | $30 - j25$ | $18 + j20$ | $20 - j16$ | $12+j25$    | $16 + j20$     |  |  |  |  |  |
| 28             | $3+j5$                           | $20 - j12$ | $16 + j26$ | $15 + j15$ | $16 - j15$  | $20 + j22$     |  |  |  |  |  |
| 29             | $4+j6$                           | $24 + j12$ | $20 - j25$ | $12 + j18$ | $18 - j18$  | $24-jH$        |  |  |  |  |  |
| 30             | $\rightarrow j4$                 | $15 + j10$ | $24 + j30$ | $14 - j20$ | $20 + j10$  | $22+j32$       |  |  |  |  |  |

Числовые параметры трехфазной цепи

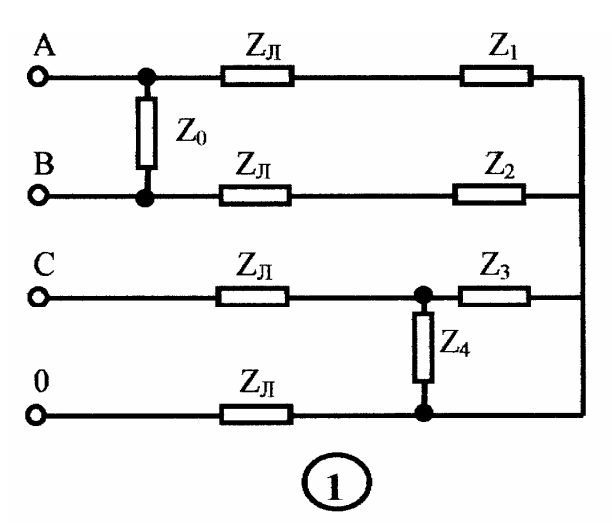

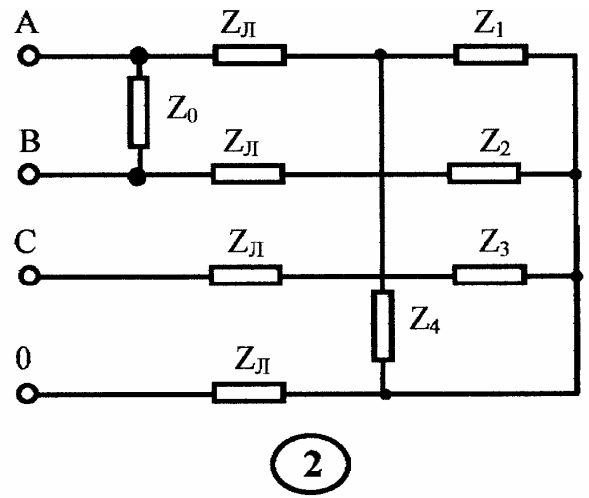

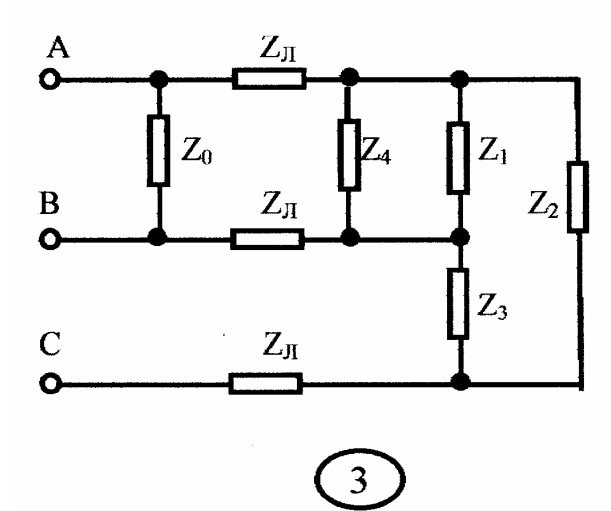

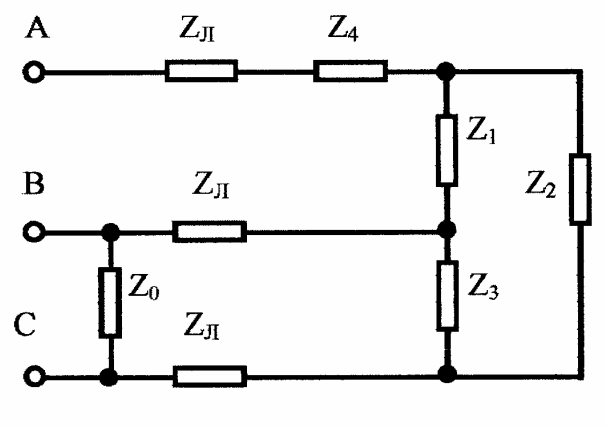

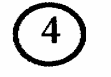

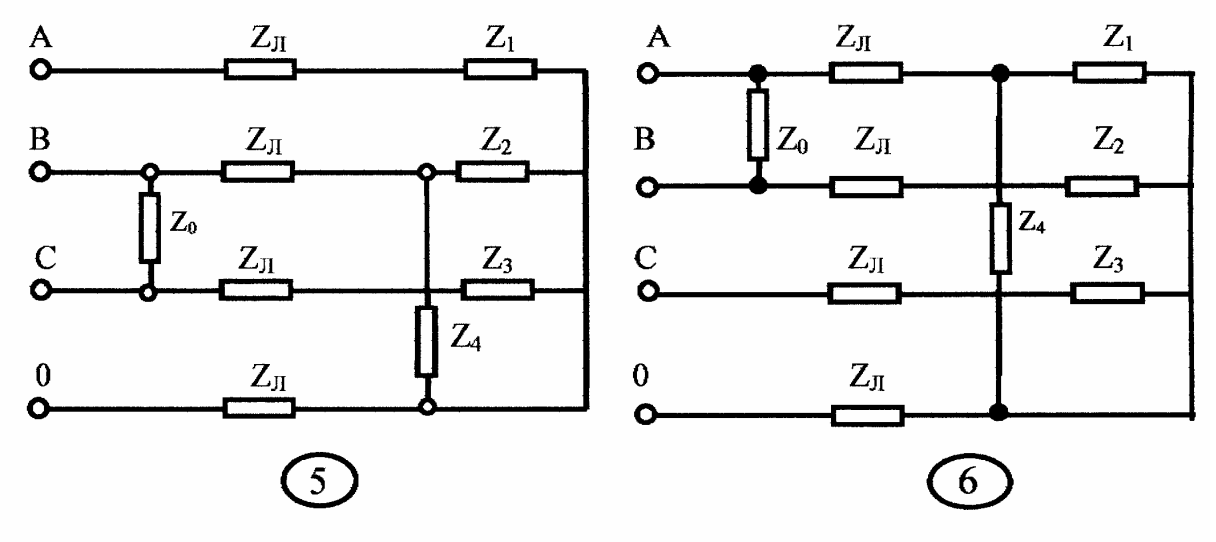

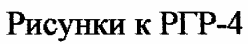

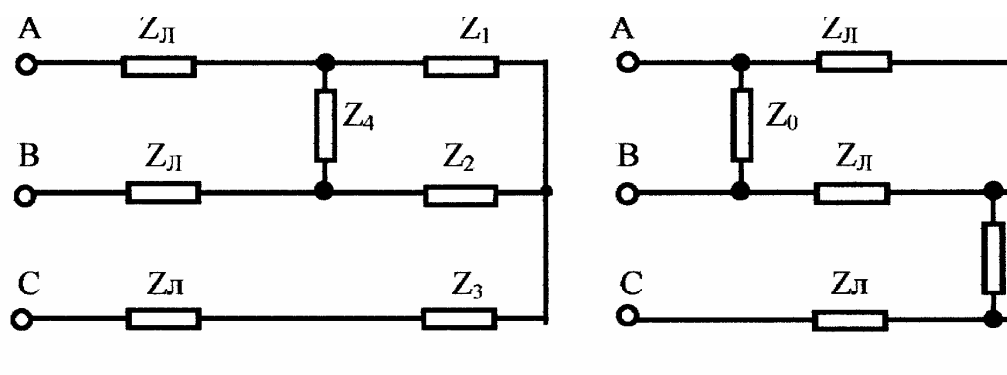

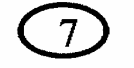

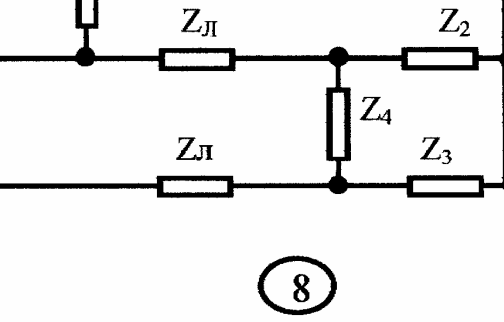

 $Z_1$ 

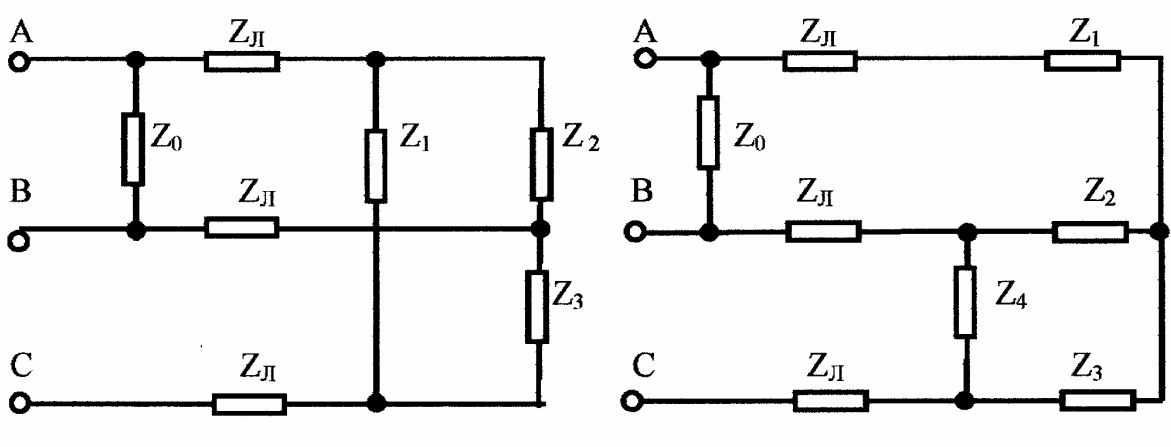

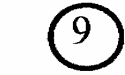

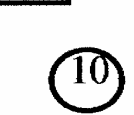

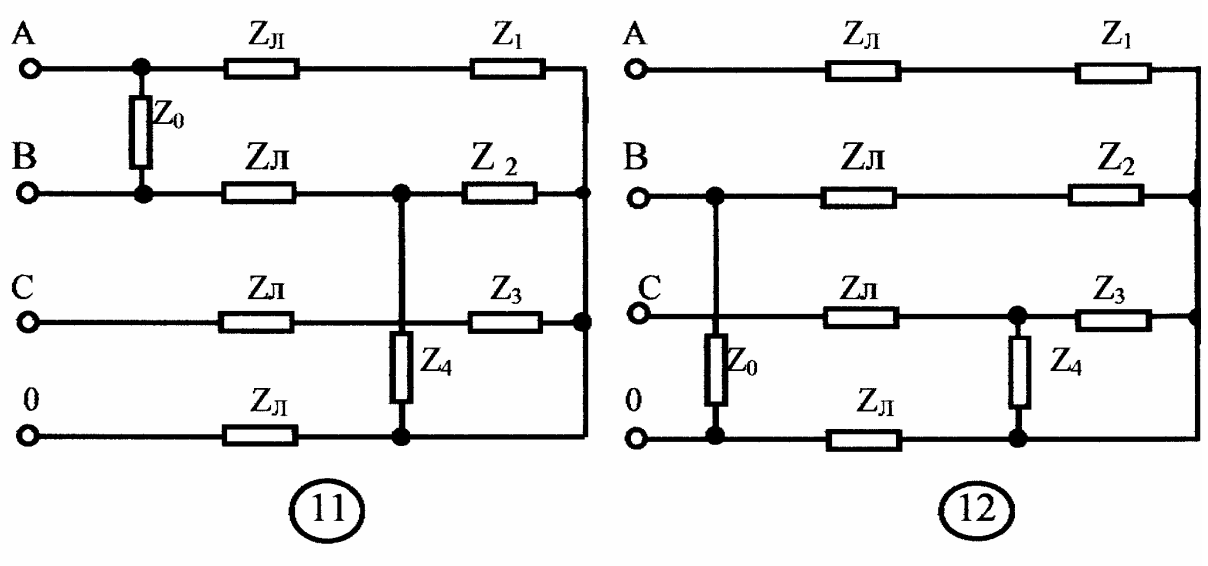

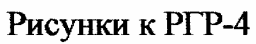

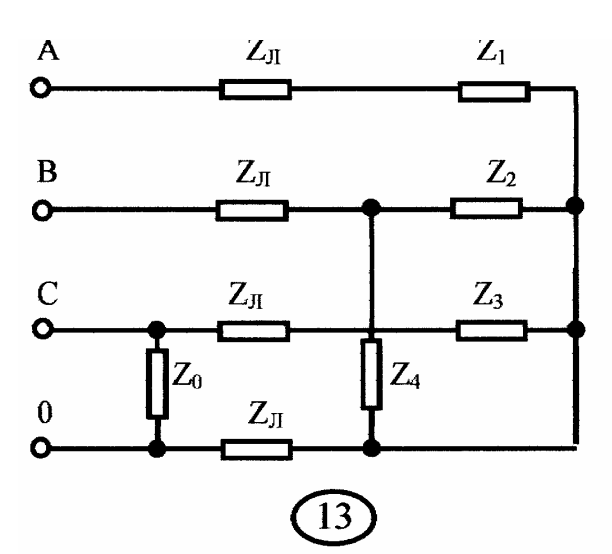

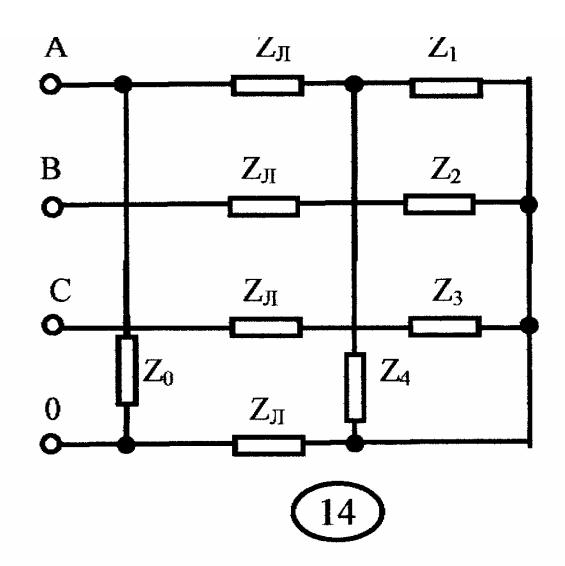

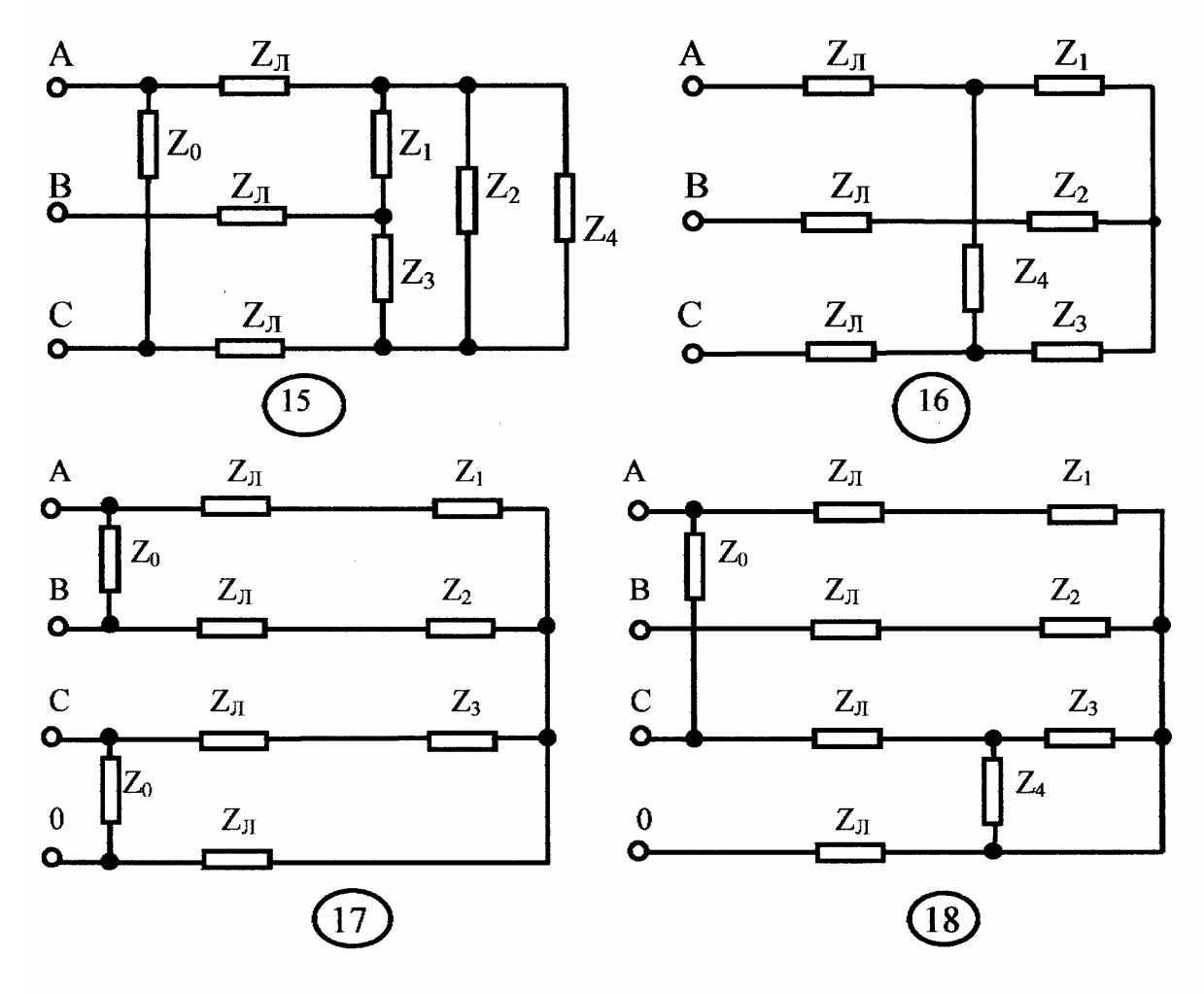

Рисунки к РГР-4

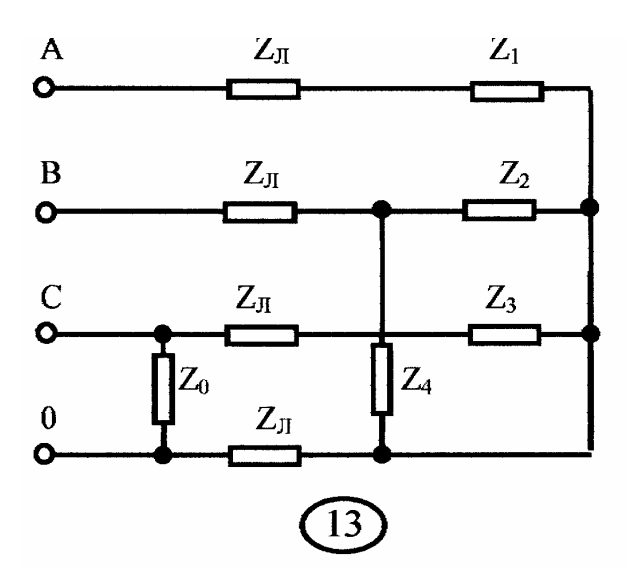

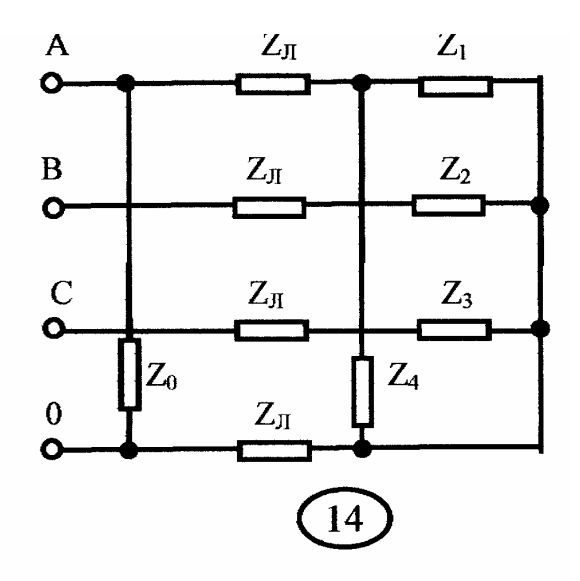

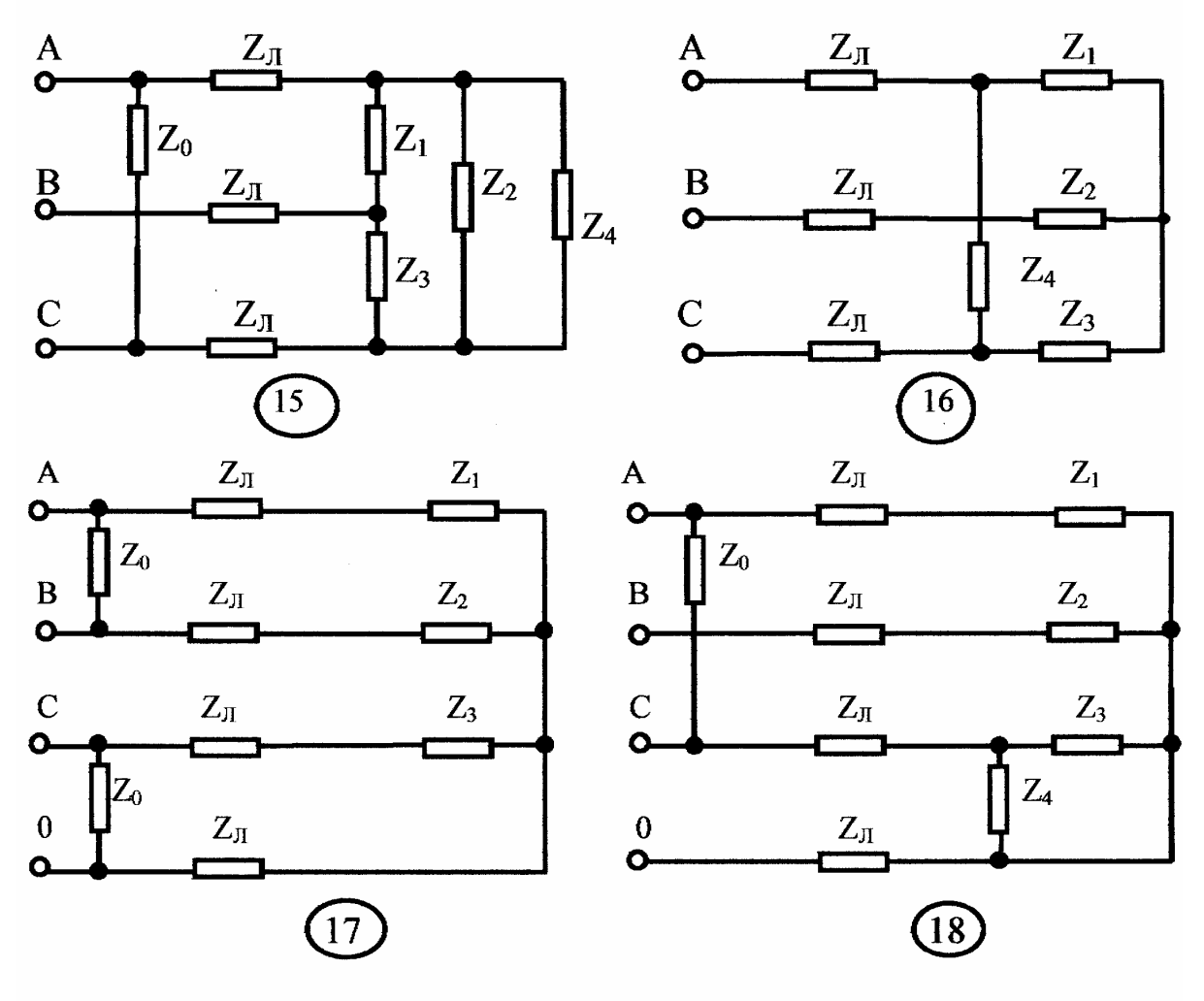

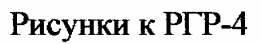

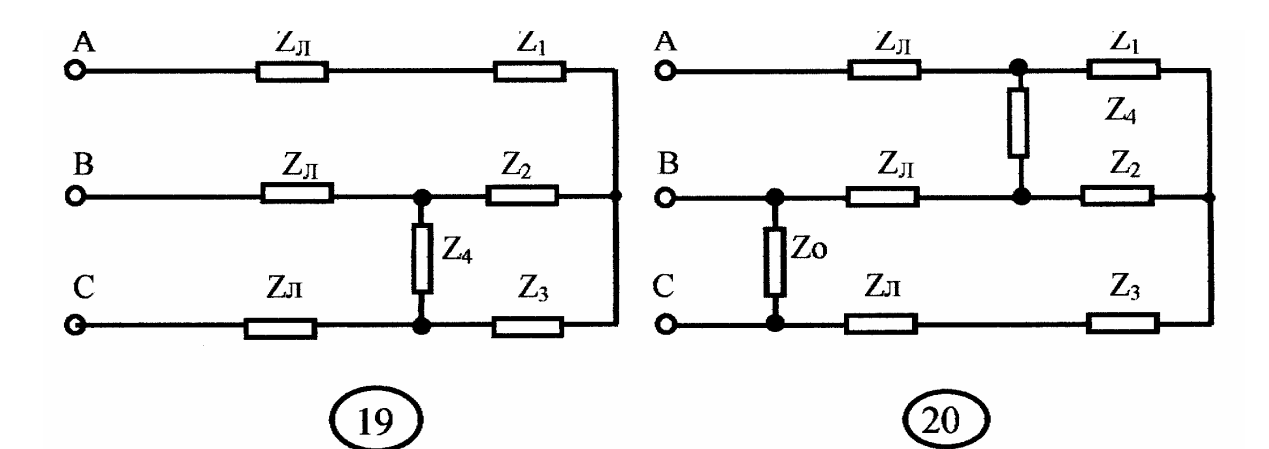

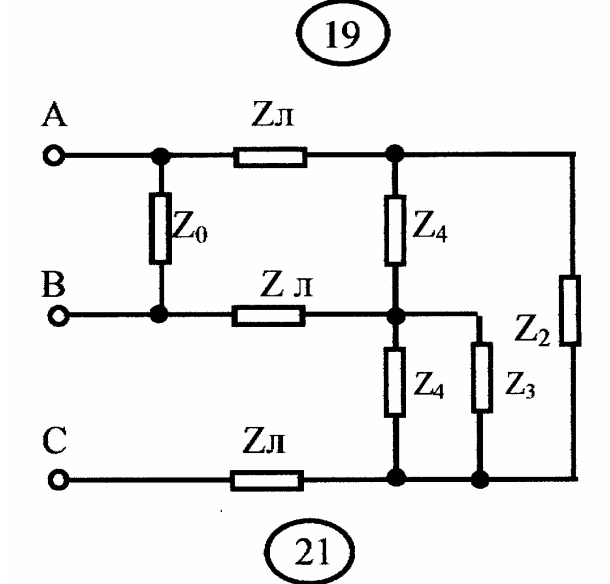

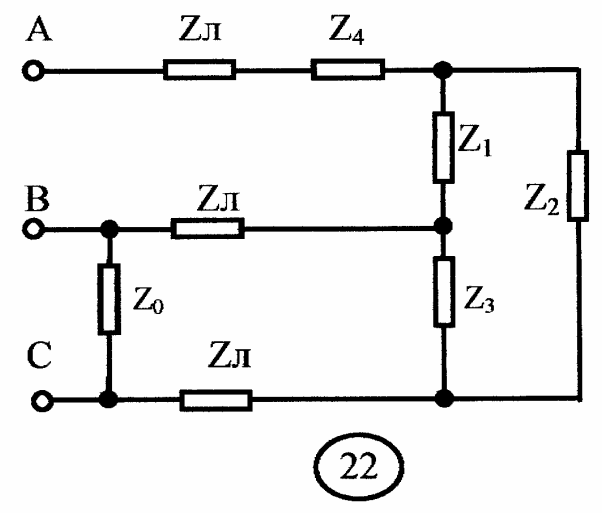

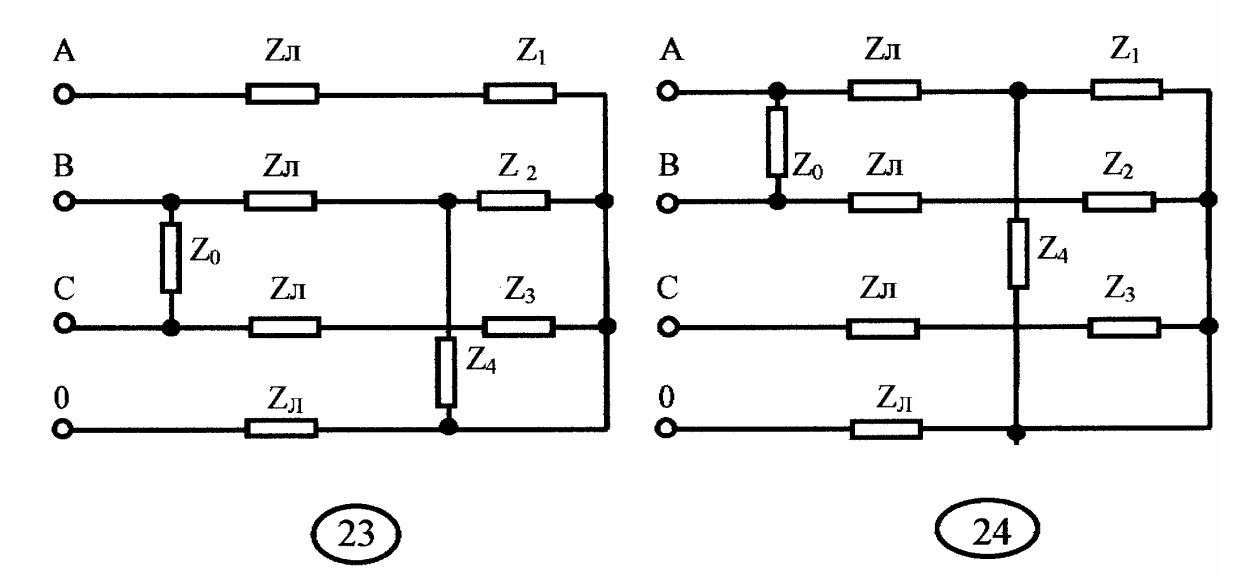

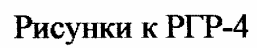

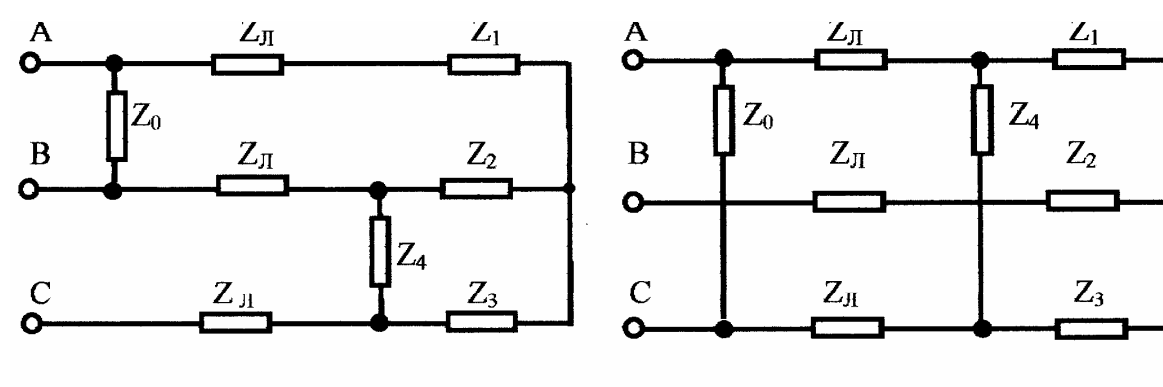

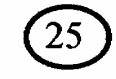

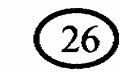

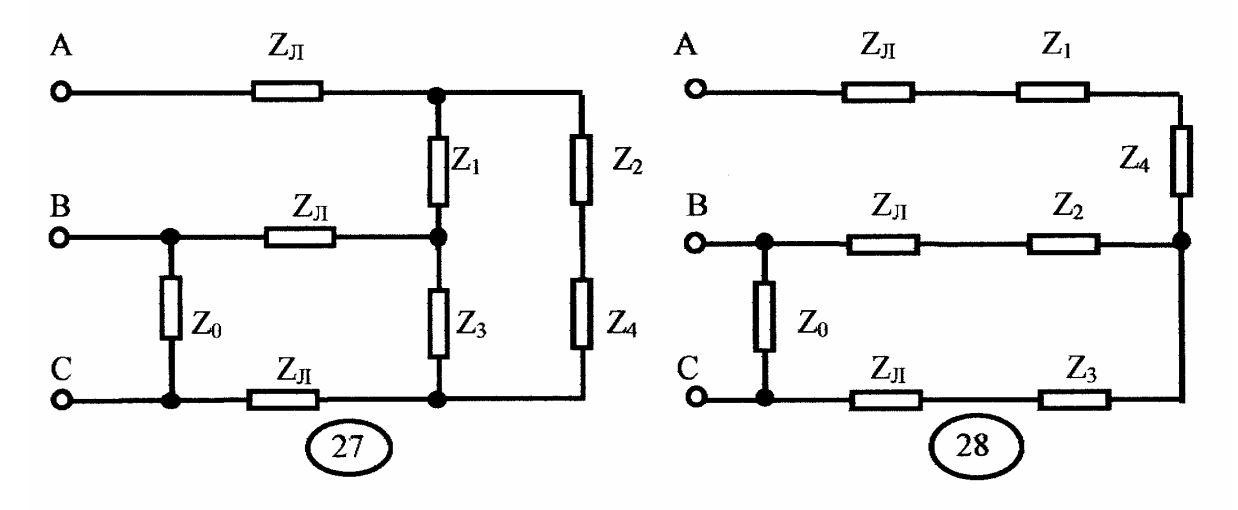

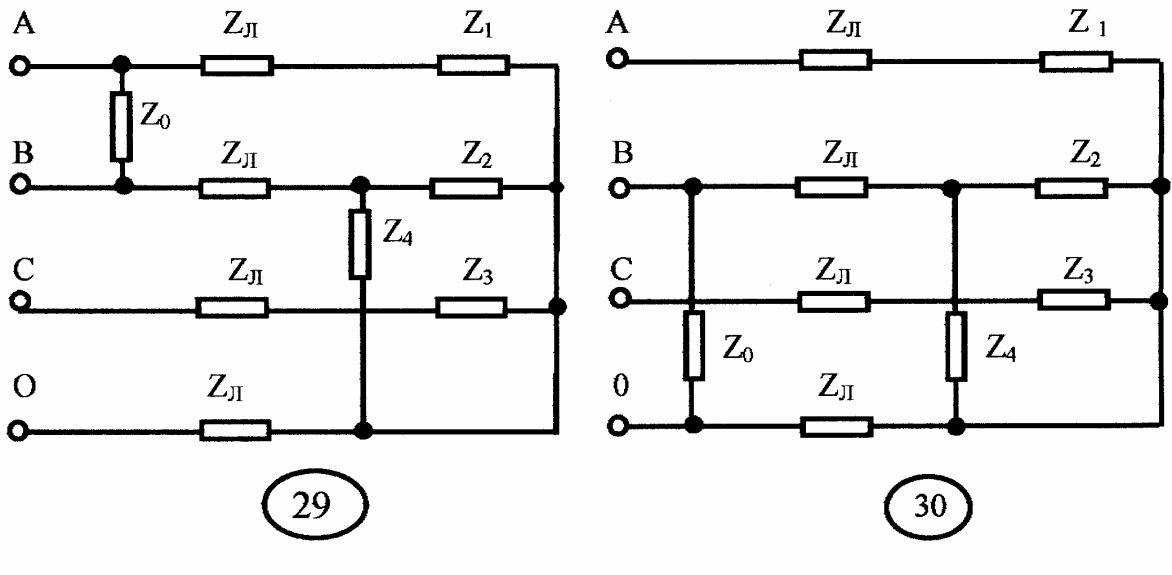

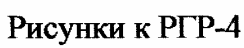

#### 5. Расчетно-графическая работа № 5

### РАСЧЕТ ПЕРЕХОДНОГО ПРОЦЕССА В РАЗВЕТВЛЕННОЙ ЦЕПИ

#### *Содержание работы*

Заданы параметры цепи.

1. Рассчитать переходный процесс классическим методом:

• определить законы изменения токов и напряжений после коммутации;

• вычислить 10–12 значений токов и напряжений в промежутке вре-

мени от *t =* 0до *t =* 4 τ*.* Результаты вычислений оформить в виде таблицы;

- построить кривые изменения токов и напряжений в функции времени по полученным данным.
- 2. Заменить источник постоянного напряжения источником синусоидальной ЭДС *-*  $e = E_m$ sin $\omega t$ . ( $E_m = E$ ). Определить закон изменения входного тока классическим методом.
- 3. Определить законы изменения тока, протекающего по катушке, и напряжения на конденсаторе от источника постоянного напряжения *операторным методом.* Сравнить результаты расчета, полученные классическим и операторным методом.

Исходные данные приведены в табл. 5.

### Таблица 5

Числовые данные к РГР-5

|                | L    | $\mathcal{C}$ | $R_1$          | $R_2$          | E            | $\omega$ |
|----------------|------|---------------|----------------|----------------|--------------|----------|
|                | мГн  | мкФ           | O <sub>M</sub> | O <sub>M</sub> | $\, {\bf B}$ | $c^{-1}$ |
| $\mathbf{1}$   | 225  | 50            | 12             | 12             | 520          | 300      |
| $\overline{2}$ | 360  | 600           | 60             | 120            | 500          | 80       |
| 3              | 750  | 150           | 414            | 690            | 1000         | 100      |
| $\overline{4}$ | 320  | 400           | 170            | 210            | 600          | $80\,$   |
| 5              | 360  | 60            | 500            | 760            | 1200         | 200      |
| 6              | 400  | 100           | 300            | 12             | 100          | 80       |
| $\overline{7}$ | 280  | 40            | 400            | 585            | 1500         | 300      |
| 8              | 600  | 500           | 140            | 10             | 200          | 60       |
| 9              | 640  | 80            | 118            | 990            | 200          | 150      |
| 10             | 140  | 100           | 200            | 10             | 200          | 250      |
| 11             | 200  | 400           | 220            | 178            | 100          | 120      |
| 12             | 320  | 200           | 120            | 90             | 600          | 125      |
| 13             | 500  | 500           | 300            | 475            | 1000         | 60       |
| 14             | 270  | 150           | 150            | 15             | 200          | 150      |
| 15             | 250  | 125           | 100            | 990            | 2000         | 200      |
| 16             | 400  | 200           | 120            | 240            | 800          | 120      |
| 17             | 1000 | 400           | 90             | 980            | 1500         | 50       |
| 18             | 500  | 200           | 120            | 360            | 1000         | 100      |
| 19             | 200  | 50            | 70             | 400            | 800          | 300      |
| 20             | 300  | 100           | 500            | 20             | 300          | 200      |
| 21             | 480  | 80            | 185            | 440            | 750          | 150      |
| 22             | 480  | 120           | 60             | 15             | 300          | 150      |
| 23             | 720  | 90            | 160            | 1900           | 2500         | 150      |
| 24             | 600  | 150           | 140            | 20             | 200          | 100      |
| 25             | 400  | 40            | 215            | 615            | 1200         | 250      |
| 26             | 100  | 500           | 60             | 15             | 200          | 100      |
| 27             | 800  | 400           | 170            | 290            | 500          | 60       |
| 28             | 240  | 600           | 380            | 40             | 300          | 80       |
| 29             | 500  | 200           | 160            | 260            | 600          | 300      |
| 30             | 240  | 400           | 80             | 60             | 400          | 100      |

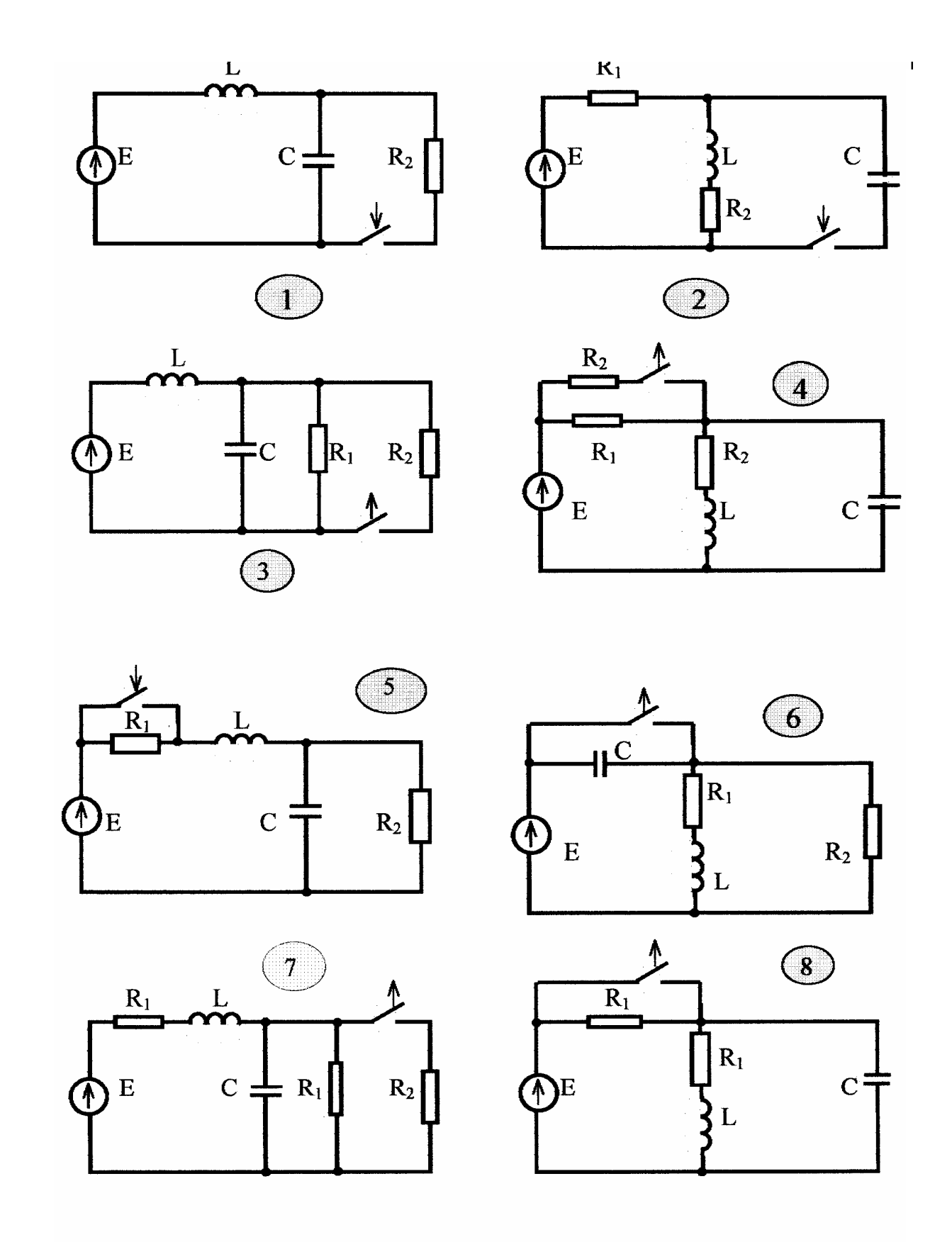

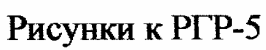

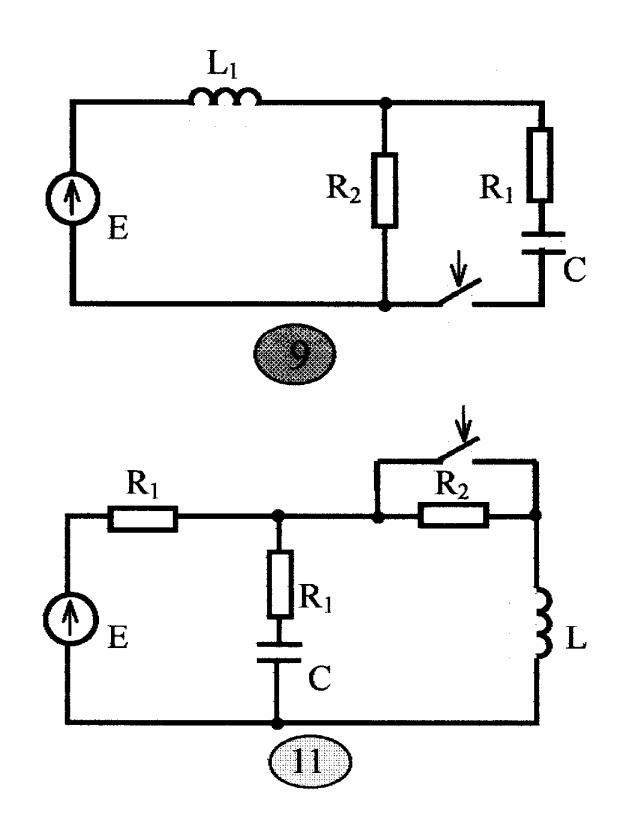

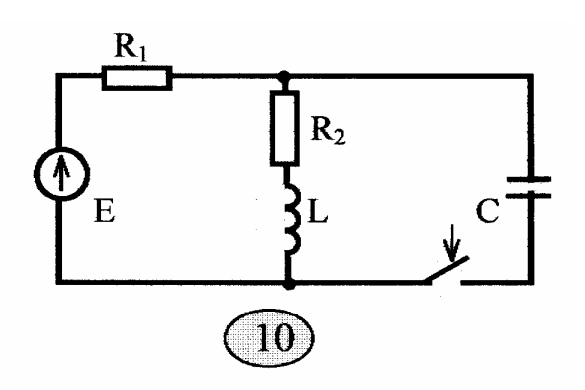

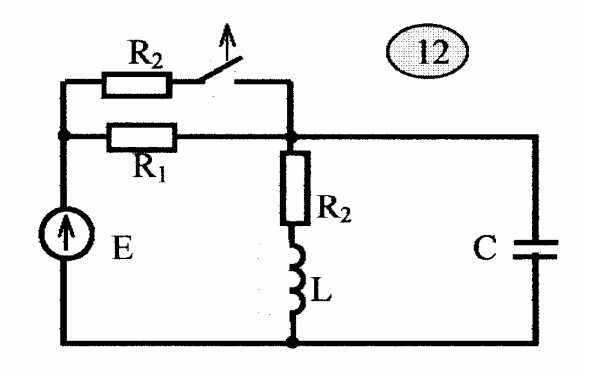

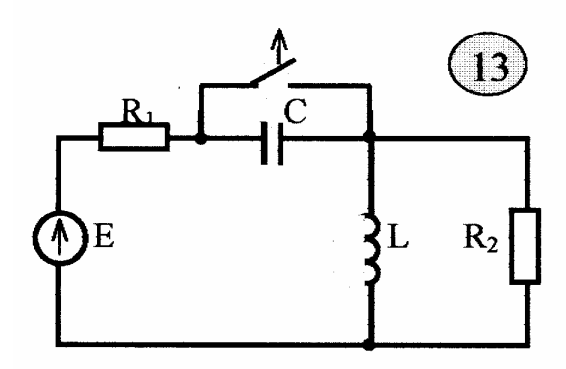

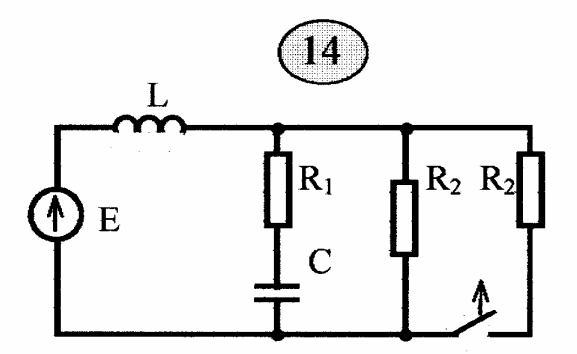

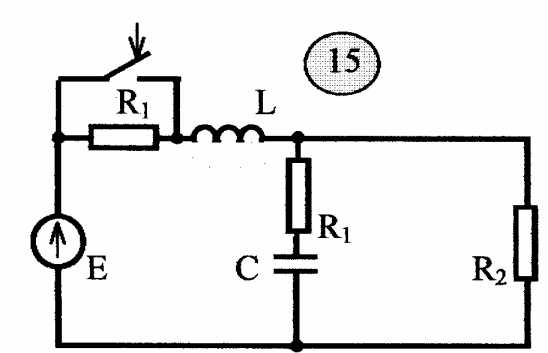

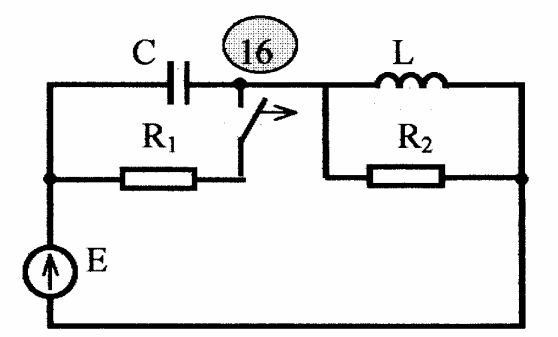

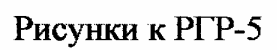

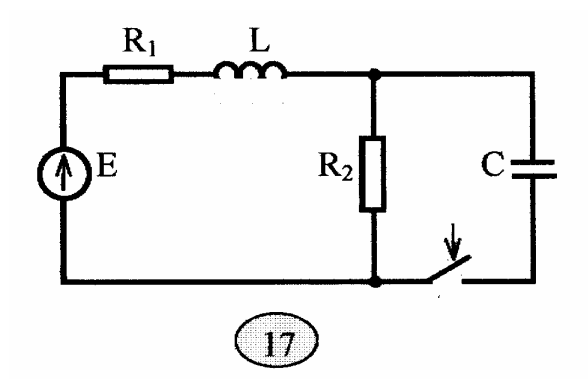

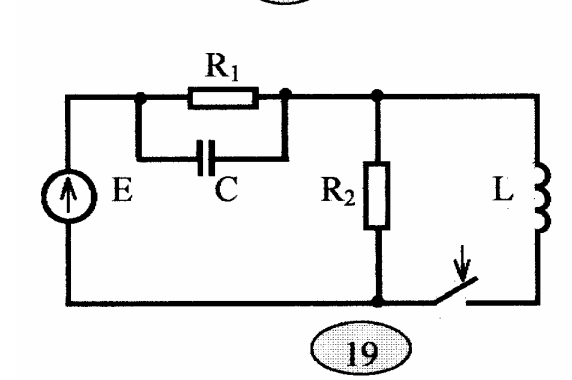

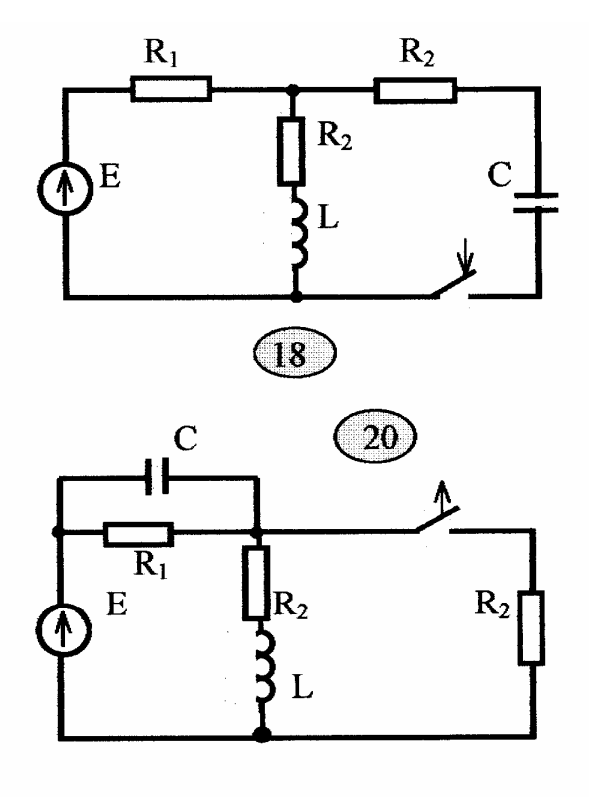

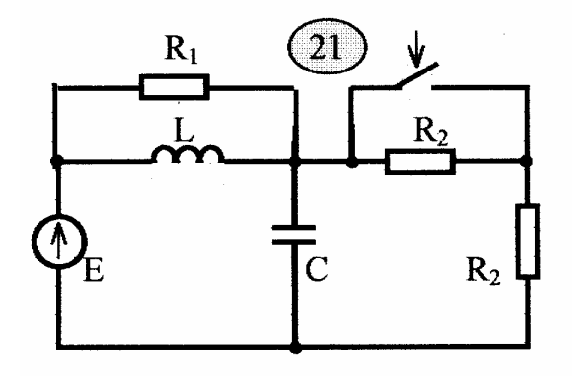

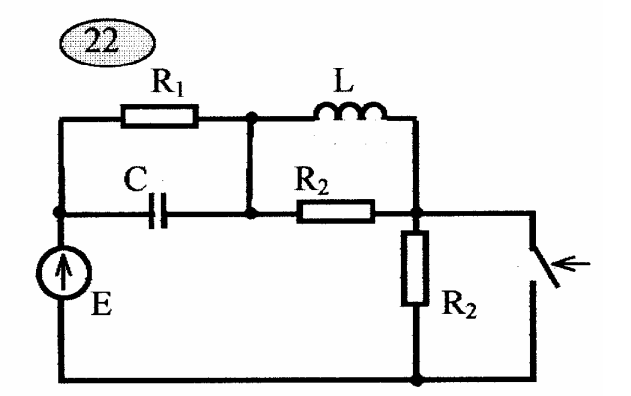

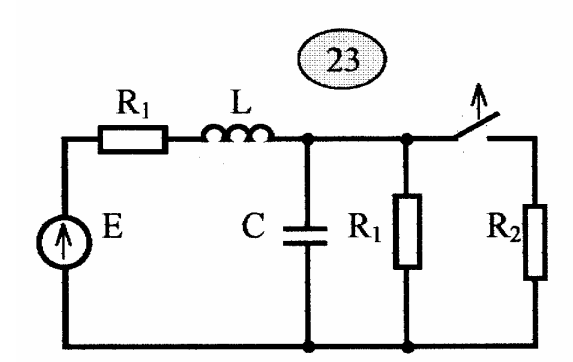

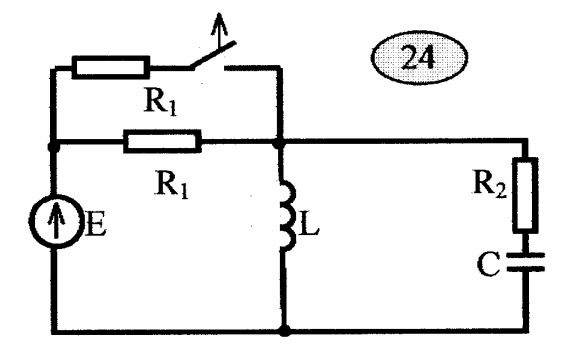

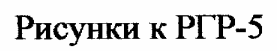

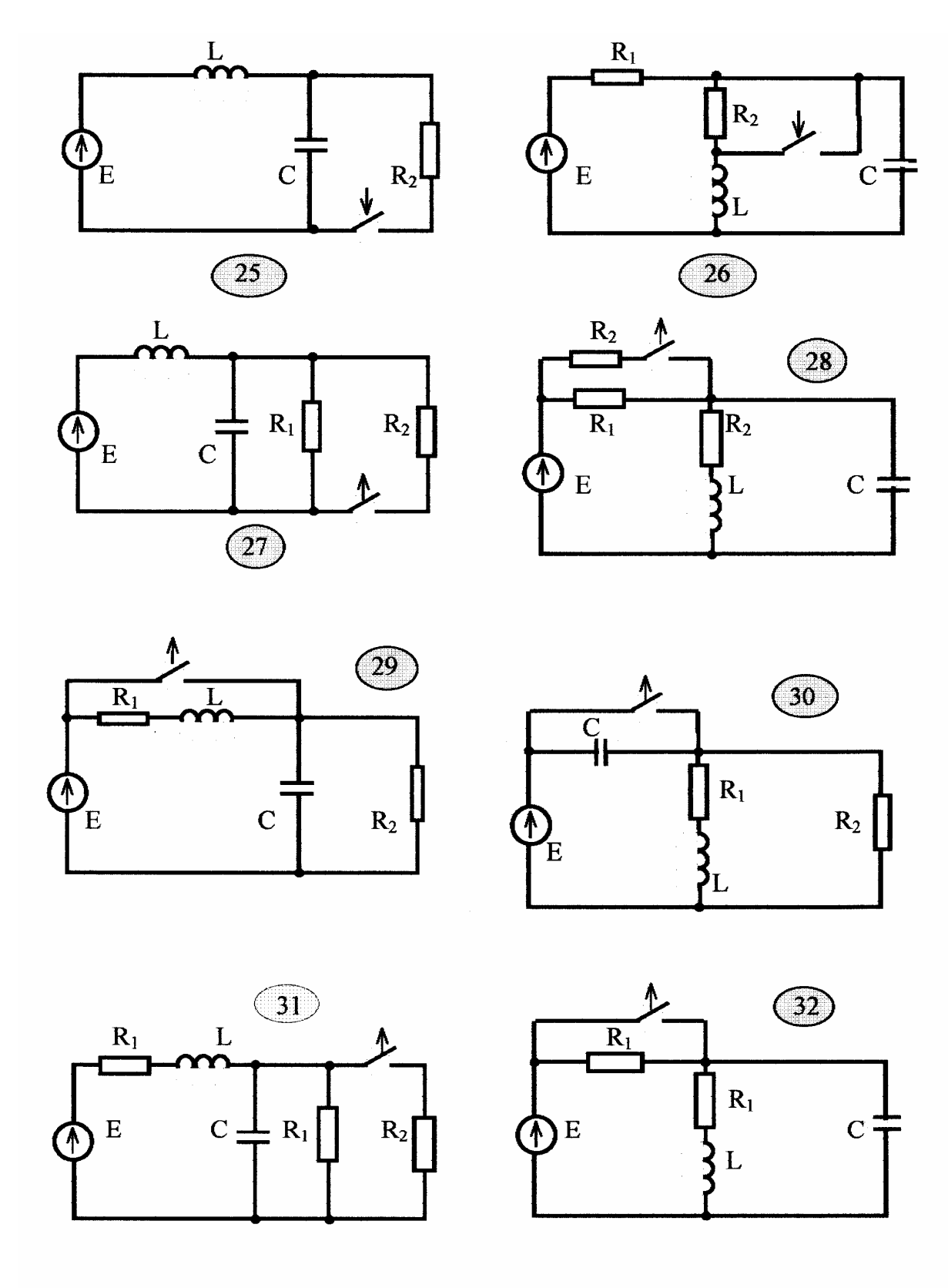

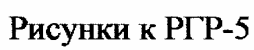

#### 6. Расчетно-графическая работа № 6

### РАСЧЕТ НЕЛИНЕЙНЫХ ЦЕПЕЙ

#### *Содержание работы*

1. Рассчитать магнитную цепь:

- составить уравнения по методу двух узлов для определения магнитных потоков во всех ветвях магнитной цепи,
- определить магнитные потоки и значение индукции графическим методом;
- произвести проверку полученных результатов, пользуясь ранее составленными уравнениями.

Для первых 15 магнитных цепей взять кривую намагничивания стали 1511 а для остальных– 1211 (табл. 6.2).

- 2. Рассчитать нелинейную цепь переменного тока:
	- определить аналитические выражения токов и напряжений на всех участках цепи на всех интервалах времени в пределах 1,5 периода питающего напряжения. Составить расчетные схемы для каждого интервала;
	- определить моменты перехода процессов с одного интервала на другой и длительность интервала;
	- построить в масштабе кривые изменения всех токов и напряжений на указанных интервалах. При построении указать все параметры синусоид, составляющих результирующую кривую.

Исходные данные приведены в табл. 6.3.

# Таблица 6.1

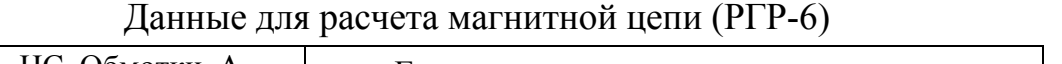

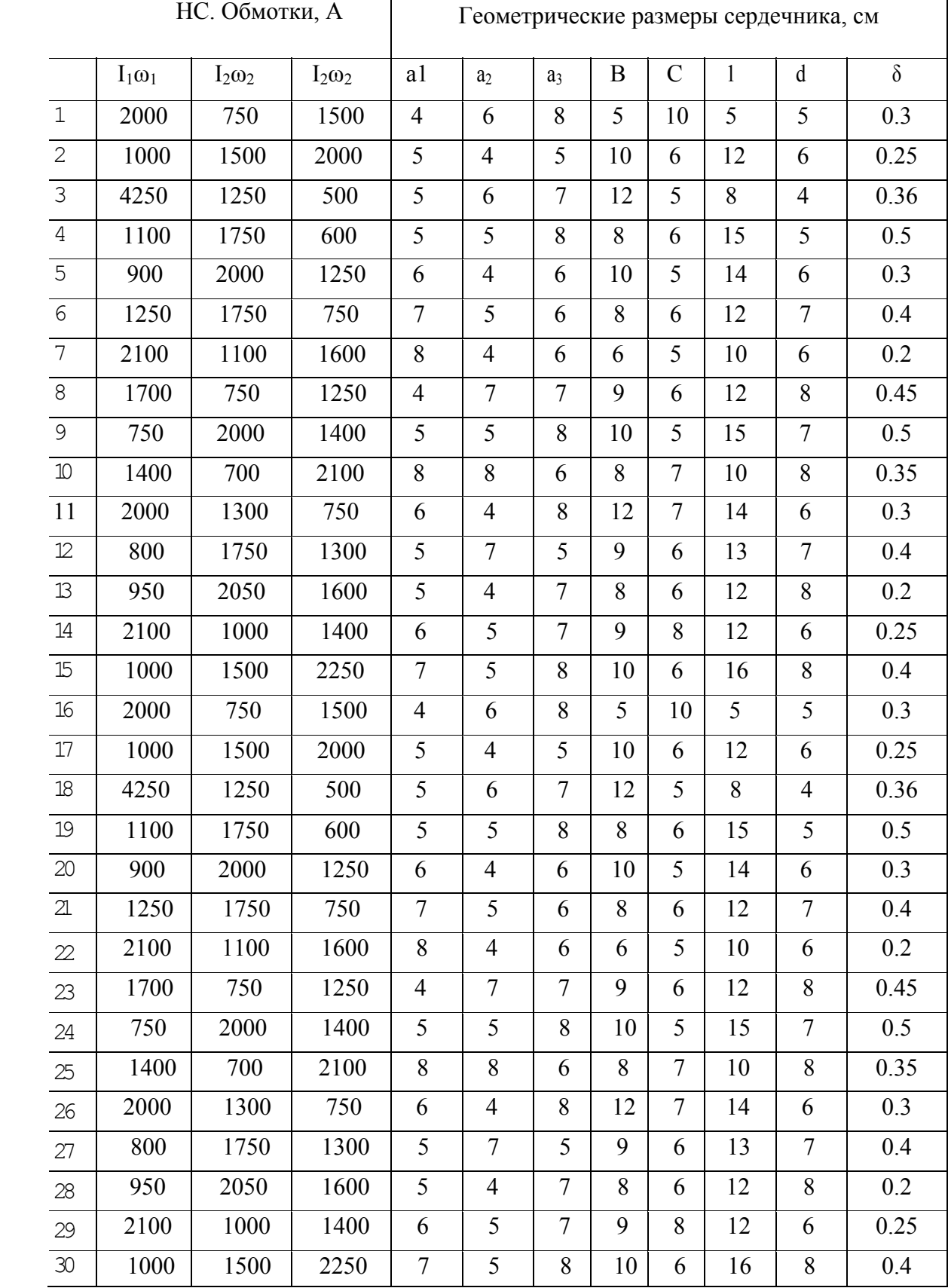

| Индукция В, Тл                                    |      | 0,1  | 0,15 | 0,20 | 0,25 | 0,30        | 0,35 | 0,40 | 0,45 | 0,50 | 0,55 | 0,60      |
|---------------------------------------------------|------|------|------|------|------|-------------|------|------|------|------|------|-----------|
| Напряже -<br>нность $H_2$<br>$A/M$ , для<br>стали | 1211 | 80   | 90   | 100  | 110  | 120         | 135  | 140  | 152  | 178  | 195  | 211       |
|                                                   | 1511 | 40   | 45   | 50   | 55   | 60          | 65   | 70   | 75   | 85   | 94   | 110       |
| Индукция В, Тл                                    |      | 0,65 | 0,70 | 0,75 | 0,80 | 0,85        | 0,90 | 0,95 | 1,00 | 1,05 | 1.10 | 1,15      |
| Напряже-<br>нность $H$ ,<br>$A/M$ , для<br>стали  | 1211 | 236  | 261  | 287  | 318  | 352         | 397  | 447  | 502  | 570  | 647  | 739       |
|                                                   | 1511 | 124  | 145  | 165  | 185  | 210         | 235  | 270  | 300  | 340  | 395  | 460       |
| Индукция В, Тл                                    |      | 1.20 | 1,25 | 1,30 | 1,35 | 1.40        | 1,45 | 1.50 | 1,55 | 1.60 | 1,65 | 1,70      |
| Напряже-<br>нность $H$<br>$A/M$ , для<br>стали    | 1211 | 840  | 976  | 1140 |      | 1340   1580 | 1950 | 2500 | 3280 | 4370 |      | 5880 7780 |
|                                                   | 1511 | 540  | 640  | 770  | 970  | 1300        | 1830 | 2750 | 3850 | 5150 |      | 6950 8900 |

Характеристики намагничивания сталей

# Обозначение размеров магнитной цепи

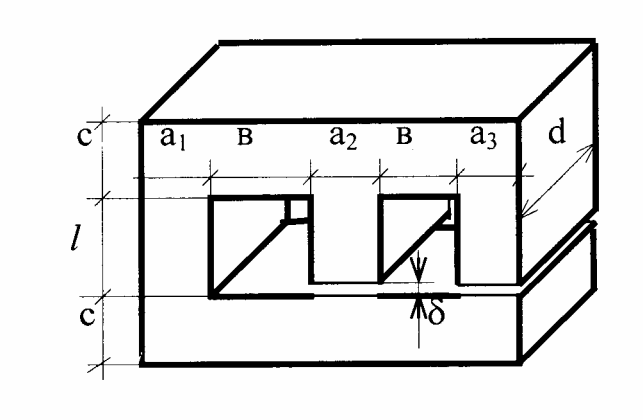

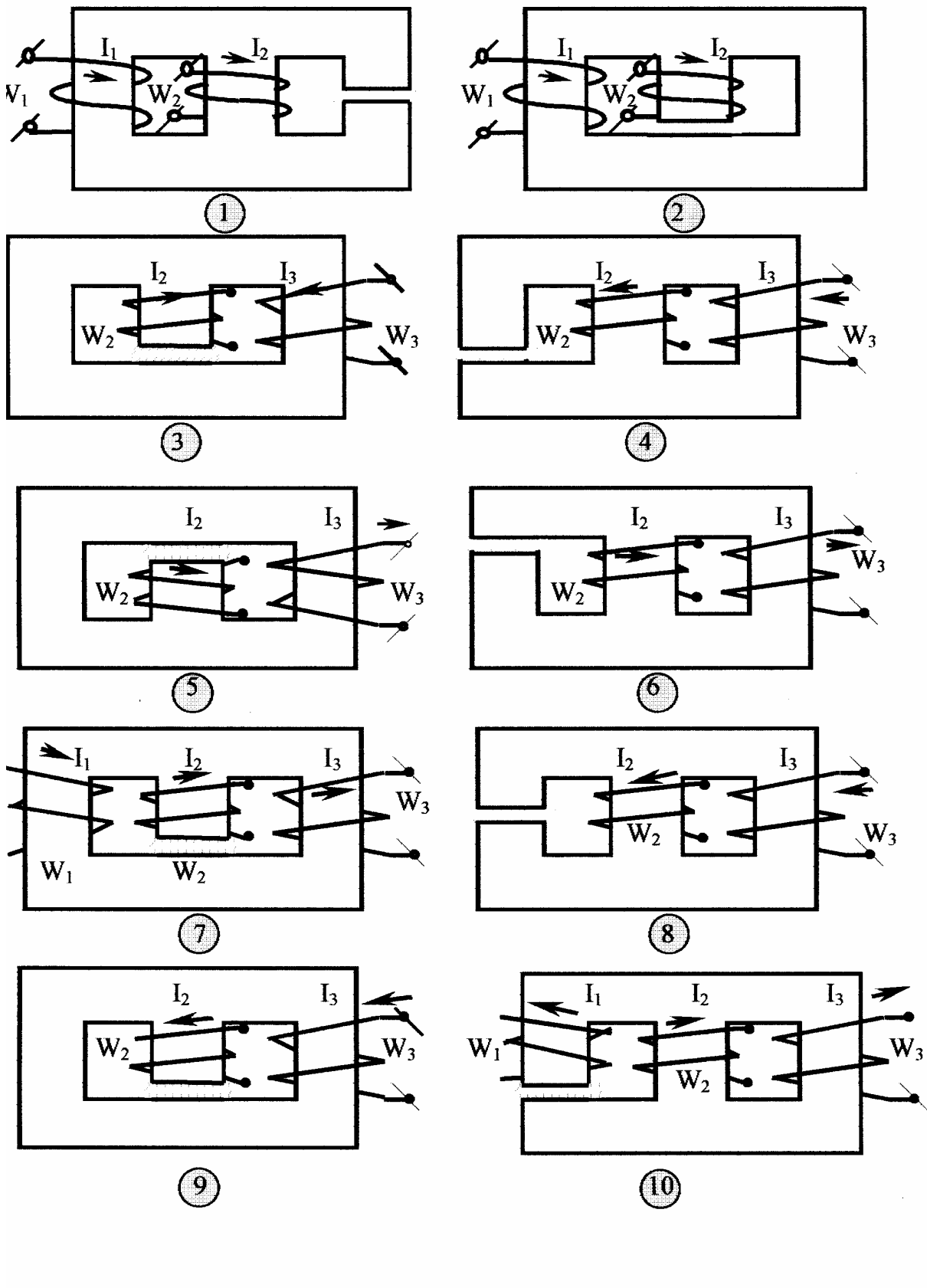

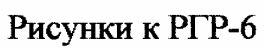

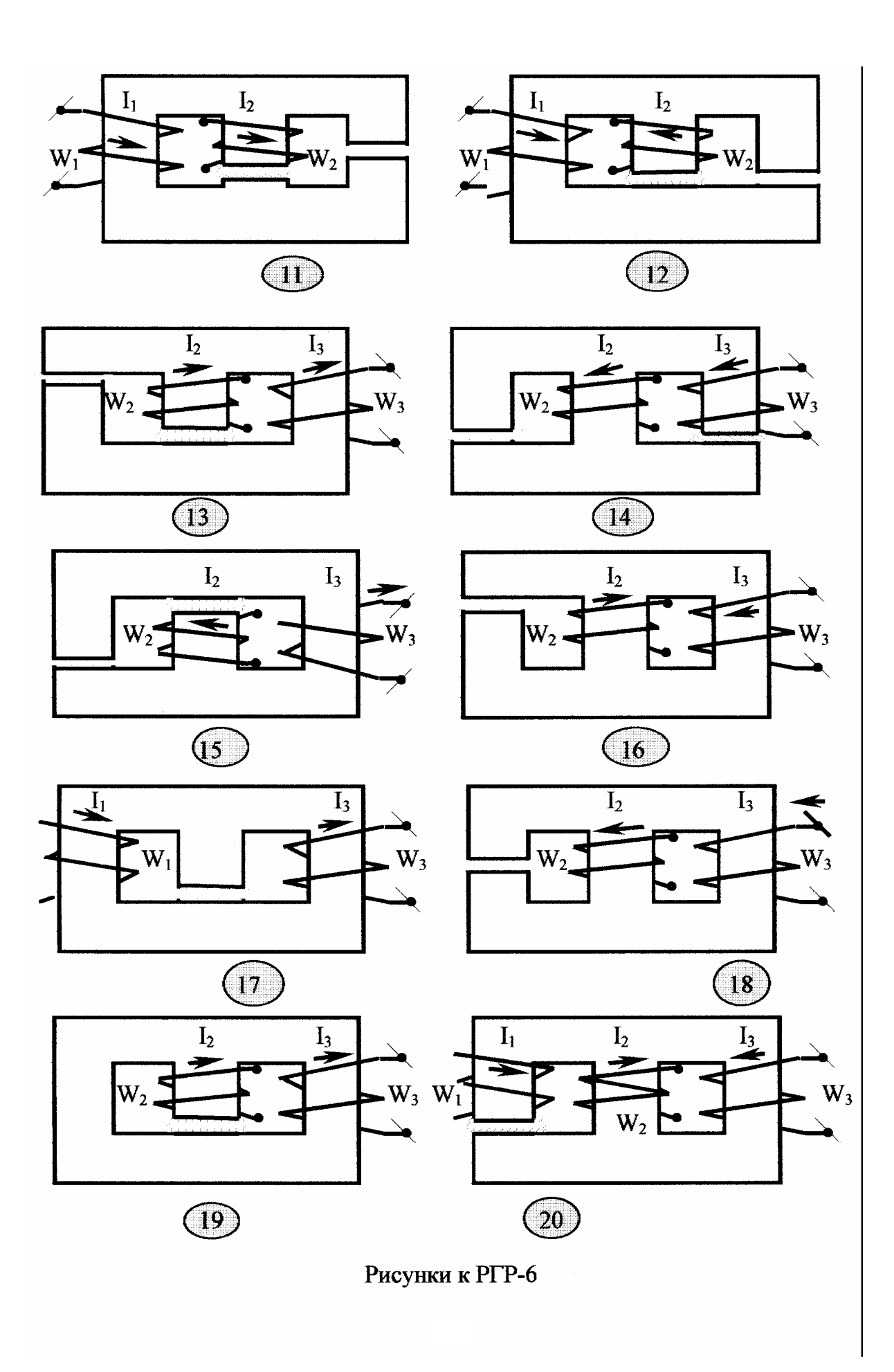

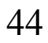

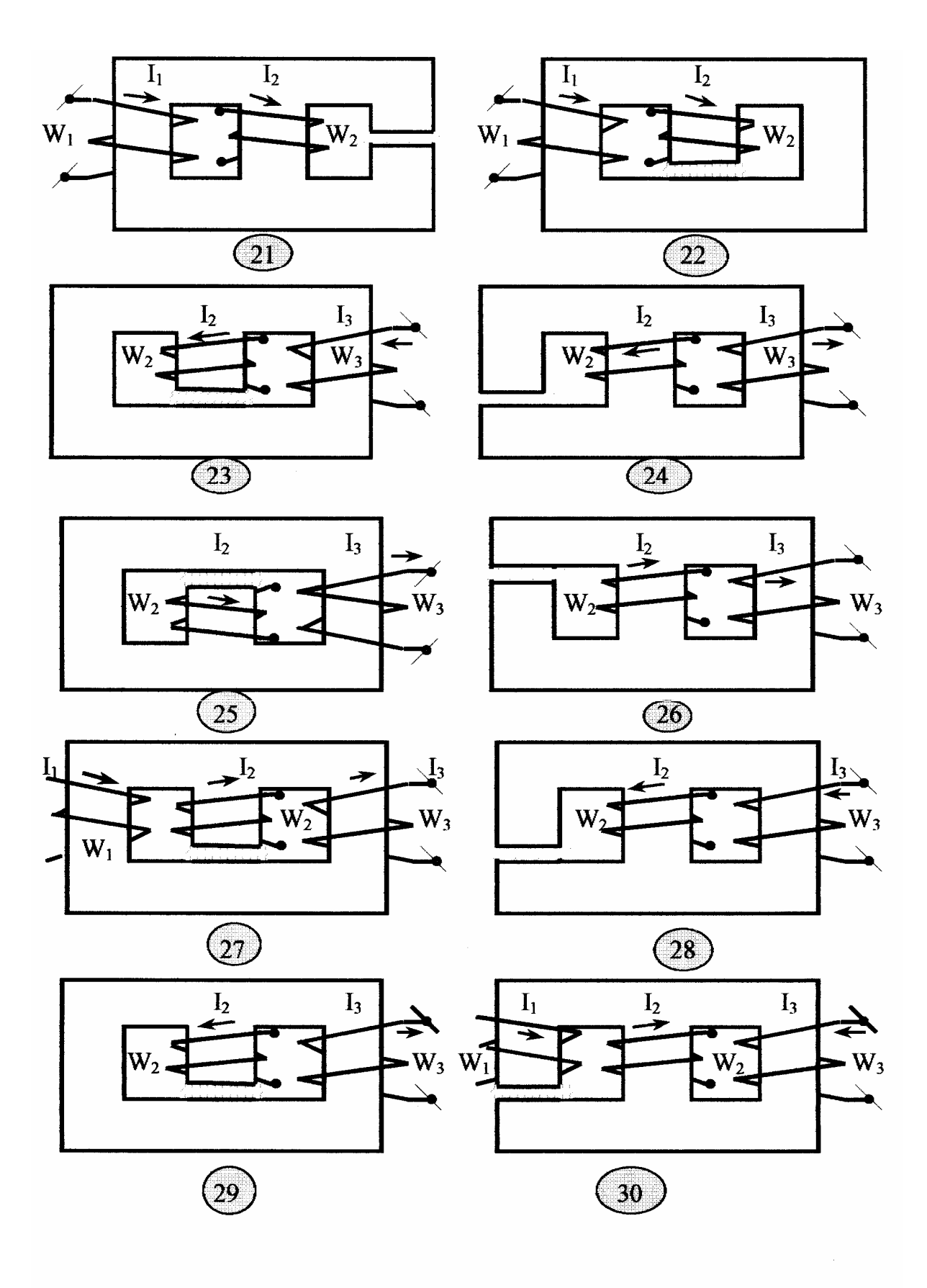

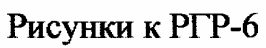

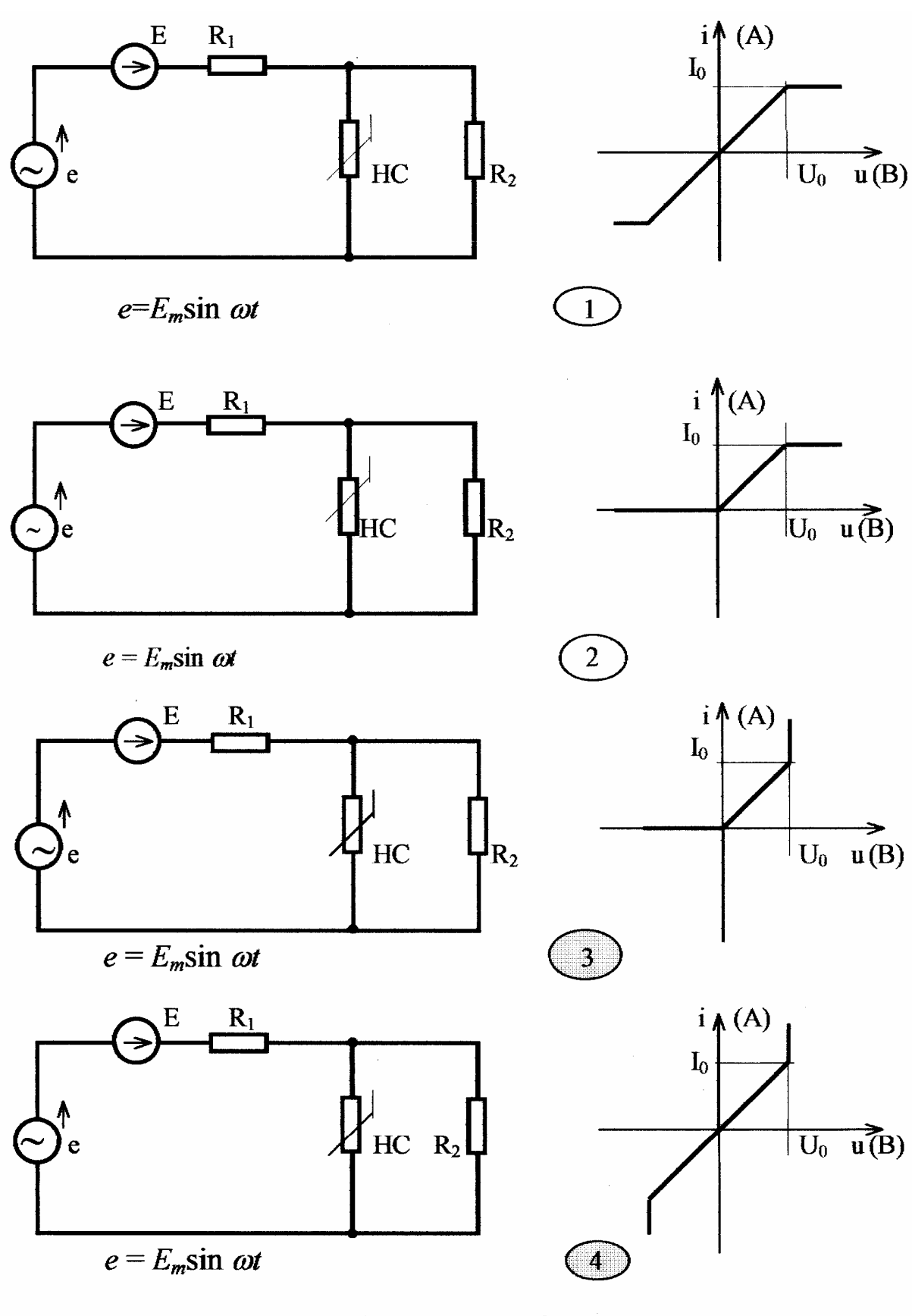

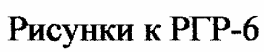

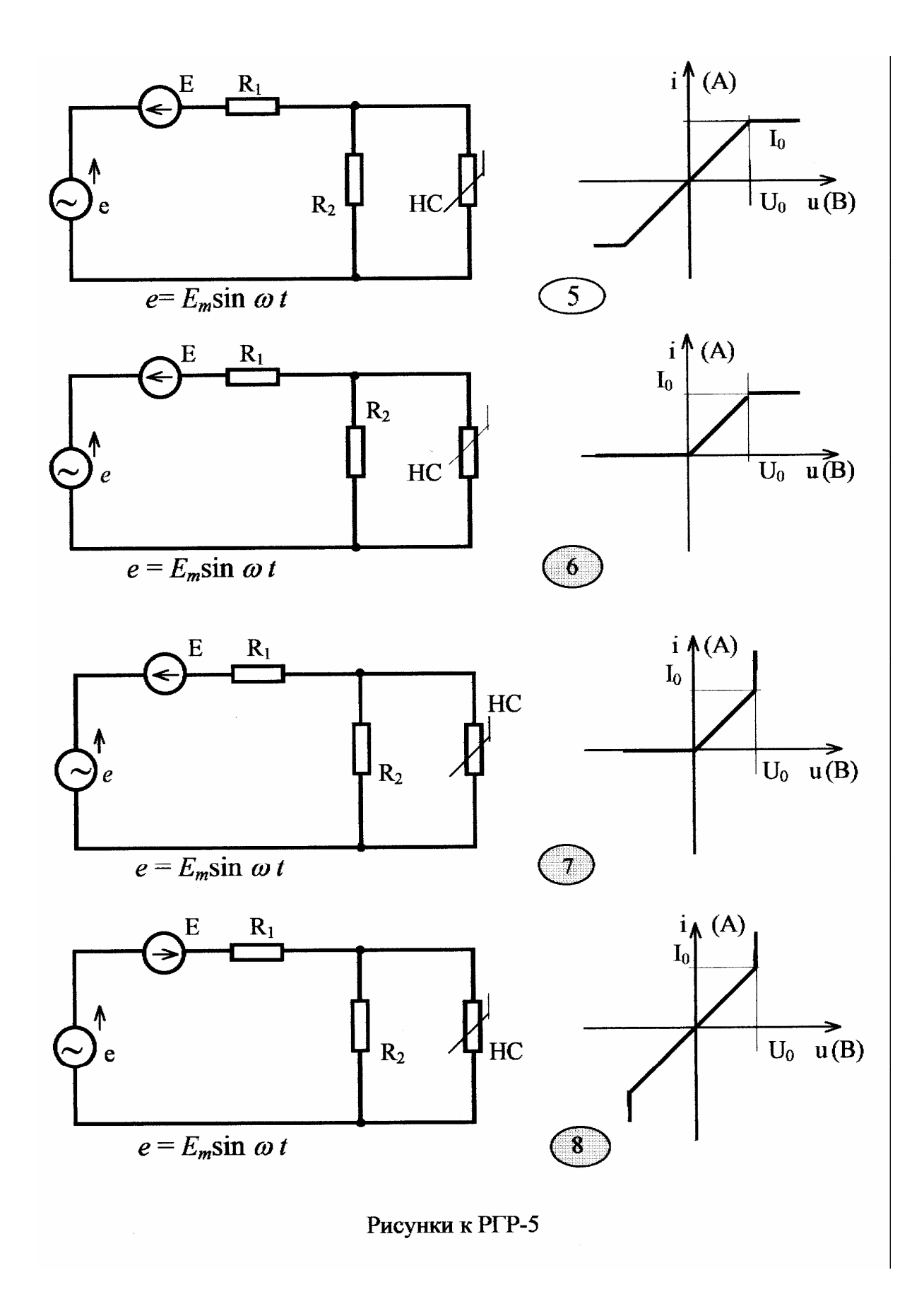

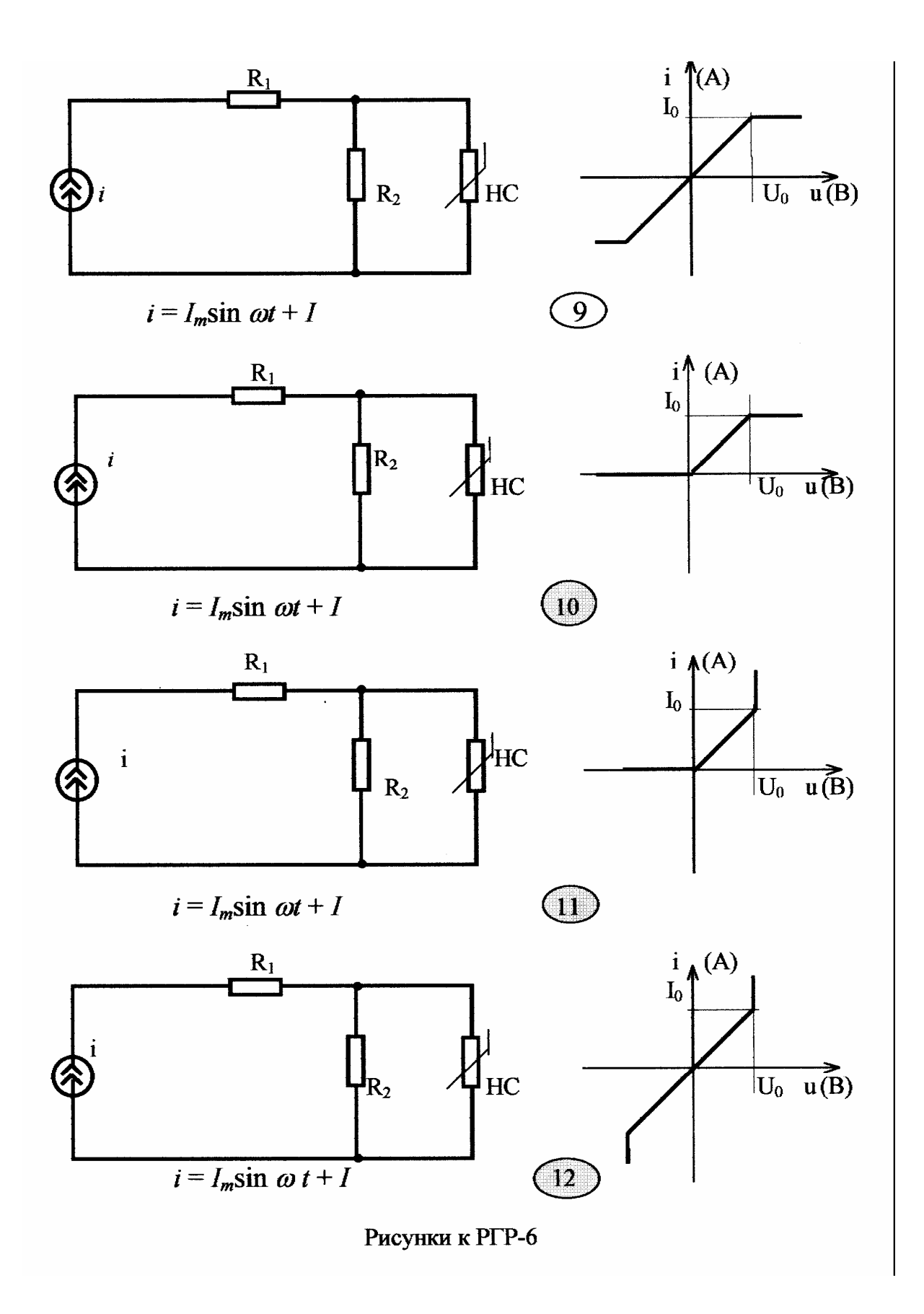

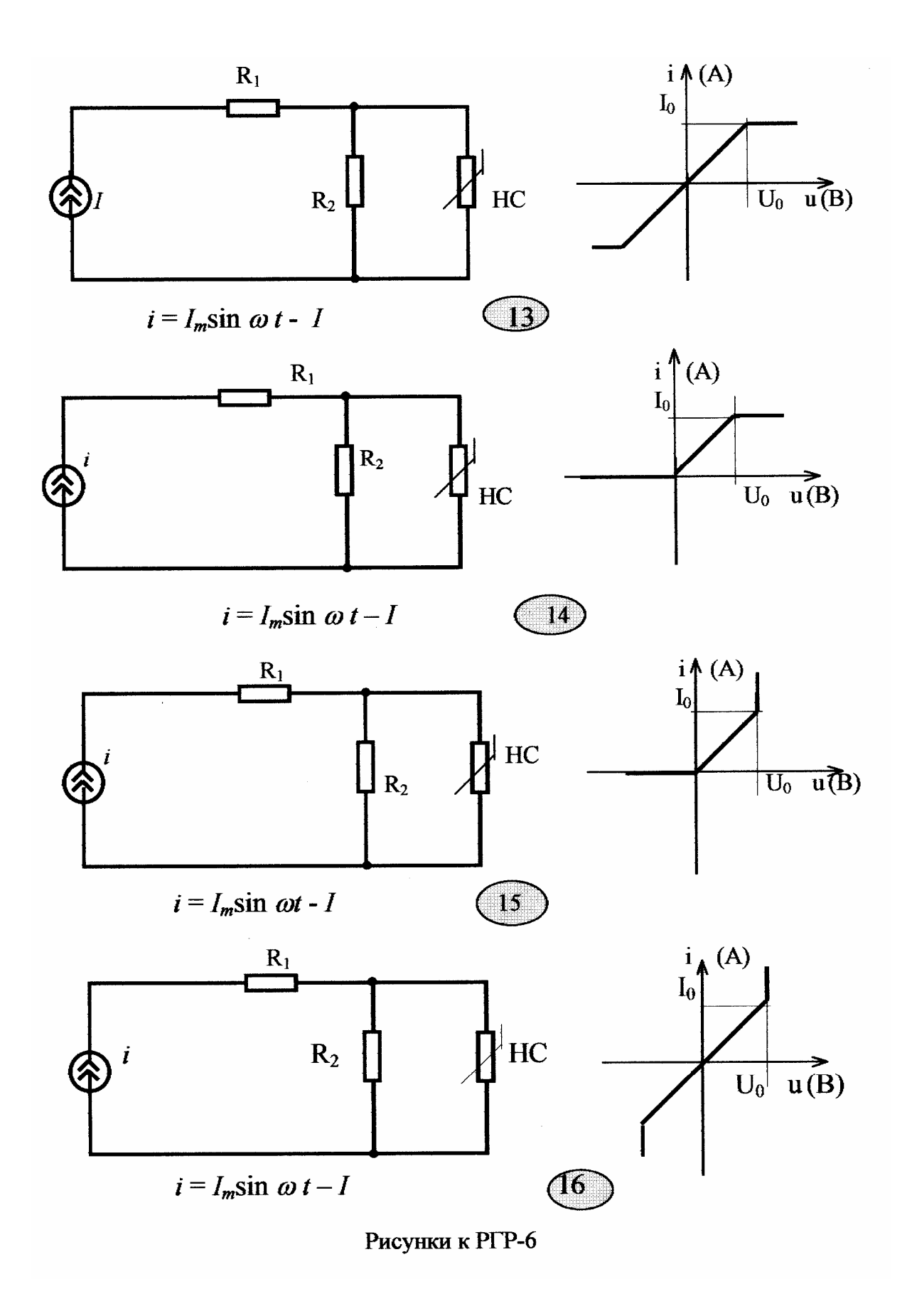

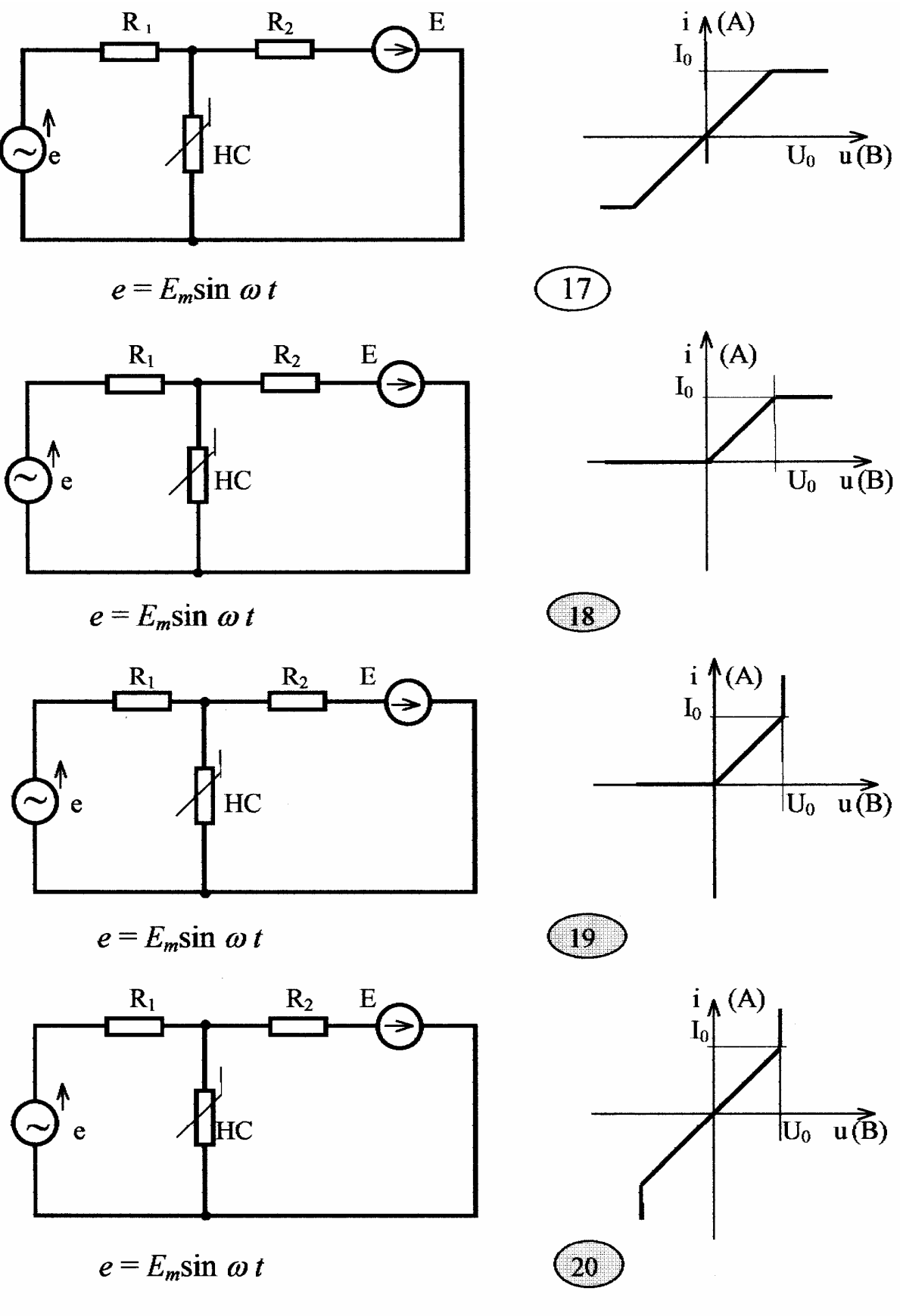

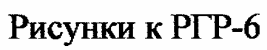

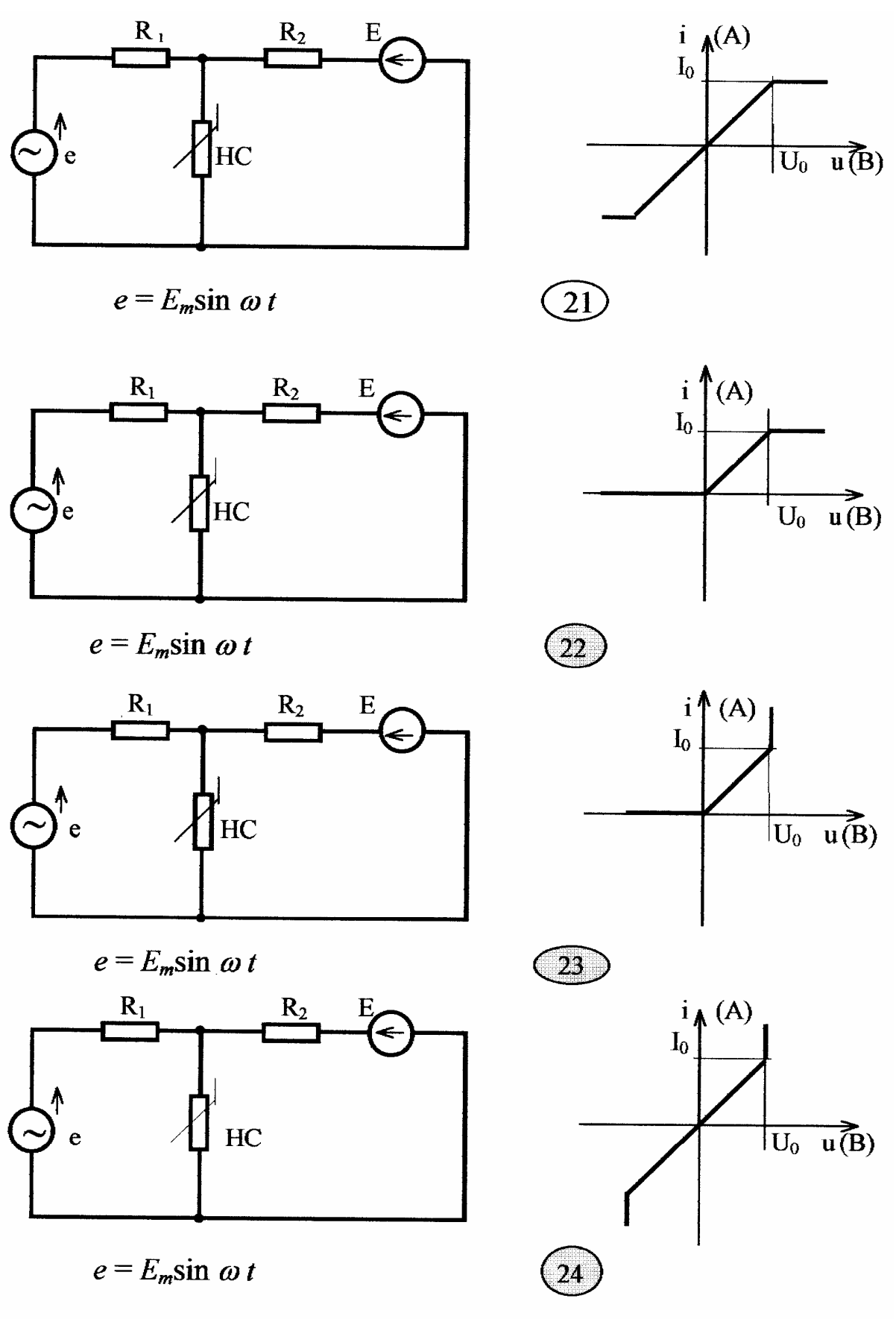

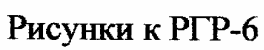

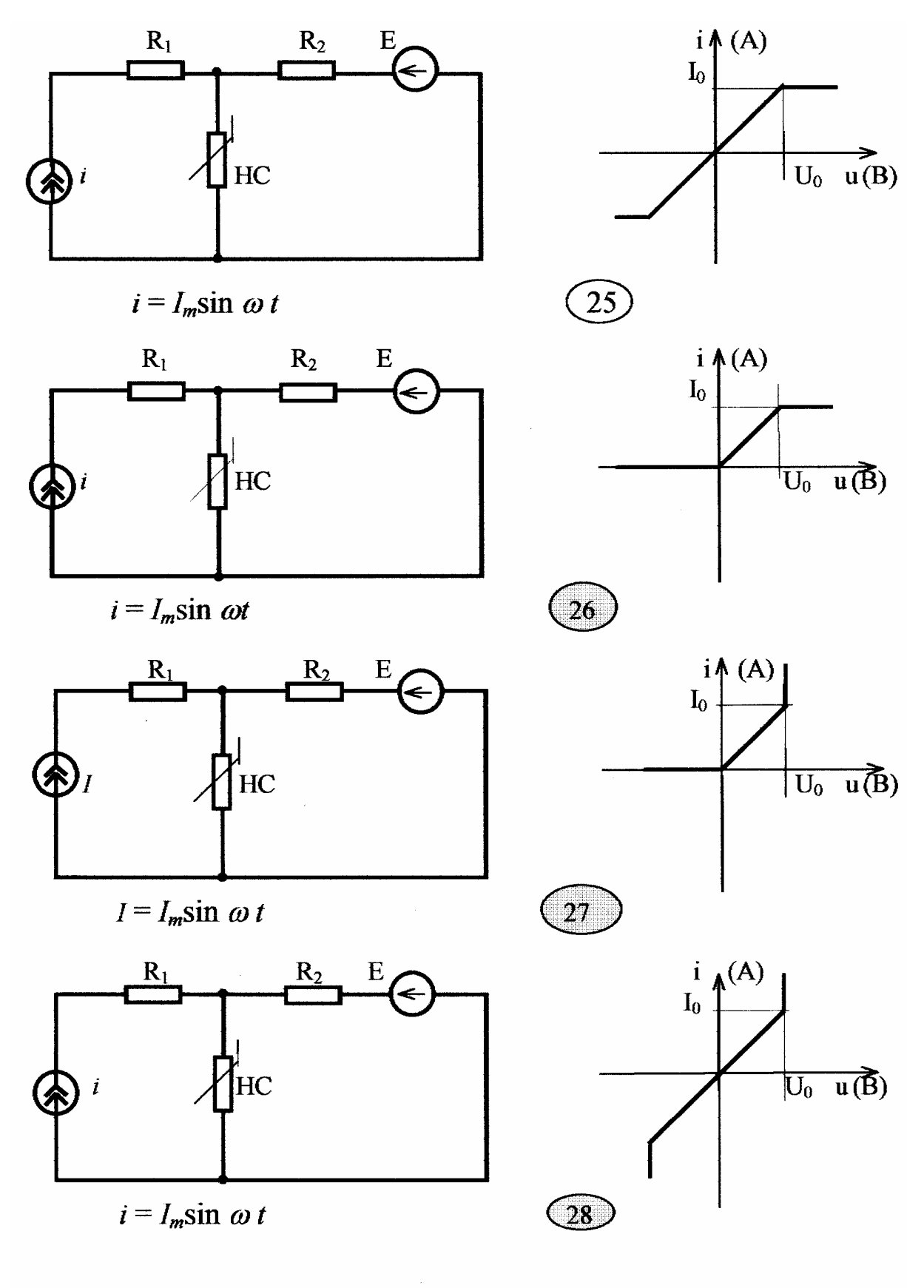

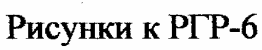

Рашит Яхьевич Сулейманов Тамара Александровна Никитина Евгения Петровна Никитина

# Расчетно-графические работы

Сборник задач для студентов дневного отделения специальностей 190401 – «Электроснабжение железных дорог», 190303 – «Электрический транспорт железных дорог», 210700 – «Автоматика, телемеханика на ж.-д. транспорте»

2-е издание, дополненное и переработанное

Редактор С. В. Пилюгина

*Компьютерный оригинал-макет подготовлен Сулеймановым Р.Я.* 

#### 620034, Екатеринбург, Колмогорова, 66, УрГУПС, Редакционно-издательский отдел

 $\mathcal{L}_\text{max} = \frac{1}{2} \sum_{i=1}^n \mathcal{L}_\text{max}(\mathbf{z}_i - \mathbf{z}_i)$ 

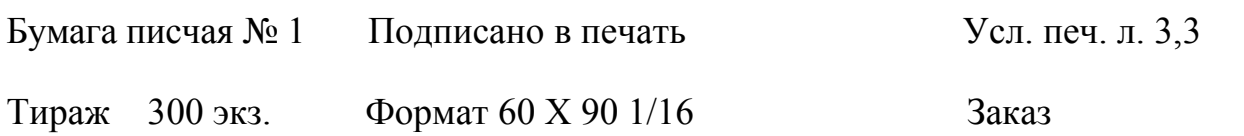